## 云数据库 **RDS**

## 产品介绍

文档版本 27 发布日期 2023-11-07

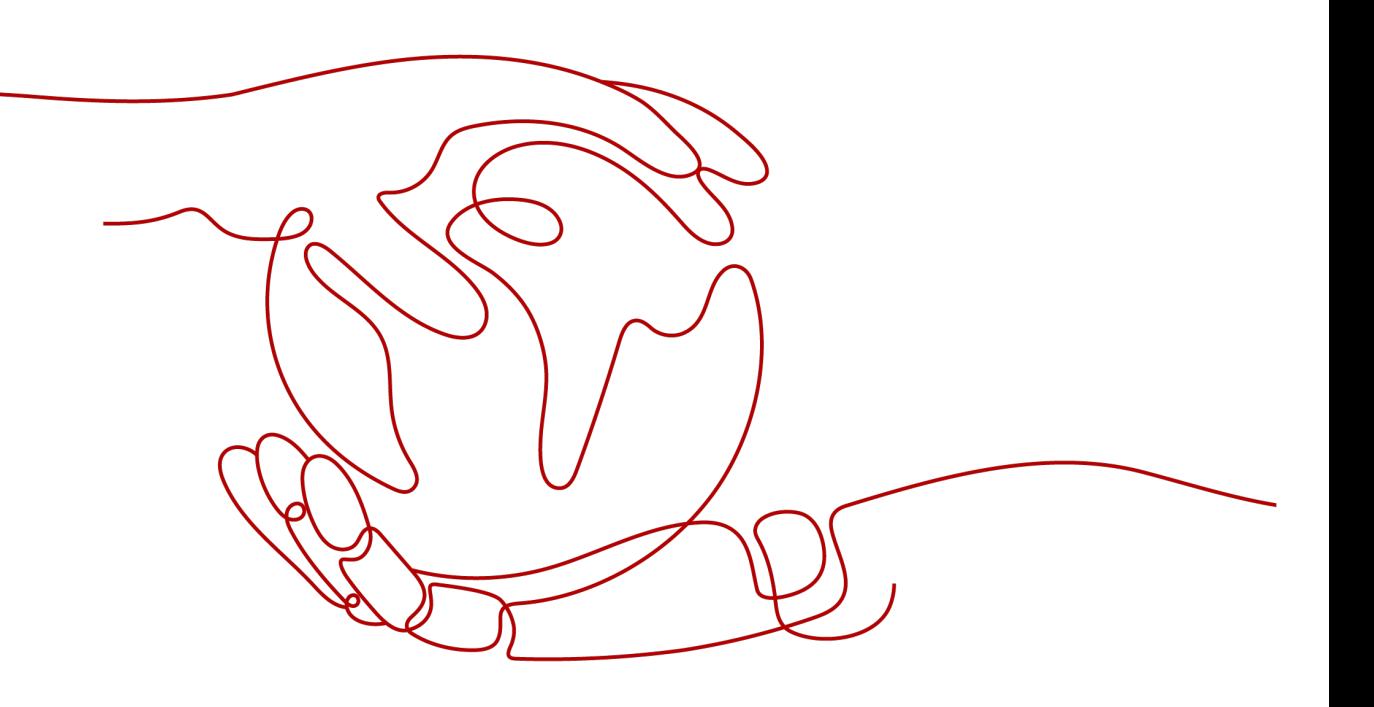

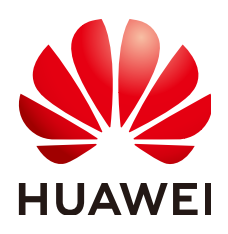

#### 版权所有 **©** 华为技术有限公司 **2024**。 保留一切权利。

非经本公司书面许可,任何单位和个人不得擅自摘抄、复制本文档内容的部分或全部,并不得以任何形式传 播。

#### 商标声明

**、<br>HUAWE和其他华为商标均为华为技术有限公司的商标。** 本文档提及的其他所有商标或注册商标,由各自的所有人拥有。

#### 注意

您购买的产品、服务或特性等应受华为公司商业合同和条款的约束,本文档中描述的全部或部分产品、服务或 特性可能不在您的购买或使用范围之内。除非合同另有约定,华为公司对本文档内容不做任何明示或暗示的声 明或保证。

由于产品版本升级或其他原因,本文档内容会不定期进行更新。除非另有约定,本文档仅作为使用指导,本文 档中的所有陈述、信息和建议不构成任何明示或暗示的担保。

## 华为技术有限公司

地址: 深圳市龙岗区坂田华为总部办公楼 邮编:518129

网址: <https://e.huawei.com>

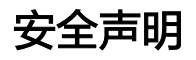

#### 产品生命周期政策

华为公司对产品生命周期的规定以"产品生命周期终止政策"为准,该政策的详细内容请参见如下网址: <https://support.huawei.com/ecolumnsweb/zh/warranty-policy>

#### 漏洞处理流程

华为公司对产品漏洞管理的规定以"漏洞处理流程"为准,该流程的详细内容请参见如下网址: <https://www.huawei.com/cn/psirt/vul-response-process> 如企业客户须获取漏洞信息,请参见如下网址: <https://securitybulletin.huawei.com/enterprise/cn/security-advisory>

#### 华为预置证书权责说明

华为公司对随设备出厂的预置数字证书,发布了"华为设备预置数字证书权责说明",该说明的详细内容请参 见如下网址: <https://support.huawei.com/enterprise/zh/bulletins-service/ENEWS2000015766>

#### 华为企业业务最终用户许可协议**(EULA)**

本最终用户许可协议是最终用户(个人、公司或其他任何实体)与华为公司就华为软件的使用所缔结的协议。 最终用户对华为软件的使用受本协议约束,该协议的详细内容请参见如下网址: <https://e.huawei.com/cn/about/eula>

#### 产品资料生命周期策略

华为公司针对随产品版本发布的售后客户资料(产品资料),发布了"产品资料生命周期策略",该策略的详 细内容请参见如下网址:

<https://support.huawei.com/enterprise/zh/bulletins-website/ENEWS2000017760>

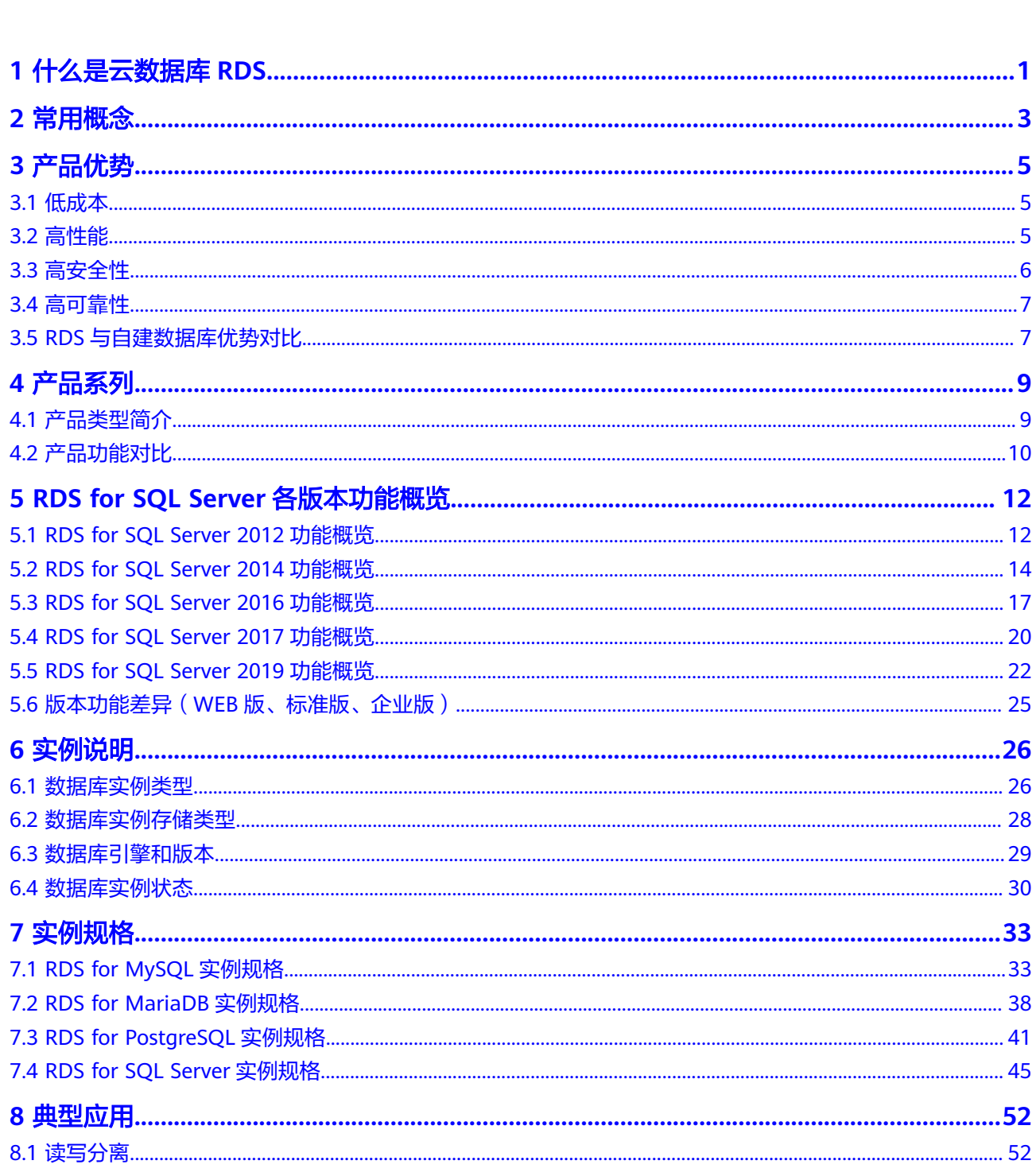

目录

 $\overline{1}$ 

 $\overline{\mathbf{3}}$ 

 $\overline{7}$ 

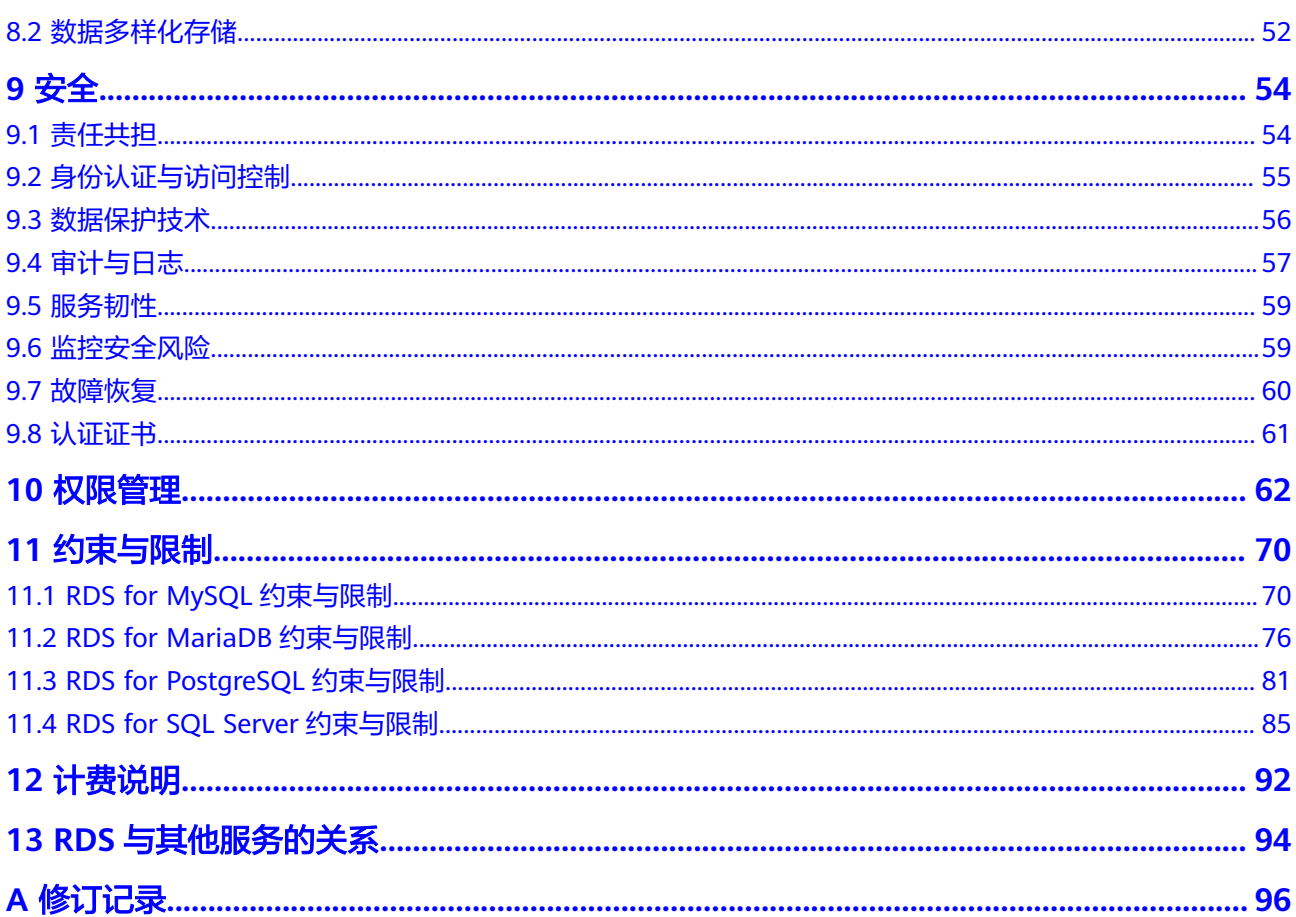

## **1** 什么是云数据库 **RDS**

<span id="page-5-0"></span>云数据库RDS(Relational Database Service,简称RDS)是一种基于云计算平台的稳 定可靠、弹性伸缩、便捷管理的在线云数据库服务。云数据库RDS支持以下引擎:

- **MySQL**
- **PostgreSQL**
- **SOL Server**
- **[MariaDB](#page-6-0)**

云数据库RDS服务具有完善的性能监控体系和多重安全防护措施,并提供了专业的数 据库管理平台,让用户能够在云上轻松的进行设置和扩展云数据库。通过云数据库 RDS服务的管理控制台,用户无需编程就可以执行所有必需任务,简化运营流程,减 少日常运维工作量,从而专注于开发应用和业务发展。

#### 云数据库 **RDS for MySQL**

MySQL是目前最受欢迎的开源数据库之一,其性能卓越,搭配LAMP(Linux + Apache + MySQL + Perl/PHP/Python),成为WEB开发的高效解决方案。 云数据库 RDS for MySQL拥有稳定可靠、安全运行、弹性伸缩、轻松管理、经济实用等特点。

- 架构成熟稳定,支持流行应用程序,适用于多领域多行业;支持各种WEB应用, 成本低,中小企业首选。
- 管理控制台提供全面的监控信息,简单易用,灵活管理,可视又可控。
- 随时根据业务情况弹性伸缩所需资源,按需开支,量身订做。

当前RDS for MySQL支持版本请参见**数据库引擎和版本**。

更多详细信息,请参见官方文档:**<https://dev.mysql.com/doc/>**。

#### 云数据库 **RDS for PostgreSQL**

PostgreSQL是一个开源对象云数据库管理系统,并侧重于可扩展性和标准的符合性, 被业界誉为"最先进的开源数据库"。云数据库 RDS for PostgreSQL面向企业复杂 SQL处理的OLTP在线事务处理场景,支持NoSQL数据类型(JSON/XML/hstore),支 持GIS地理信息处理,在可靠性、数据完整性方面有良好声誉,适用于互联网网站、位 置应用系统、复杂数据对象处理等应用场景。

● 支持postgis插件,空间应用卓越。

<span id="page-6-0"></span>● 适用场景丰富,费用低,随时可以根据业务情况弹性伸缩所需的资源,按需开 支,量身订做。

当前RDS for PostgreSQL支持版本请参见[数据库引擎和版本。](#page-33-0)

更多详细信息,请参见官方文档:**<https://www.postgresql.org/docs/>**。

#### 云数据库 **RDS for SQL Server**

Microsoft SQL Server是老牌商用级数据库,成熟的企业级架构,轻松应对各种复杂环 境。一站式部署、保障关键运维服务,大量降低人力成本。根据华为国际化安全标 准,打造安全稳定的数据库运行环境。被广泛应用于政府、金融、医疗、教育和游戏 等领域。

云数据库 RDS for SQL Server具有稳定可靠、安全运行、弹性伸缩、轻松管理和经济 实用等特点。拥有高可用架构、数据安全保障和故障秒级恢复功能,提供了灵活的备 份方案。

当前RDS for SQL Server支持版本请参[见数据库引擎和版本](#page-33-0)。

#### 须知

如需购买RDS for SQL Server实例,您可以在管理控制台右上角,选择["工单](https://console-intl.huaweicloud.com/ticket/?region=ap-southeast-1&locale=zh-cn#/ticketindex/createIndex) **>** 新建 [工单"](https://console-intl.huaweicloud.com/ticket/?region=ap-southeast-1&locale=zh-cn#/ticketindex/createIndex), 联系客服处理。

更多详细信息,请参见官方文档:**[https://learn.microsoft.com/zh-cn/sql/?](https://learn.microsoft.com/zh-cn/sql/?view=sql-server-ver16) [view=sql-server-ver16](https://learn.microsoft.com/zh-cn/sql/?view=sql-server-ver16)**。

#### 云数据库 **RDS for MariaDB**

MariaDB是由MySQL创始人Monty创立的,并且是目前流行的开源数据库之一。

云数据库 RDS for MariaDB与MySQL高度兼容,是一个功能强大、性能优越、安全可 靠的数据库管理系统,适用于各种规模的应用程序,具有以下优势:

- 应用无需改造,无缝迁移,开箱即用。
- 管理控制台提供全面的监控信息,简单易用,灵活管理,可视又可控。
- 随时根据业务情况弹性伸缩所需资源,按需开支。

当前RDS for MariaDB支持版本请参见[数据库引擎和版本。](#page-33-0)

更多详细信息,请参见官方文档:**<https://mariadb.org/>**。

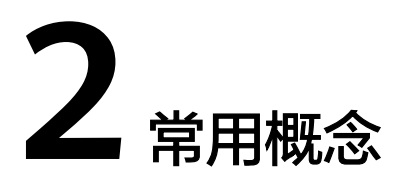

#### <span id="page-7-0"></span>实例

云数据库RDS的最小管理单元是实例,一个实例代表了一个独立运行的数据库。用户 可以在云数据库RDS系统中自助创建及管理各种数据库引擎的实例。实例的类型、规 格、引擎、版本和状态,请参考<mark>实例说明</mark>。

#### 数据库引擎

云数据库RDS支持以下引擎:

- MySQL
- PostgreSQL
- SQL Server
- **MariaDB**

支持版本请参[见数据库引擎和版本](#page-33-0)。

#### 实例类型

云数据库RDS的实例分为:单机实例和主备实例等。不同系列支持的引擎类型和实例 规格不同,请以实际界面为准。

各系列产品的详细介绍请参[考产品类型简介](#page-13-0)和[产品功能对比。](#page-14-0)

#### 实例规格

数据库实例各种规格(vCPU个数、内存(GB)、对应的数据库引擎)请参考<mark>[实例规](#page-37-0)</mark> [格](#page-37-0)。

#### 自动备份

创建实例时,云数据库RDS默认开启自动备份策略,实例创建成功后,您可对其进行 修改,关系型数据库会根据您的配置,自动创建数据库实例的备份。

#### 手动备份

手动备份是由用户启动的数据库实例的全量备份,它会一直保存,直到用户手动删 除。

#### 区域和可用区

我们用区域和可用区来描述数据中心的位置,您可以在特定的区域、可用区创建资 源。

- 区域(Region):从地理位置和网络时延维度划分,同一个Region内共享弹性计 算、块存储、对象存储、VPC网络、弹性公网IP、镜像等公共服务。Region分为 通用Region和专属Region,通用Region指面向公共租户提供通用云服务的 Region;专属Region指只承载同一类业务或只面向特定租户提供业务服务的专用 Region。
- 可用区 (AZ, Availability Zone): 一个AZ是一个或多个物理数据中心的集合, 有独立的风火水电,AZ内逻辑上再将计算、网络、存储等资源划分成多个集群。 一个Region中的多个AZ间通过高速光纤相连,以满足用户跨AZ构建高可用性系统 的需求。

图**2-1**阐明了区域和可用区之间的关系。

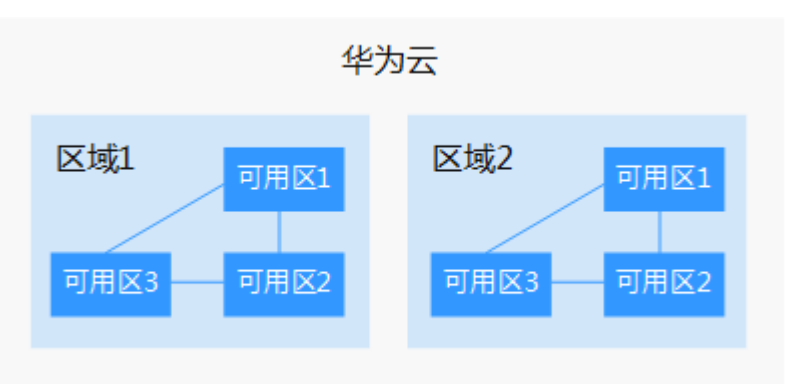

图 **2-1** 区域和可用区

目前,华为云已在全球多个地域开放云服务,您可以根据需求选择适合自己的区域和 可用区。更多信息请参见**华为云全球站点**。

项目

Project用于将OpenStack的资源(计算、存储和网络资源)进行分组和隔离。Project 可以是一个部门或者一个项目组。一个账户中可以创建多个Project。

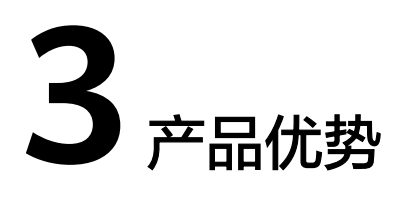

## <span id="page-9-0"></span>**3.1** 低成本

#### 创建使用

您可以通过华为云官网实时生成目标实例,云数据库RDS服务配合弹性云服务器一起 使用,通过内网连接云数据库RDS可以有效地降低应用响应时间、节省公网流量费 用。

#### 弹性扩容

可以根据您的业务情况弹性伸缩所需的资源,按需开支,量身定做。配合云监控 (Cloud Eye)监测数据库压力和数据存储量的变化,您可以灵活调整实例规格。

#### 完全兼容

您无需再次学习,云数据库RDS各引擎的操作方法与原生数据库引擎的完全相同。云 数据库RDS还兼容现有的程序和工具。

#### 运维便捷

RDS的日常维护和管理,包括但不限于软硬件故障处理、数据库补丁更新等工作,保 障云数据库RDS运转正常。云数据库RDS提供专业数据库管理平台,重启、重置密码、 参数修改、查看错误日志和慢日志、恢复数据等一键式功能。提供CPU利用率、 IOPS、连接数、磁盘空间等实例信息实时监控及告警,让您随时随地了解实例动态。

### **3.2** 高性能

#### 性能优化

华为云多年的数据库研发、搭建和维护经验,结合数据库云化改造技术,大幅优化传 统数据库,为您打造更高可用、更高可靠、更高安全、更高性能、便捷运维、弹性伸 缩的华为云数据库服务。

#### <span id="page-10-0"></span>优质的硬件基础

华为云关系型数据库使用的是华为经过多年的研究、创新和开发,通过多重考验的服 务器硬件,为用户带来稳定的、高性能数据库服务。

#### **SQL** 优化方案

华为云关系型数据库提供慢SQL检测,用户可以根据华为云关系型数据库服务提出的 优化建议进行代码优化。

#### 高速访问

关系型数据库可以配合同一地域的弹性云服务器一起使用,通过内网通信,缩短应用 响应时间,同时节省公网流量费用。

#### 性能白皮书

- **[RDS for MySQL](https://support.huaweicloud.com/intl/zh-cn/pwp-rds/rds_swp_mysql_01.html)**性能白皮书
- **[RDS for PostgreSQL](https://support.huaweicloud.com/intl/zh-cn/pwp-rds/rds_03_0002.html)**性能白皮书
- **[RDS for SQL Server](https://support.huaweicloud.com/intl/zh-cn/pwp-rds/rds_02_0002.html)**性能白皮书

## **3.3** 高安全性

#### 网络隔离

通过虚拟私有云(Virtual Private Cloud,简称VPC)和网络安全组实现网络隔离。虚 拟私有云允许租户通过配置虚拟私有云入站IP范围,来控制连接数据库的IP地址段。云 数据库RDS实例运行在租户独立的虚拟私有云内,可提升云数据库RDS实例的安全性。 您可以综合运用子网和安全组的配置,来完成云数据库RDS实例的隔离。

#### 访问控制

通过主/子账号和安全组实现访问控制。创建云数据库RDS实例时,云数据库RDS服务 会为租户同步创建一个数据库主账号,根据需要创建数据库实例和数据库子账号,将 数据库对象赋予数据库子账号,从而达到权限分离的目的。可以通过虚拟私有云对云 数据库RDS实例所在的安全组入站、出站规则进行限制,从而控制可以连接数据库的 网络范围。

#### 传输加密

通过TLS加密、SSL加密实现传输加密。使用从服务控制台上下载的CA根证书,并在连 接数据库时提供该证书,对数据库服务端进行认证并达到加密传输的目的。

#### 存储加密

云数据库RDS服务支持对存储到数据库中的数据加密后存储。

#### 数据删除

删除云数据库RDS实例时,存储在数据库实例中的数据都会被删除。安全删除不仅包 括数据库实例所挂载的磁盘,也包括自动备份数据的存储空间。删除的实例可以通过 保留的手动备份恢复实例数据,也可以使用回收站保留期内的实例通过重建实例恢复 数据。

#### <span id="page-11-0"></span>安全防护

云数据库RDS处于多层防火墙的保护之下,可以有力地抗击各种恶意攻击,保证数据 安全,防御DDoS攻击、防SQL注入等。建议用户通过内网访问云数据库RDS实例,可 使云数据库RDS实例免受DDoS攻击风险。

## **3.4** 高可靠性

#### 双机热备

云数据库RDS服务采用热备架构,故障秒级自动切换。

#### 数据备份

每天自动备份数据,备份都是以压缩包的形式自动存储在对象存储服务(Object Storage Service,简称OBS)。备份文件保留732天,支持一键式恢复。用户可以设置 自动备份的周期,还可以根据自身业务特点随时发起备份,选择备份周期、修改备份 策略。

#### 数据恢复

支持按备份集和指定时间点的恢复。在大多数场景下,用户可以将732天内任意一个时 间点的数据恢复到云数据库RDS新实例或已有实例上,数据验证无误后即可将数据迁 回云数据库RDS主实例,完成数据回溯。

RDS支持将删除的主备或者单机实例,加入回收站管理。您可以在回收站中重建实例 恢复数据,可以恢复1~7天内删除的实例。

#### 数据可靠

数据持久性高达99.9999999%,保证数据安全可靠,保护您的业务免受故障影响。

## **3.5 RDS** 与自建数据库优势对比

云数据库RDS和自建数据库的优势对比如表**3-1**所示。

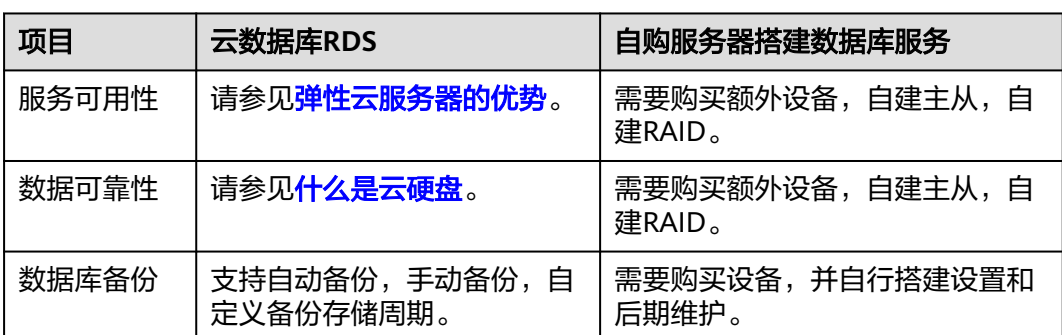

#### 表 **3-1** 优势对比

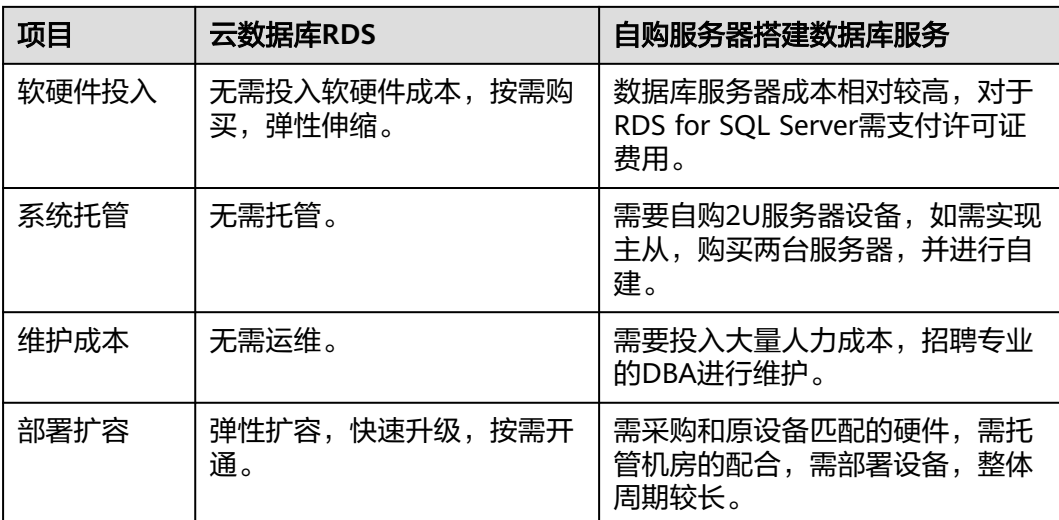

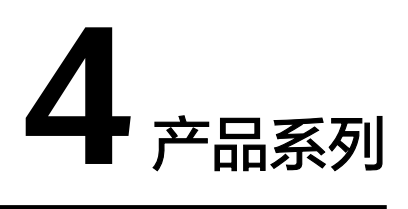

## <span id="page-13-0"></span>**4.1** 产品类型简介

目前,云数据库RDS的实例分为如下几个类型:

- 单机实例
- 主备实例
- 集群版实例

不同系列支持的引擎类型和实例规格不同,请以实际界面为准。

#### 表 **4-1** 实例类型简介

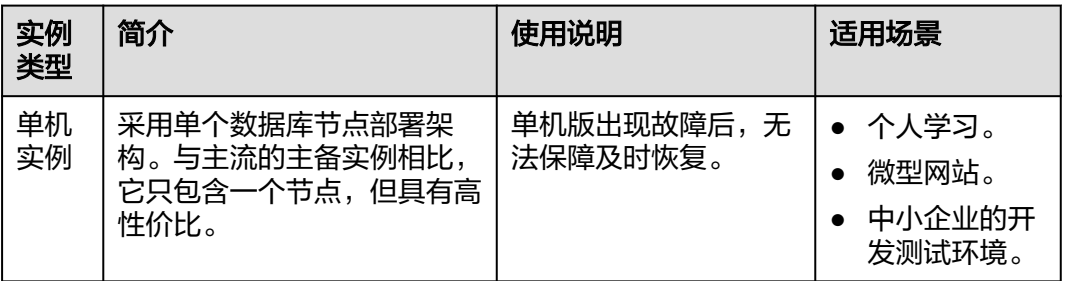

<span id="page-14-0"></span>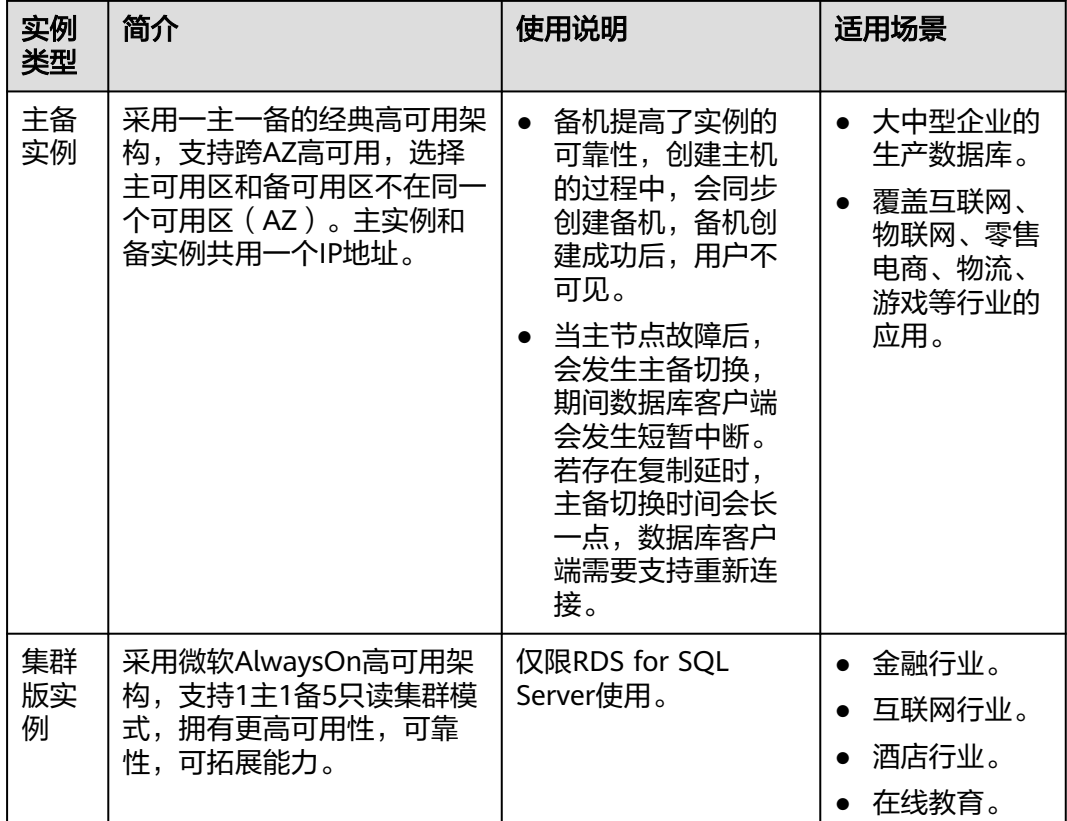

## **4.2** 产品功能对比

单机实例采用单个数据库节点部署架构。与主流的主备实例相比,单机实例只包含一 个节点,没有备用节点用于故障恢复。

#### 优势对比

- 单机实例:支持创建只读实例、错误日志、慢日志查询管理。相较于主备实例, 单机实例少了一个数据库节点,可大幅节省用户成本,售价低至主备实例的一 半。由于单机实例只有一个数据库节点,当该数据库节点出现故障时,恢复时间 较长,因此,如果是对数据库可用性要求较高的敏感性业务,不建议使用单机实 例。
- 主备实例:主备实例的备数据库节点仅用于故障转移和恢复场景,不对外提供服 务。由于使用备数据库节点会带来额外性能开销,从性能角度来看,单机实例的 性能与主备实例相同,甚至单机实例的性能可能会高于主备实例。
- 集群版实例: 采用微软AlwaysOn高可用架构,支持1主1备5只读集群模式, 拥有 更高可用性、可靠性、可拓展能力。

#### 表 **4-2** 产品功能对比

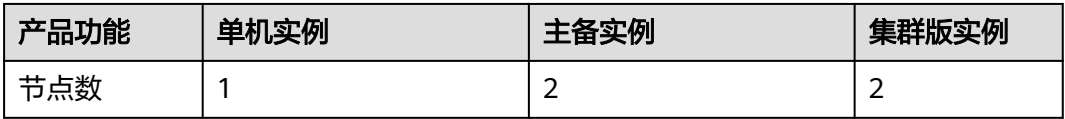

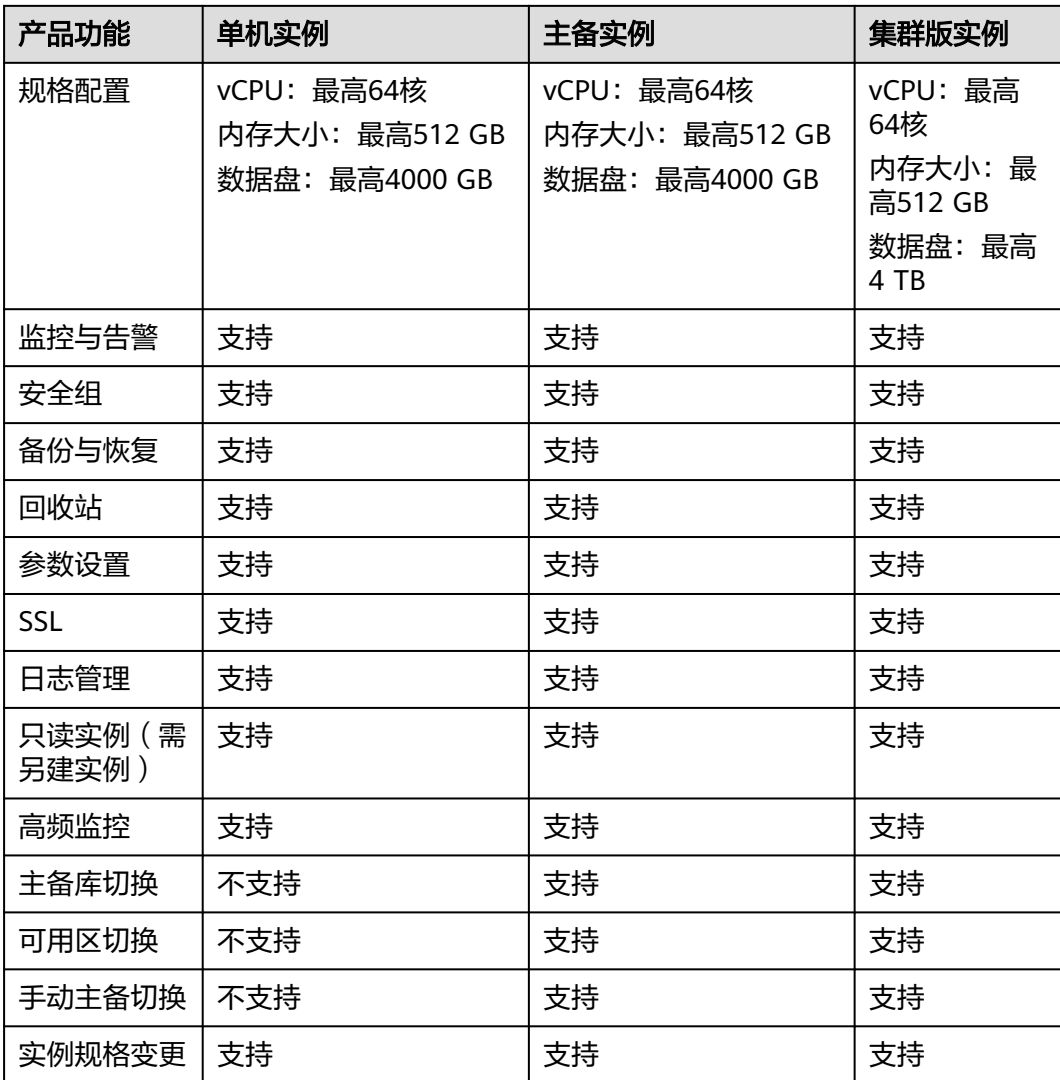

# <span id="page-16-0"></span>**5 RDS for SQL Server** 各版本功能概览

## **5.1 RDS for SQL Server 2012** 功能概览

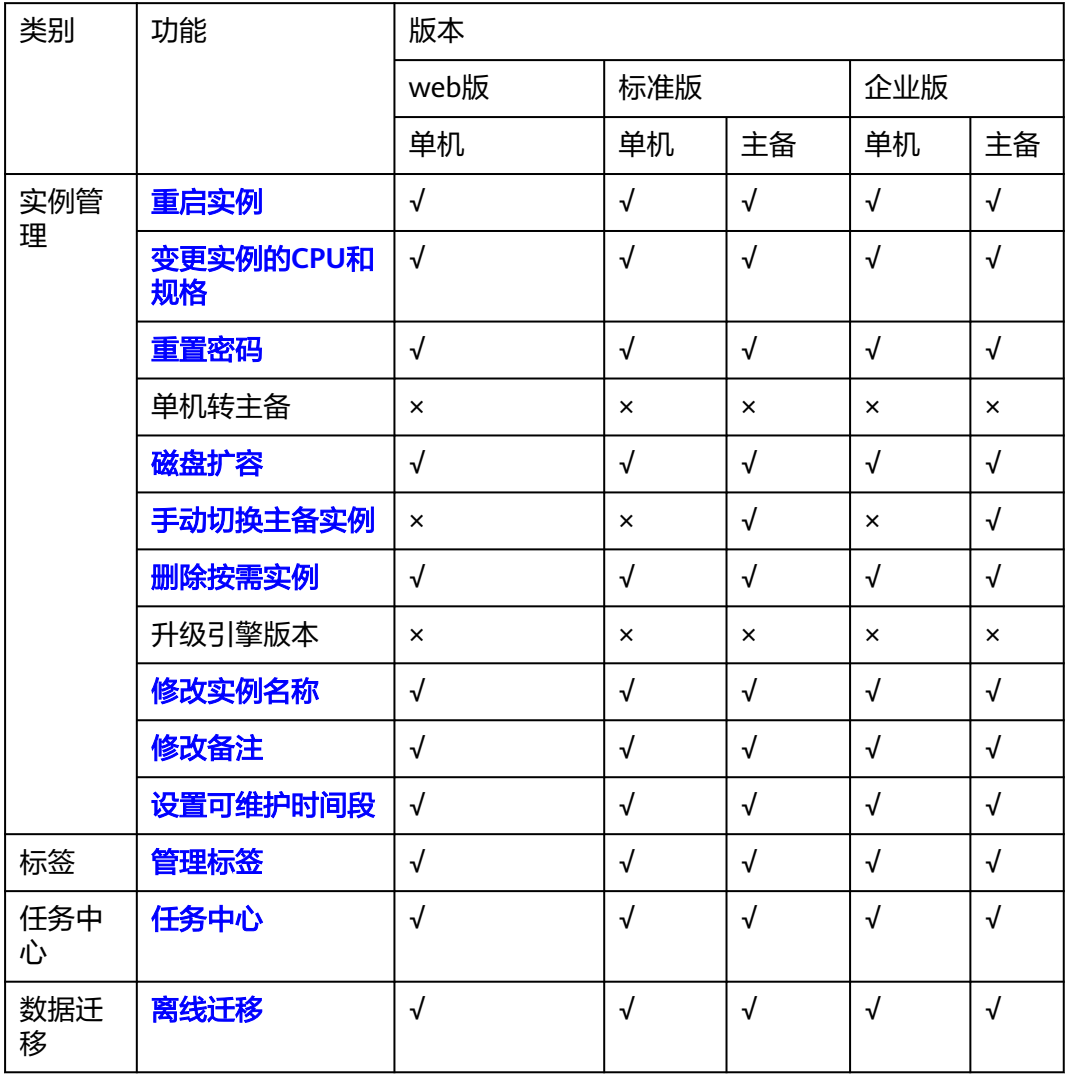

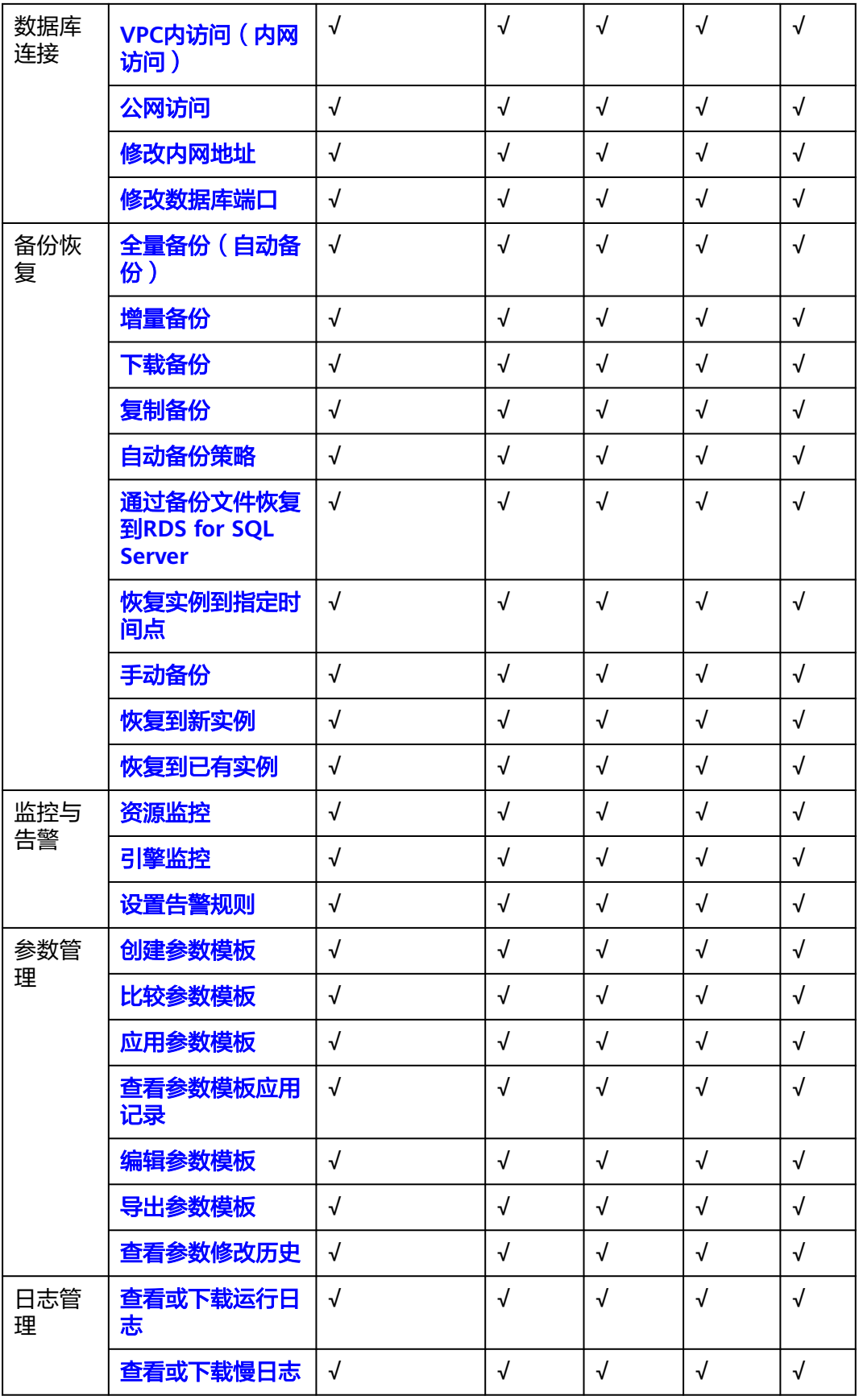

<span id="page-18-0"></span>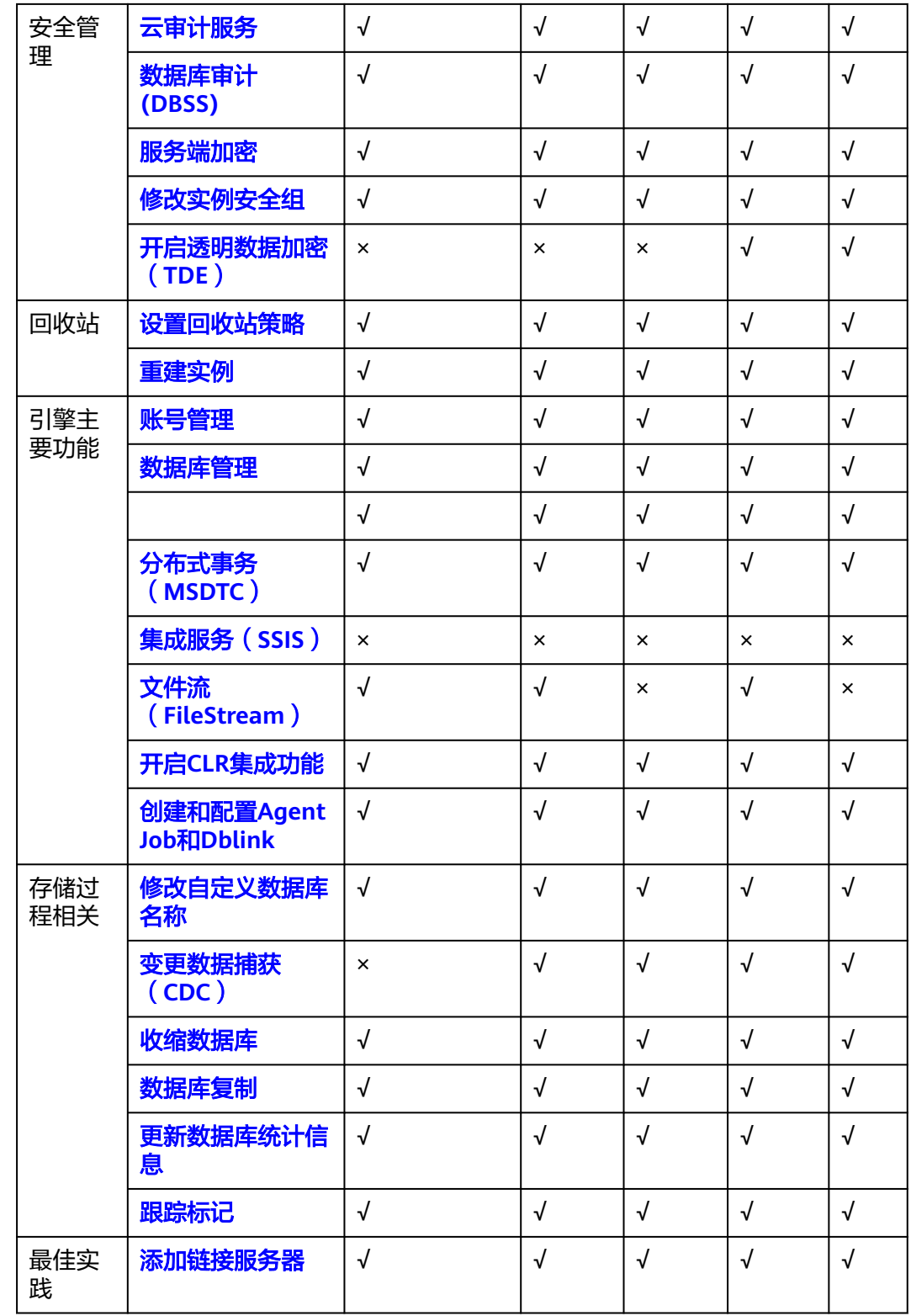

## **5.2 RDS for SQL Server 2014** 功能概览

类别 | 功能 | 100 | 版本

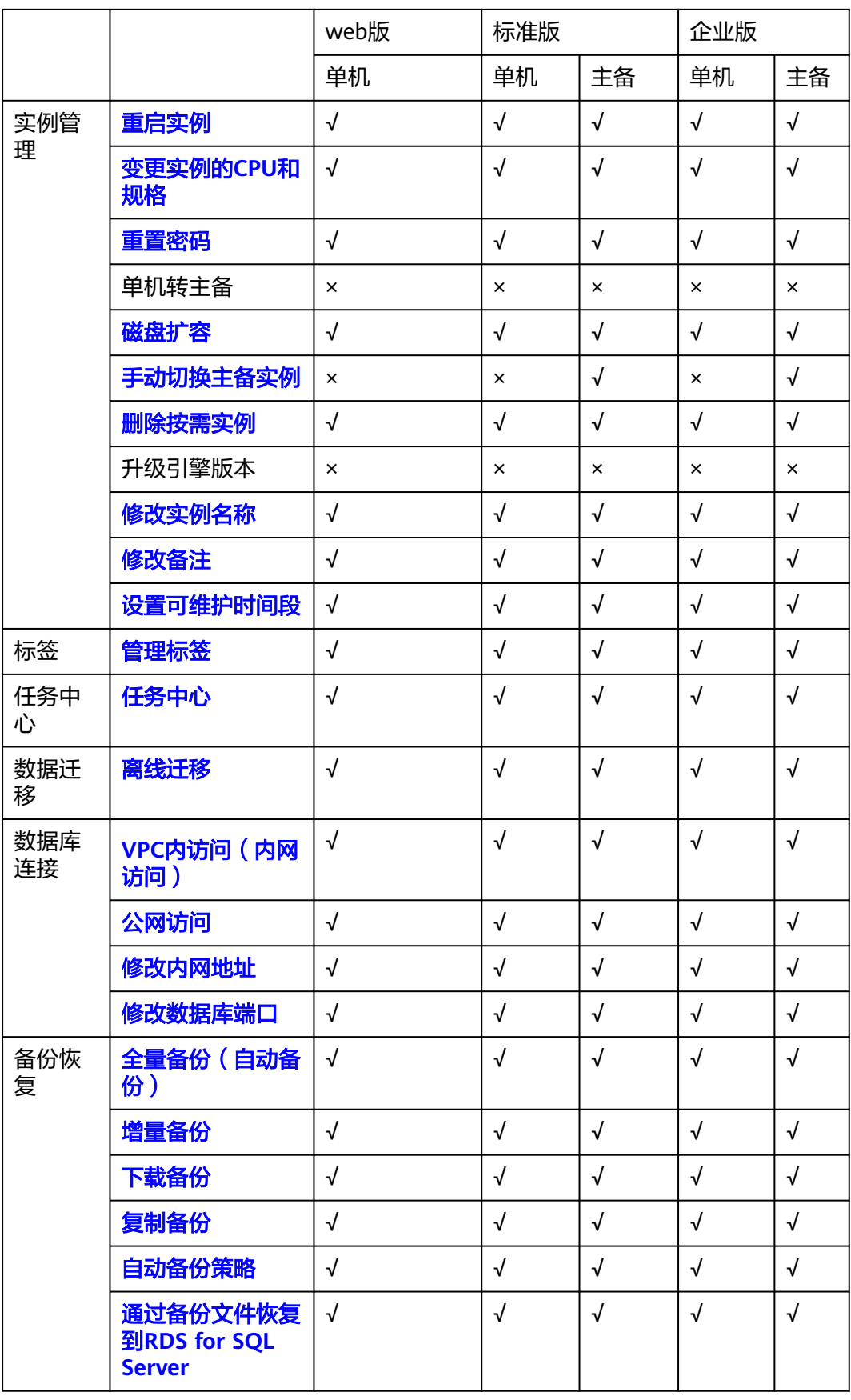

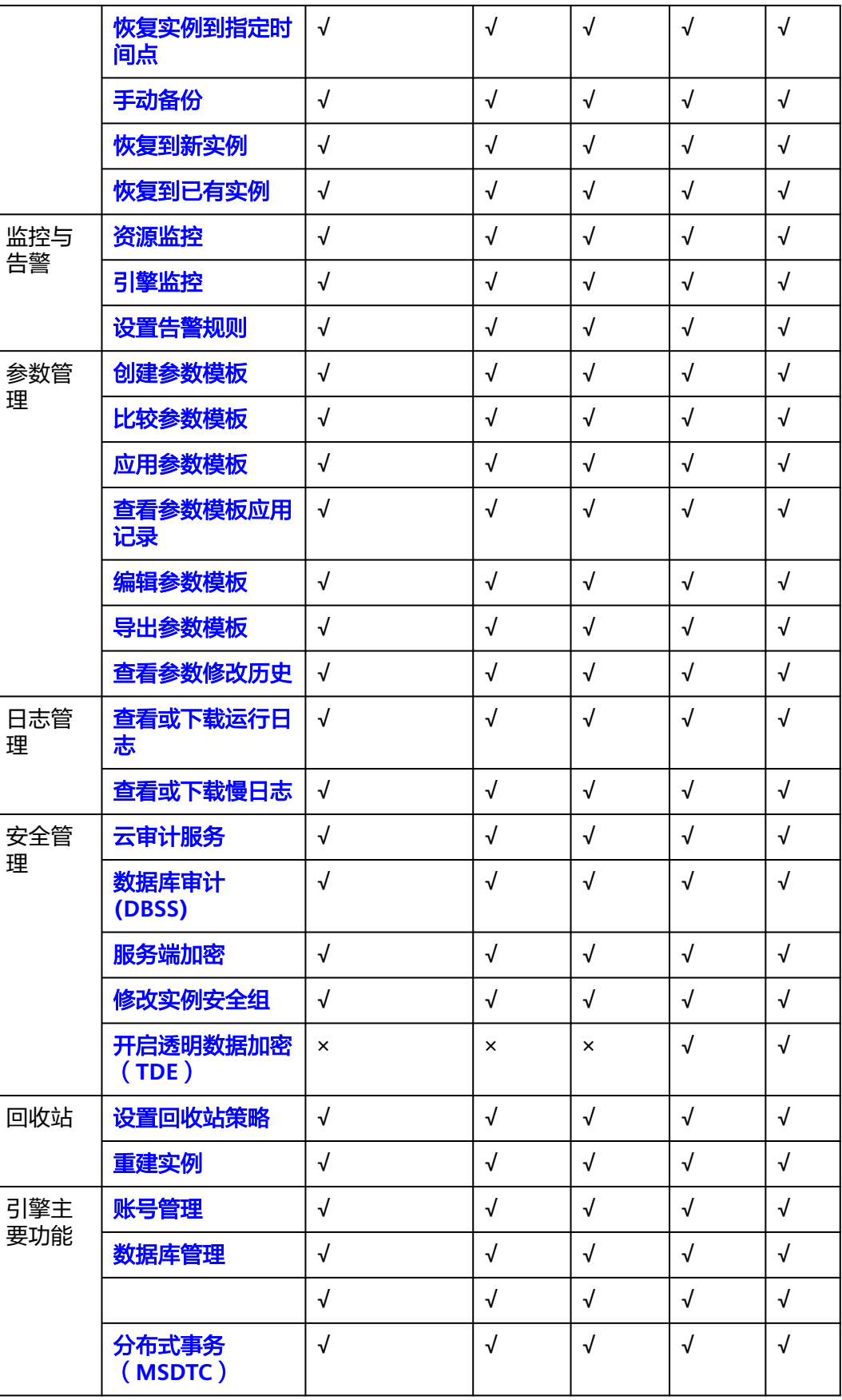

<span id="page-21-0"></span>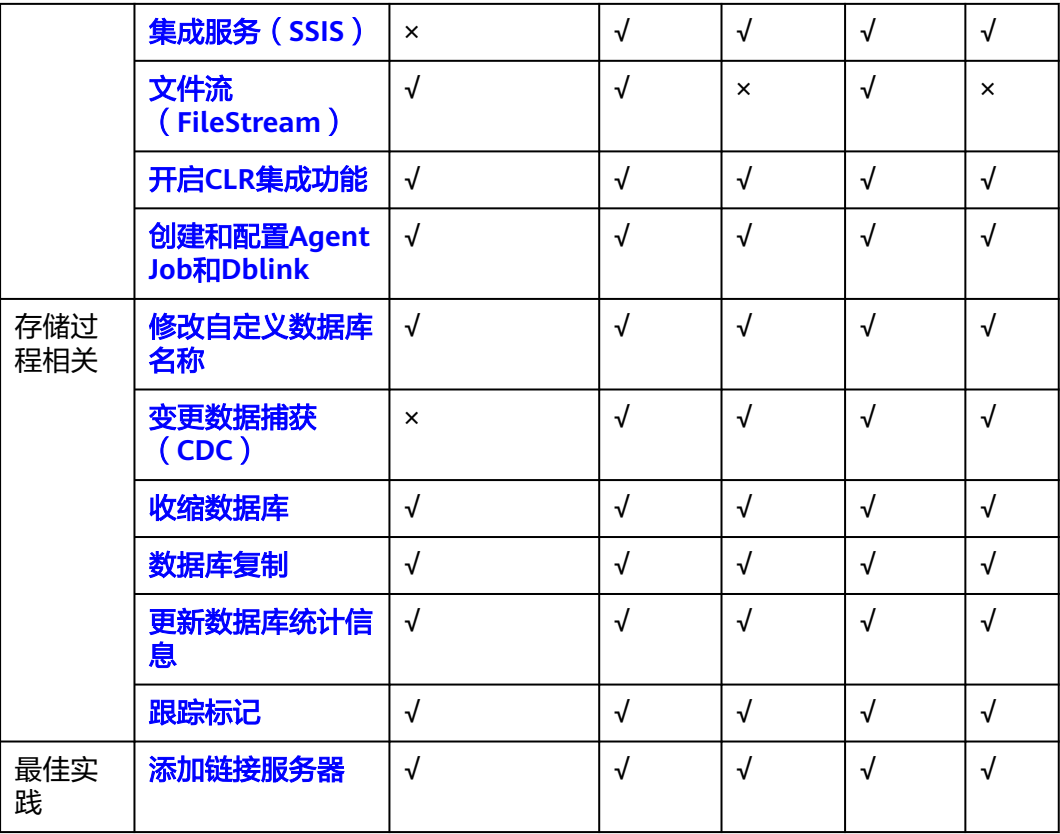

## **5.3 RDS for SQL Server 2016** 功能概览

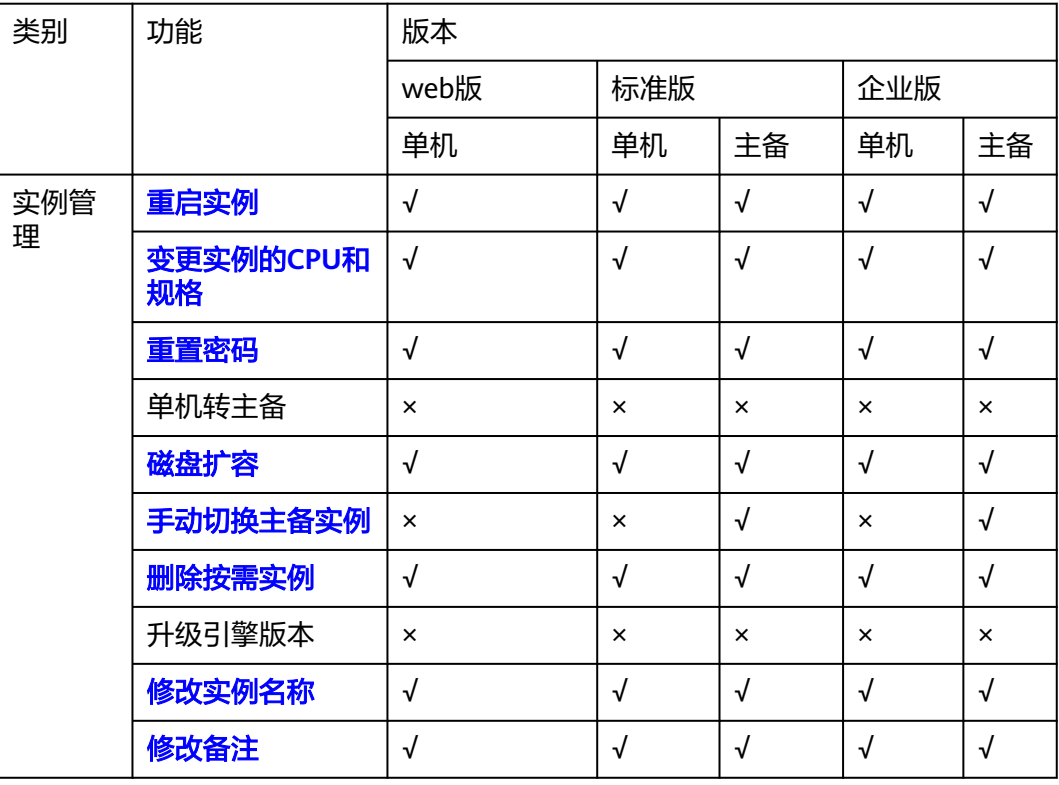

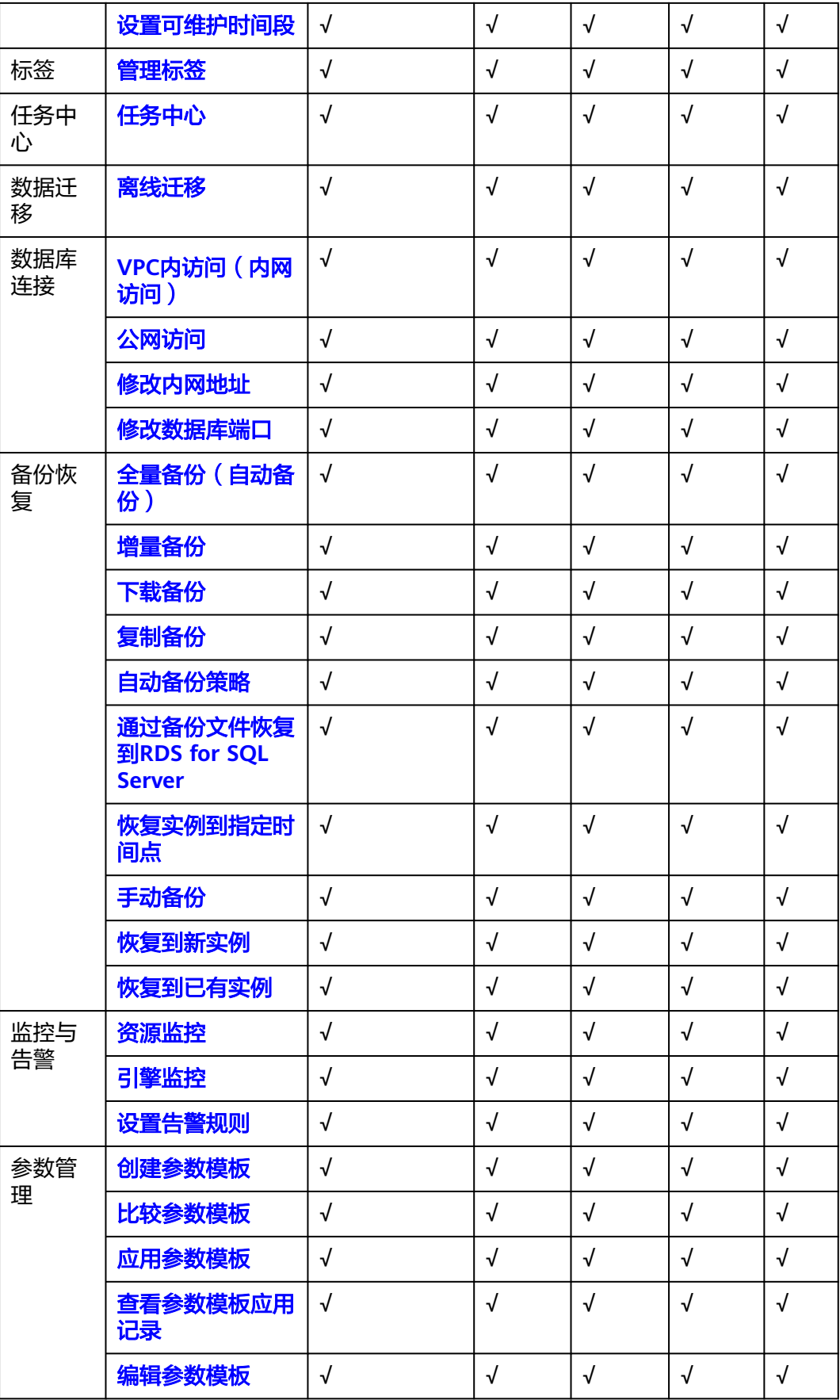

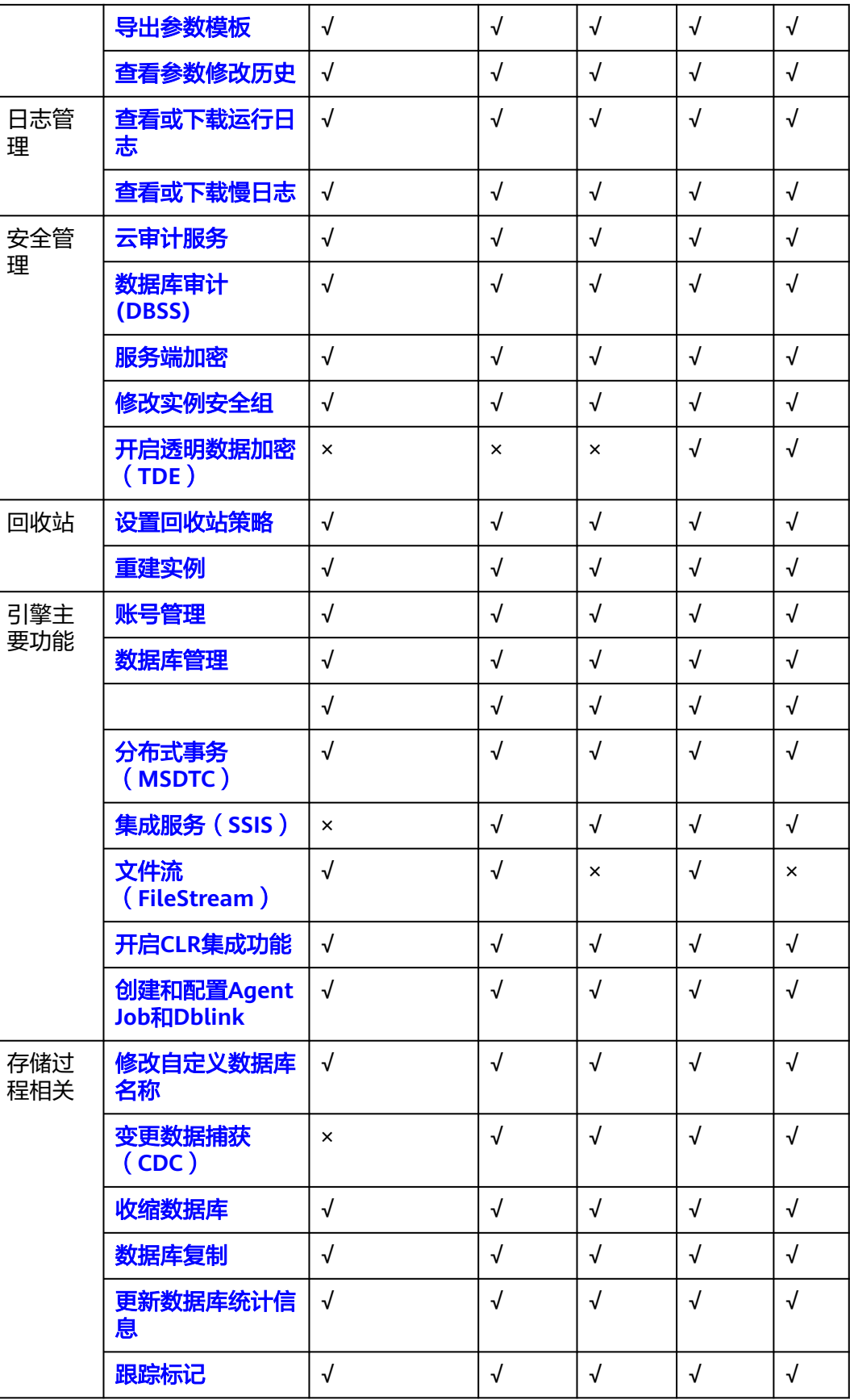

<span id="page-24-0"></span>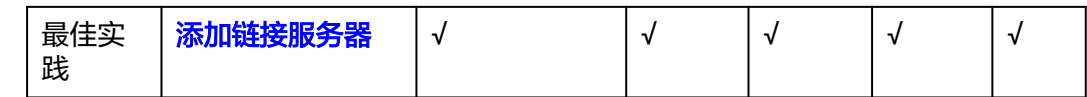

## **5.4 RDS for SQL Server 2017** 功能概览

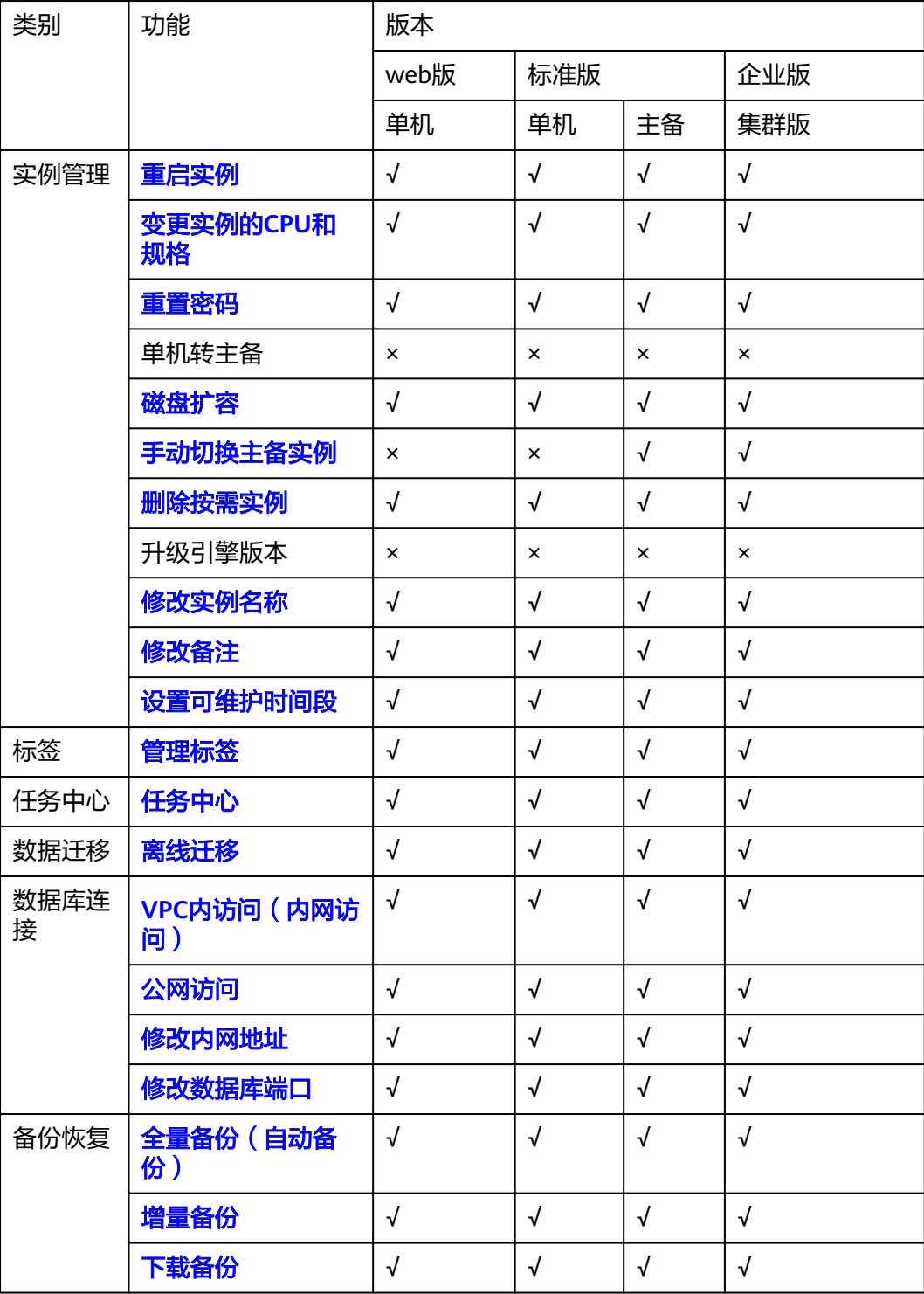

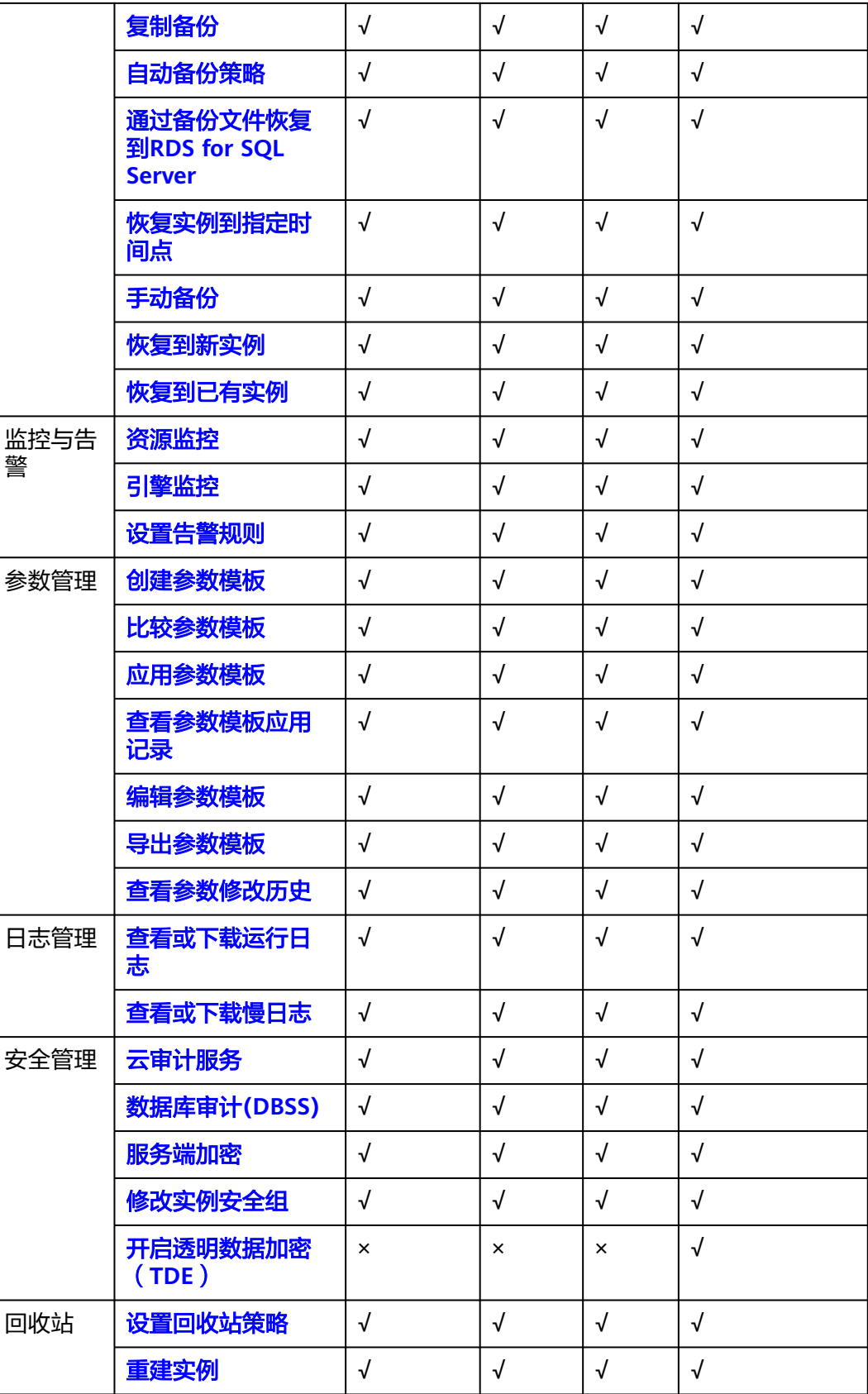

<span id="page-26-0"></span>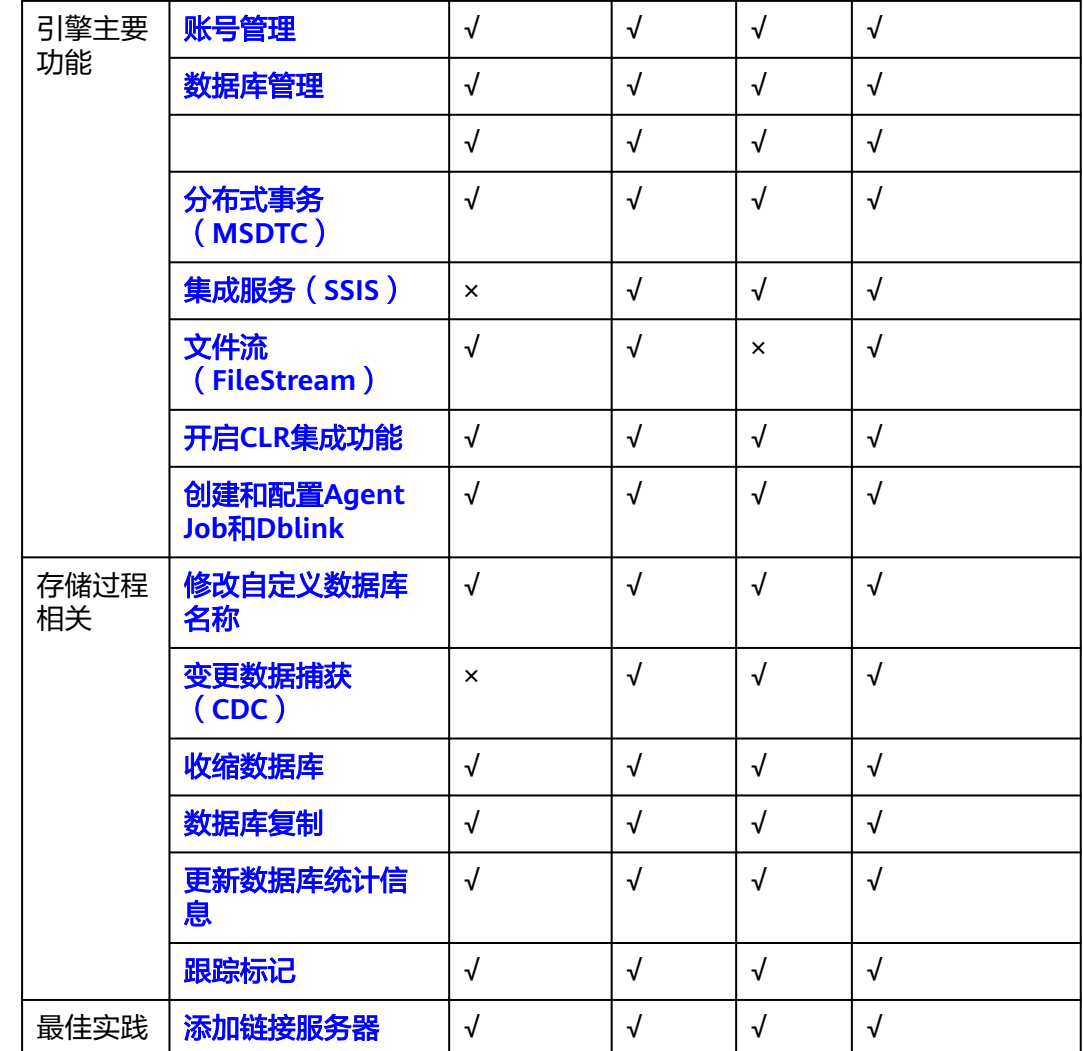

## **5.5 RDS for SQL Server 2019** 功能概览

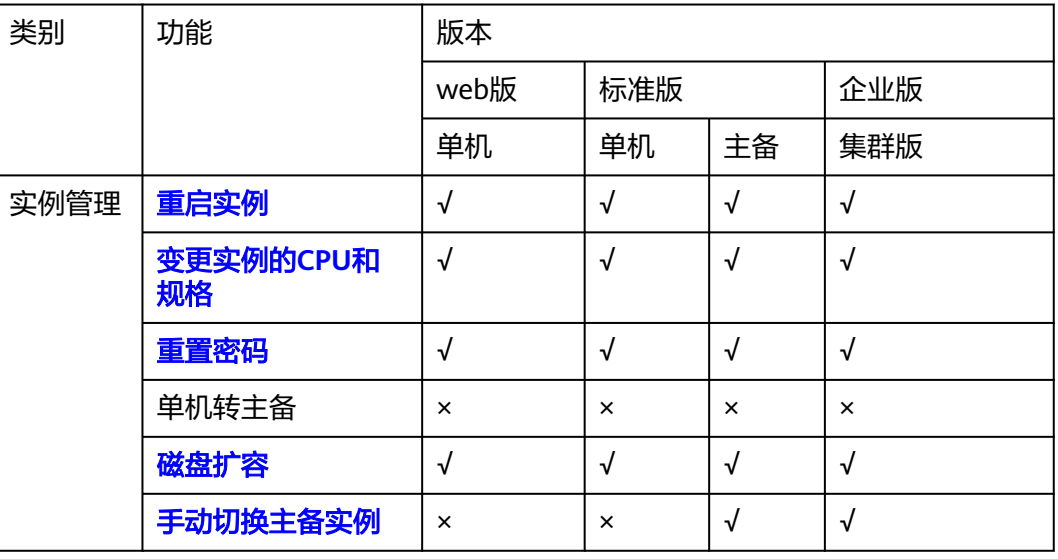

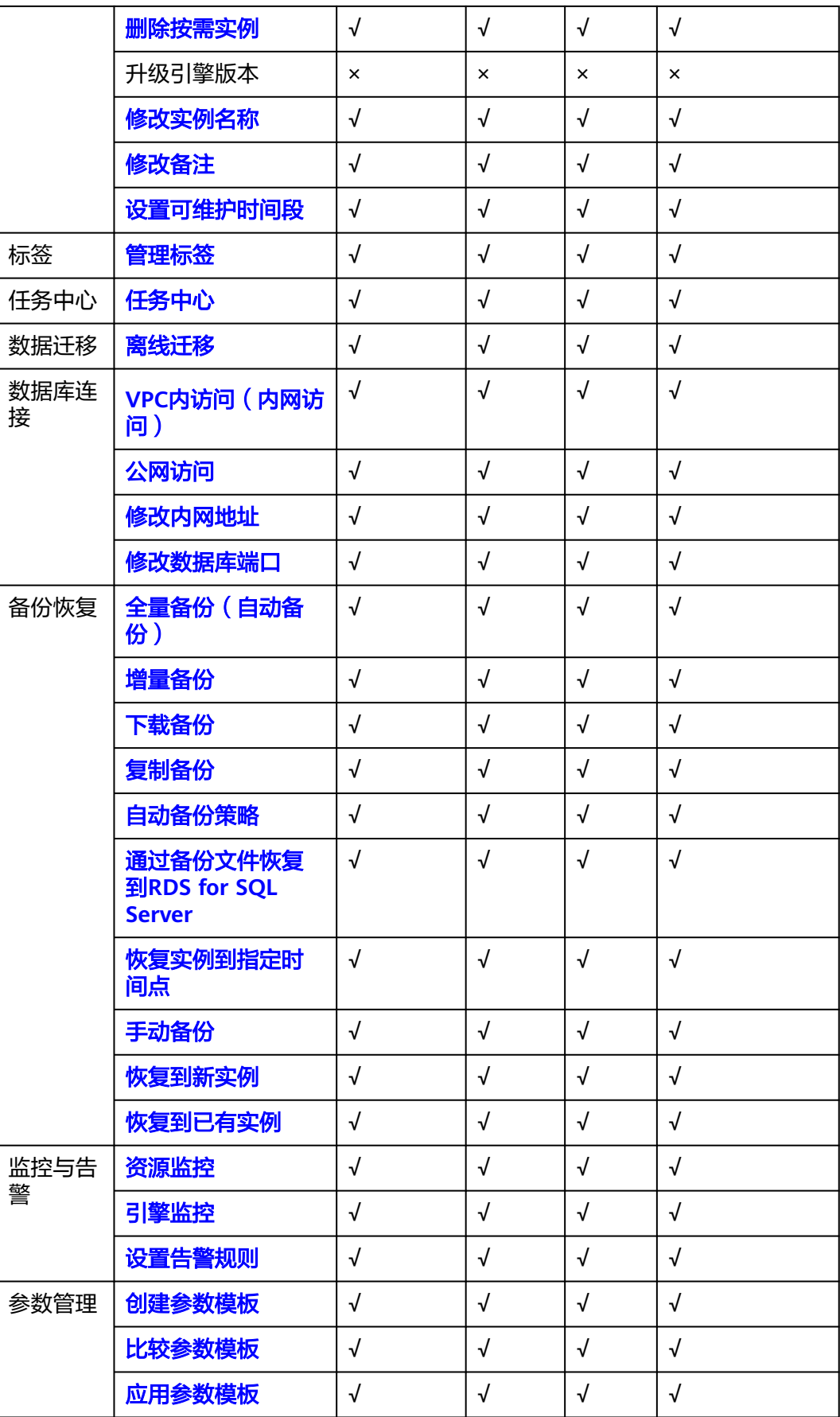

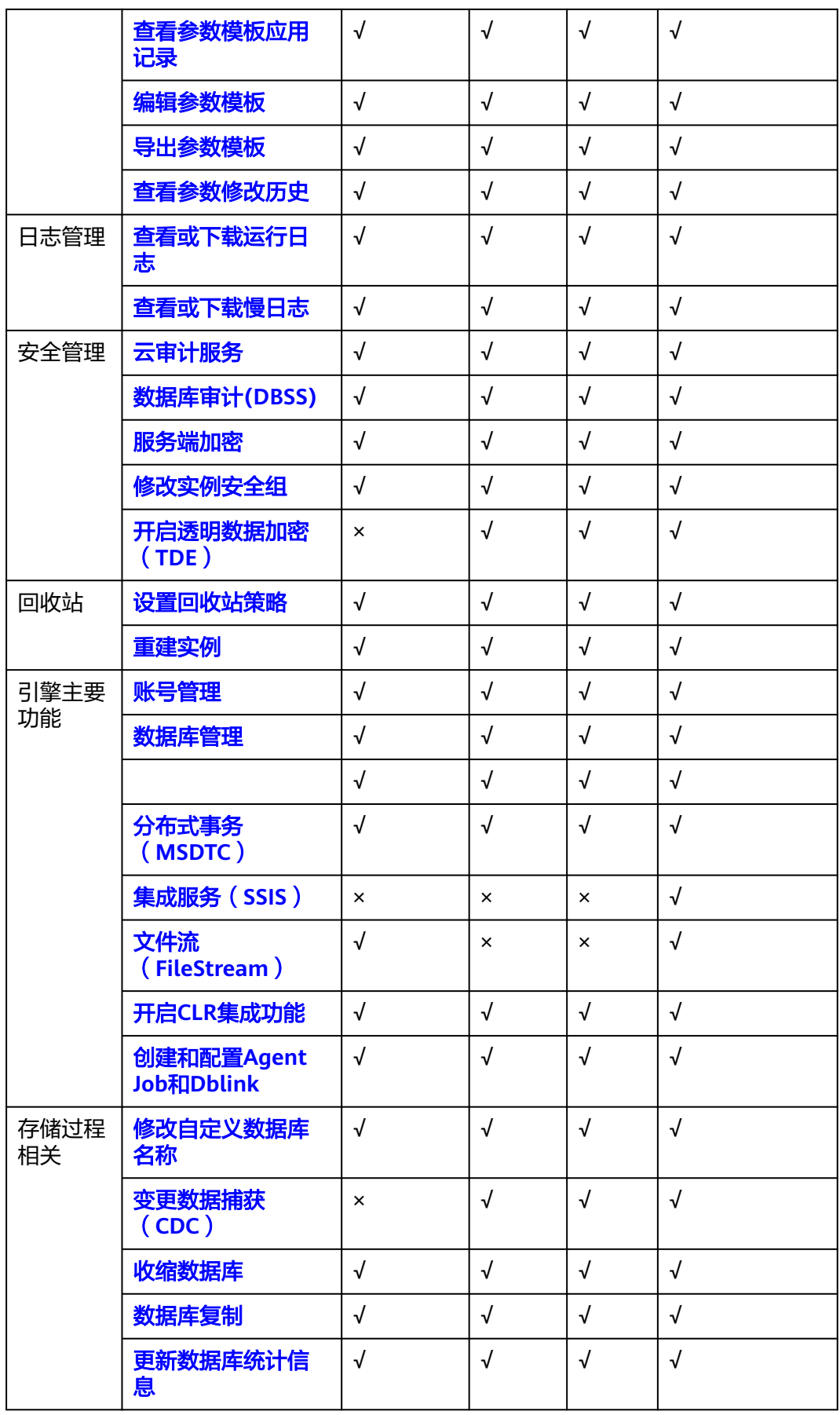

<span id="page-29-0"></span>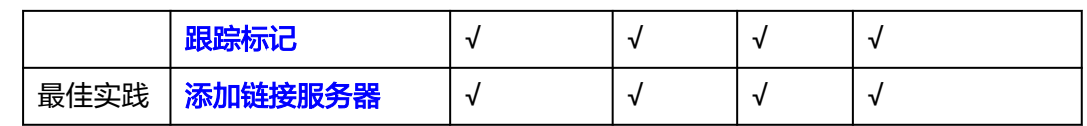

## **5.6** 版本功能差异(**WEB** 版、标准版、企业版)

Microsoft SQL Server官方版本的主要功能差异如表**5-1**所示。

表 **5-1** 主要功能差异

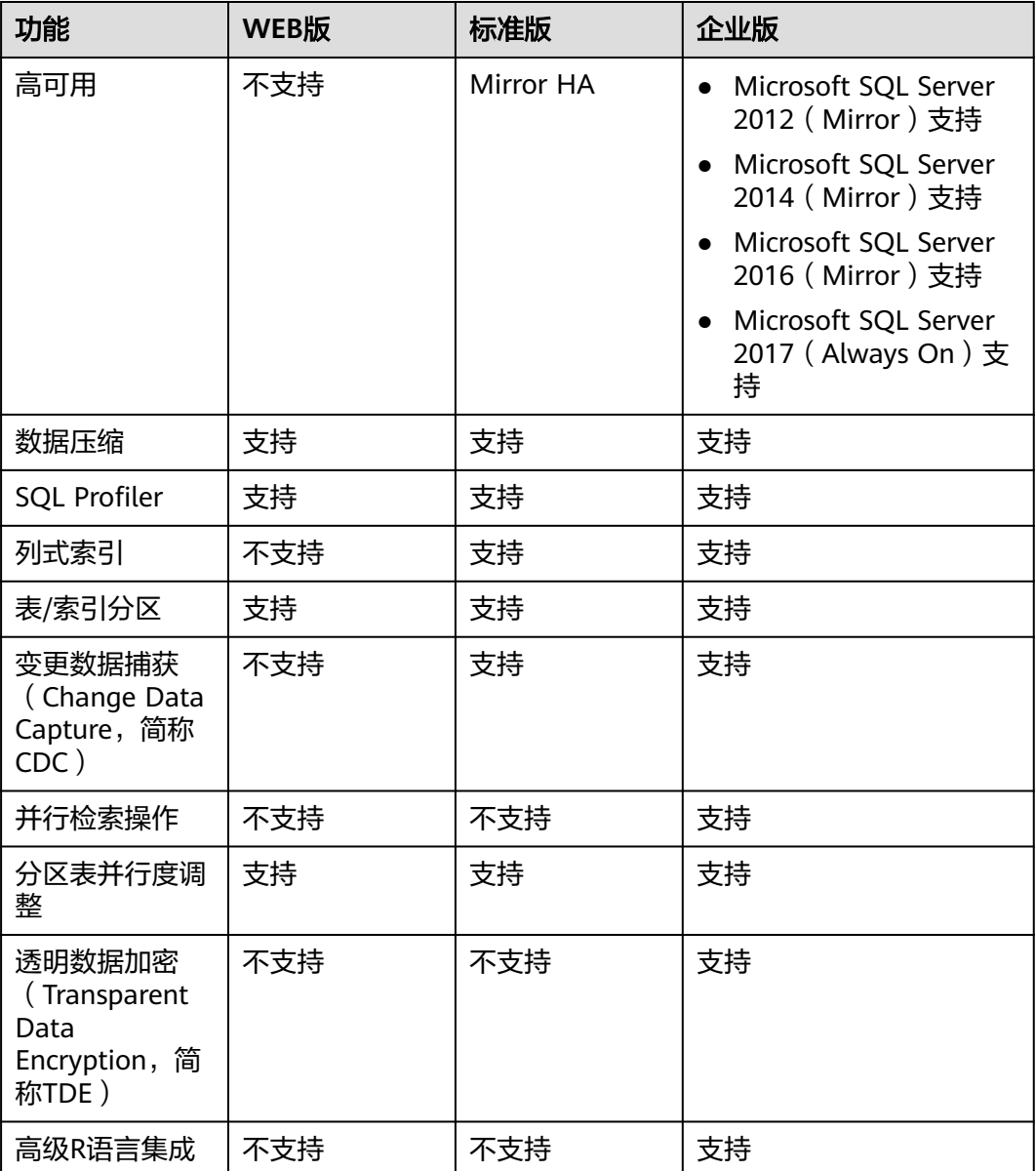

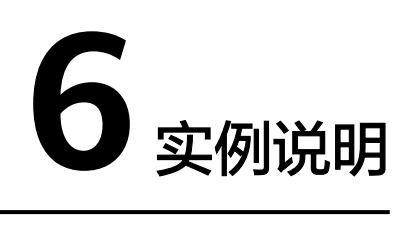

## <span id="page-30-0"></span>**6.1** 数据库实例类型

数据库实例是云数据库RDS的最小管理单元。一个实例代表了一个独立运行的云数据 库RDS。您可以在一个实例中创建和管理多个数据库,并且可以使用与独立访问数据 库实例相同的工具和应用进行访问。使用管理控制台或基于HTTPS请求的API (Application programming interface)可以方便地创建或者修改数据库实例。云数 据库RDS服务对运行实例数量没有限制,但每个数据库实例都有唯一的标识符。

实例可进行如下分类:

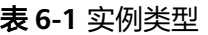

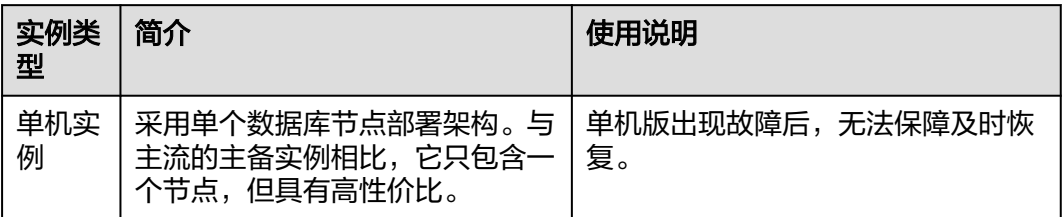

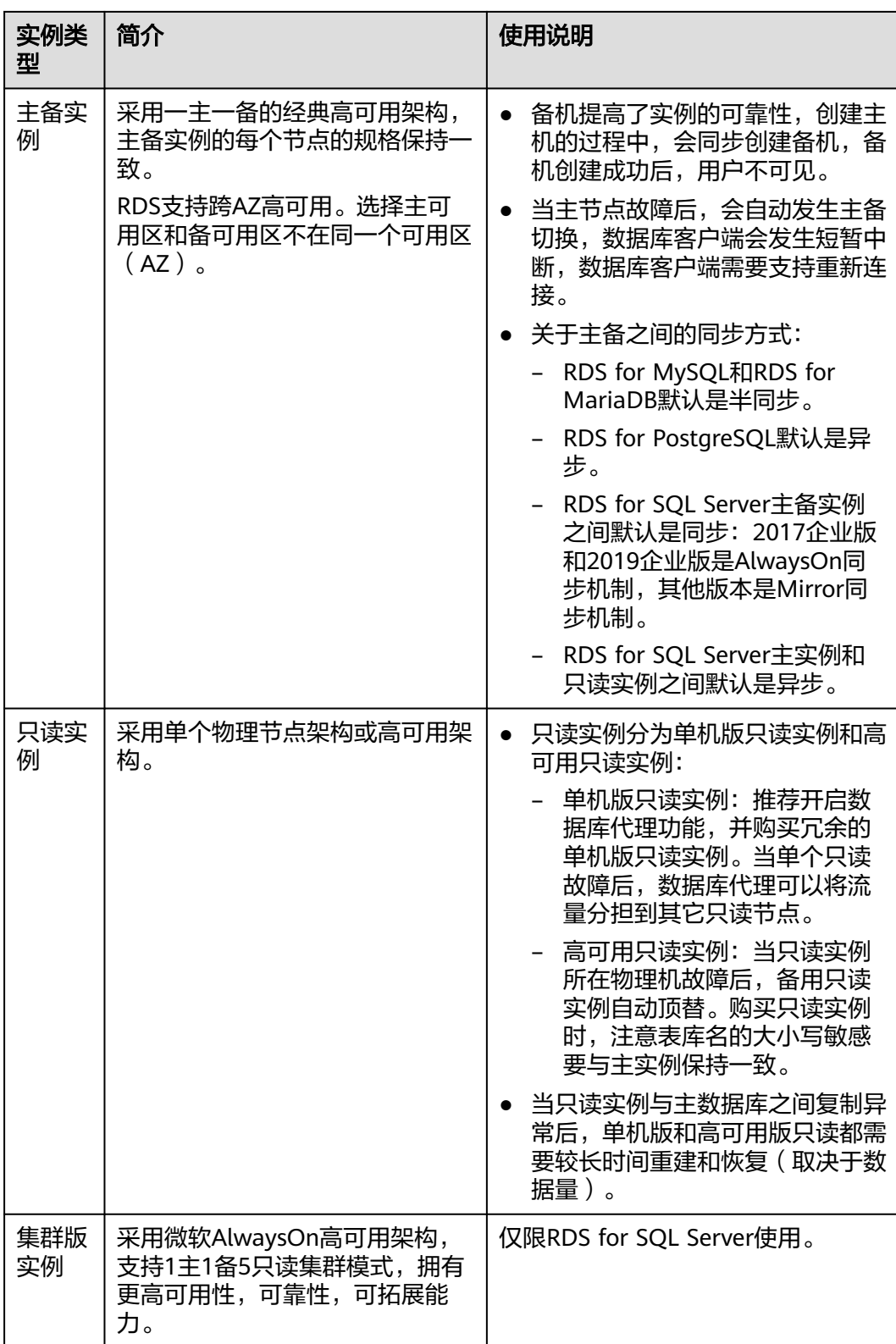

RDS for SQL Server仅2017企业版支持只读实例,其他版本均不支持只读实例。 用户可以在云数据库RDS系统中自助创建及管理各种数据库引擎的实例。 不同实例类型之间的区别和功能对比请参[考产品类型简介](#page-13-0)和[产品功能对比。](#page-14-0)

## <span id="page-32-0"></span>**6.2** 数据库实例存储类型

数据库系统通常是IT系统最为重要的系统,对存储IO性能要求高,您可根据需要选择 您所需的存储类型。RDS暂时不支持创建实例后变更存储类型。

#### 存储类型说明

云数据库RDS支持SSD云盘/超高IO和极速型SSD存储类型,可以满足不同的业务场 景, 且体如下:

SSD云盘/超高IO

SSD云盘和超高IO均为云盘存储,弹性扩容,将数据存储于SSD云盘,即实现了计 算与存储分离。最大吞吐量350 MB/s。

- RDS for MySQL称之为SSD云盘, 在个别Region的存量实例下称为超高IO。
- RDS for PostgreSQL、RDS for SQL Server和RDS for MariaDB称之为SSD云 盘。
- 支持的IOPS取决于云硬盘(Elastic Volume Service,简称EVS)的IO性能, 具体请参见《云硬盘产品介绍 》中"<mark>磁盘类型及性能介绍</mark> "中"超高IO "的 内容。
- 极速型SSD

极速型SSD云盘,结合25 GE网络和RDMA技术,为您提供单盘最大吞吐量达1000 MB/s并具有亚毫秒级低时延性能。

- 仅RDS for MySQL、RDS for PostgreSQL、RDS for SQL Server支持极速型 SSD存储类型。
- 支持的IOPS取决于云硬盘的IO性能,具体请参见《云硬盘产品介绍》中"[磁](https://support.huaweicloud.com/intl/zh-cn/productdesc-evs/zh-cn_topic_0014580744.html) [盘类型及性能介绍](https://support.huaweicloud.com/intl/zh-cn/productdesc-evs/zh-cn_topic_0014580744.html)"中"极速型SSD"的内容。
- 极速型SSD V2

极速型SSD V2具备超高IOPS、超高吞吐量和超低时延等多维度的超高性能。 极速型SSD V2在保持存储容量大小不变的情况下,您可以结合实际业务的需求 量,灵活配置云盘的IOPS,从而实现云盘容量与性能解耦。

#### 说明

当前仅华南-广州支持极速型SSD V2,如需购买极速型SSD V2类型的实例,请联系客服申 请。

预配置的IOPS超过128000,需要联系客服挂载特殊AC7计算资源,性能才能达到上限。

- 仅RDS for SQL Server支持极速型SSD V2存储类型。
- 支持的IOPS取决于云硬盘的IO性能,具体请参见《云硬盘产品介绍》中"[磁](https://support.huaweicloud.com/intl/zh-cn/productdesc-evs/zh-cn_topic_0014580744.html) [盘类型及性能介绍](https://support.huaweicloud.com/intl/zh-cn/productdesc-evs/zh-cn_topic_0014580744.html)"中"极速型SSD"的内容。

#### <span id="page-33-0"></span>存储类型性能对比

#### 表 **6-2** 存储类型对比

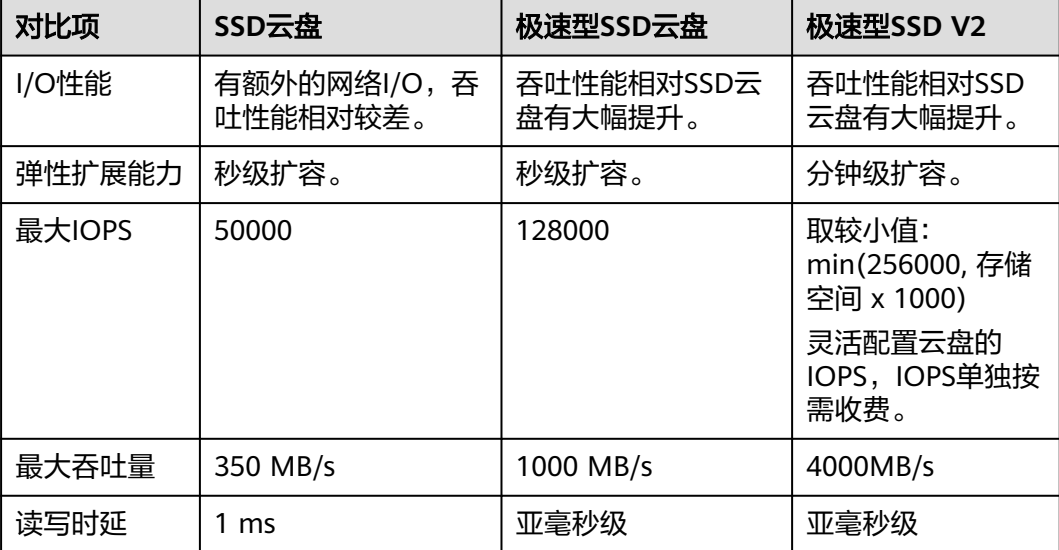

## **6.3** 数据库引擎和版本

云数据库RDS服务目前支持的数据库引擎和版本如表**6-3**所示。

#### 须知

如需购买RDS for SQL Server实例,您可以在管理控制台右上角,选择["工单](https://console-intl.huaweicloud.com/ticket/?region=ap-southeast-1&locale=zh-cn#/ticketindex/createIndex) **>** 新建 [工单"](https://console-intl.huaweicloud.com/ticket/?region=ap-southeast-1&locale=zh-cn#/ticketindex/createIndex),联系客服处理。

新应用上线,建议您使用数据库引擎对应的最新大版本,以RDS for MySQL为例,建 议您选择MySQL 8.0。用户创建实例时,不可选择小版本,如MySQL 8.0.17, RDS会 提供最优的小版本,实例创建成功,您可在console"实例管理"页面实例列表中的 "数据库引擎版本"列,查看具体的小版本号。数据库引擎和版本请以实际环境为 准。

#### 图 **6-1** 数据库版本号

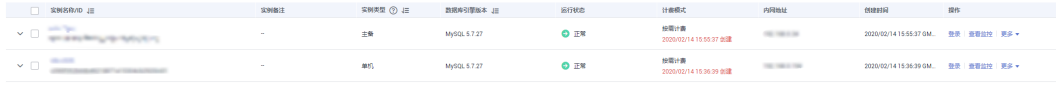

#### 表 **6-3** 数据库引擎和版本

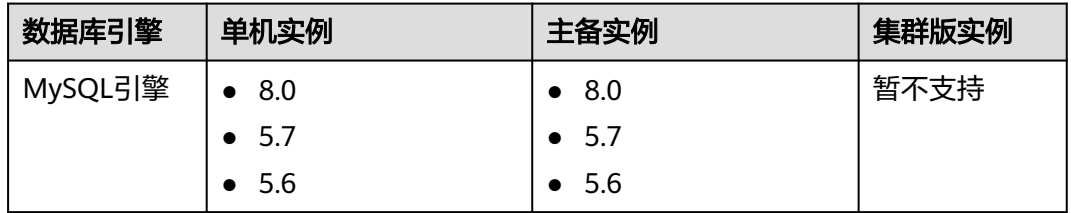

<span id="page-34-0"></span>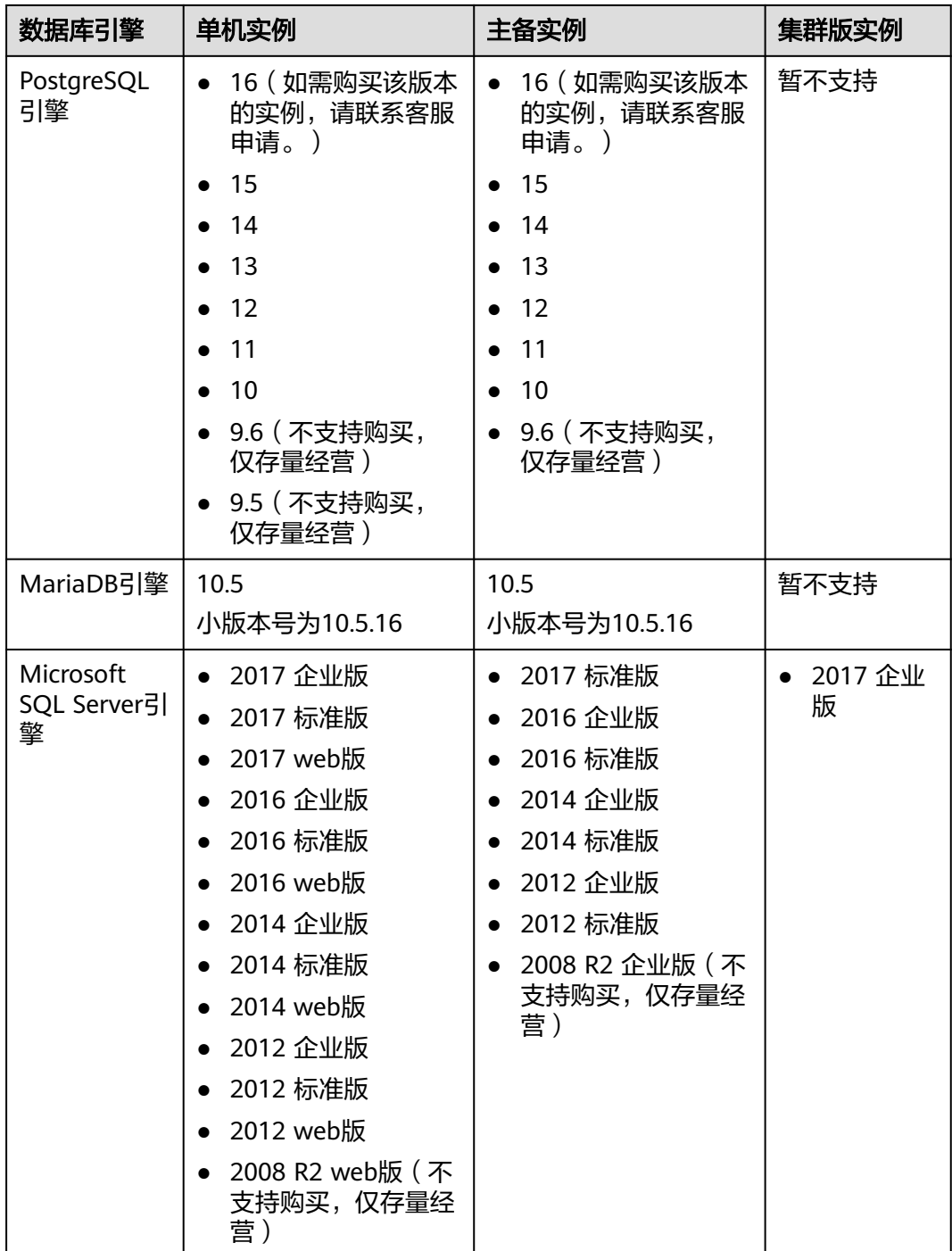

## **6.4** 数据库实例状态

#### 数据库实例状态

数据库实例状态是数据库实例的运行情况。用户可以使用管理控制台和API操作查看数 据库实例状态。

#### 表 **6-4** 状态及说明

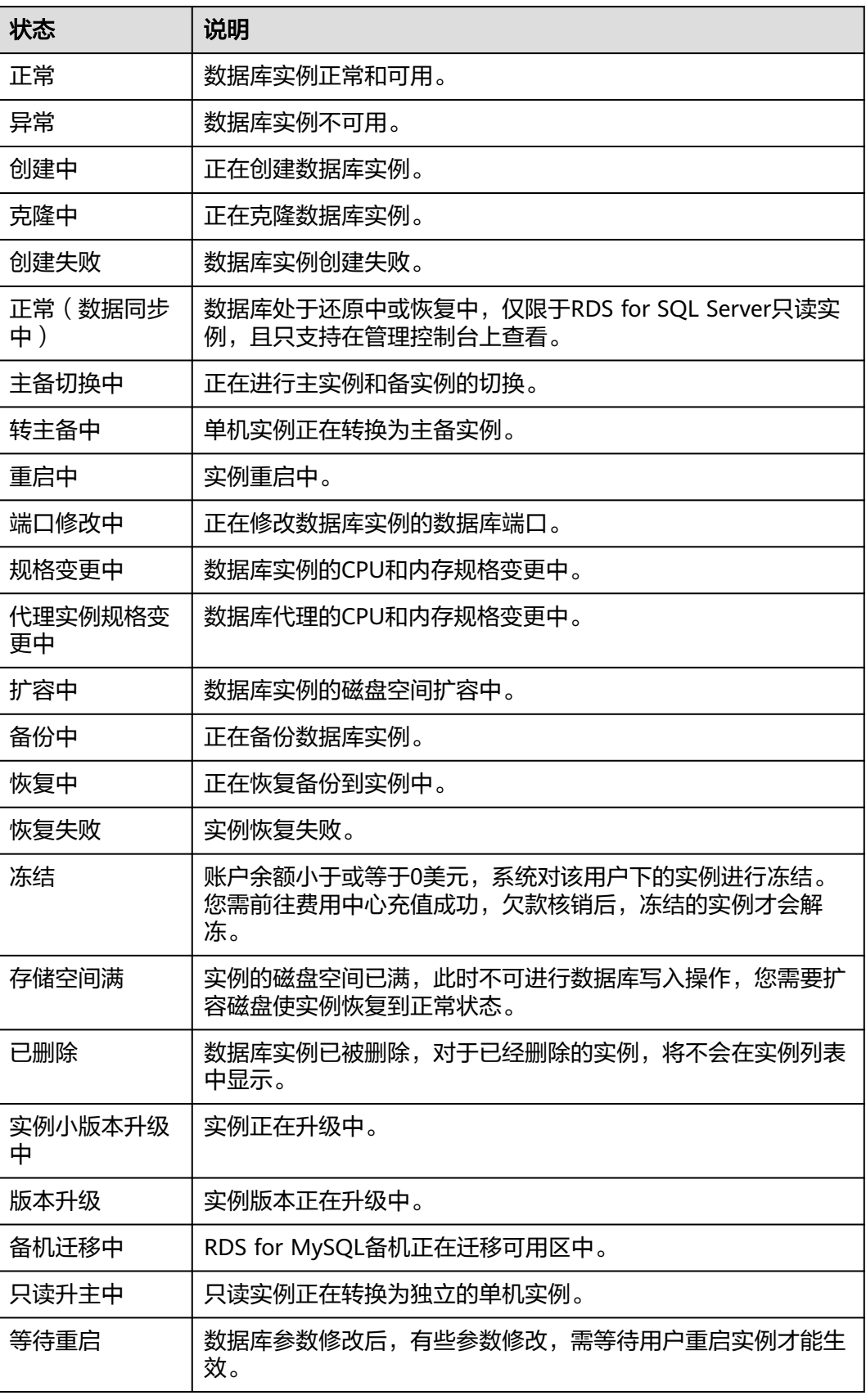
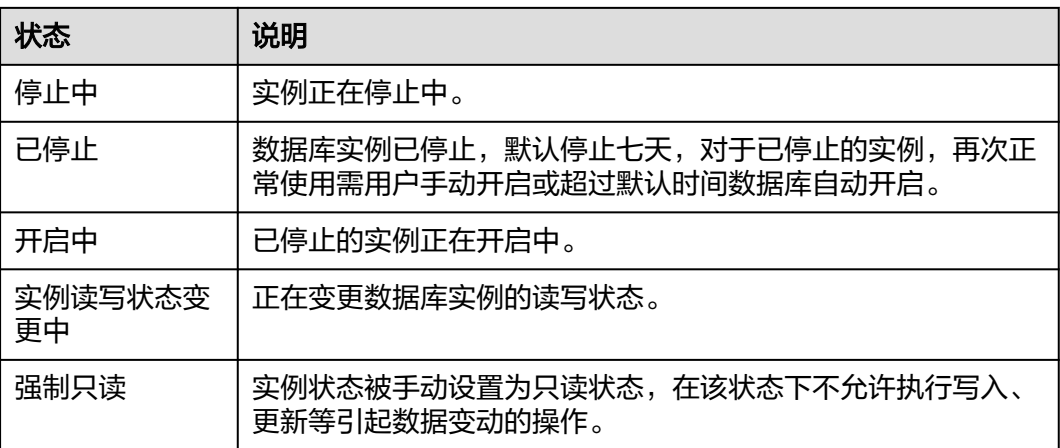

# **7** 实例规格

# **7.1 RDS for MySQL** 实例规格

RDS for MySQL实例支持的数据库版本请参见[数据库引擎和版本。](#page-33-0)

RDS for MySQL实例规格的CPU架构为X86架构,详见表**7-1**。支持的规格列表请参见 表**[7-3](#page-38-0)**和表**[7-4](#page-41-0)**。

● X86架构:通用型(推荐)、独享型(推荐)、通用增强型(存量经营)、通用增 强II型(存量经营)。

### 说明

TPS和QPS性能数据,请参[见《性能白皮书》](https://support.huaweicloud.com/intl/zh-cn/pwp-rds/rds_swp_mysql_01.html)。

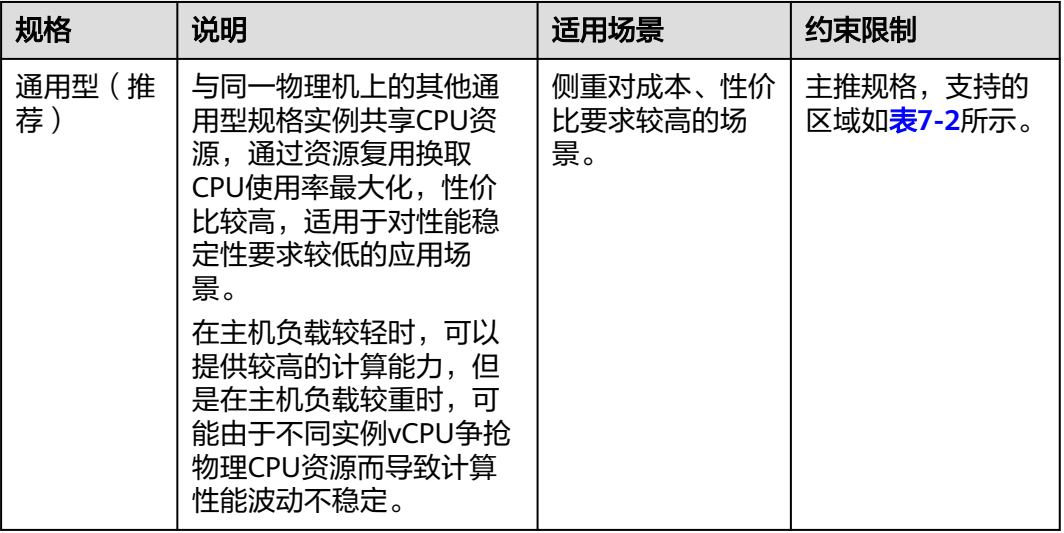

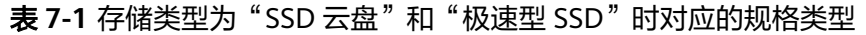

<span id="page-38-0"></span>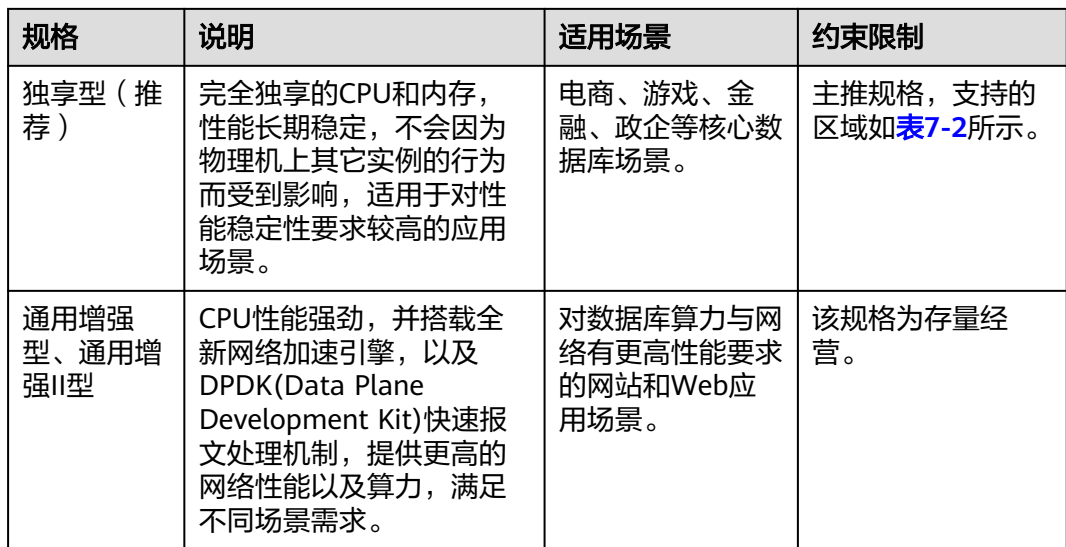

#### 表 **7-2** 通用型、独享型支持的区域

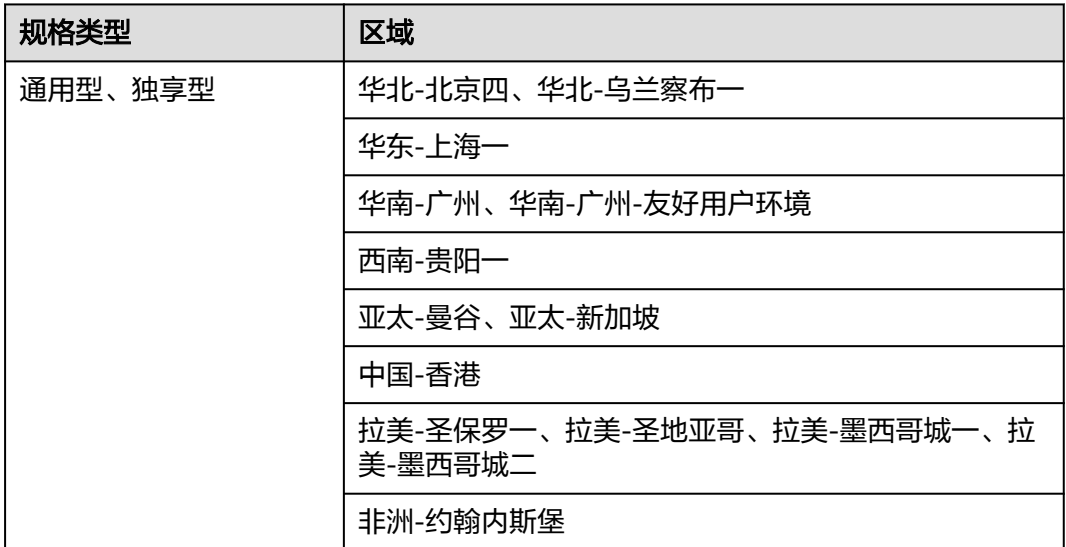

## **表 7-3** 存储类型为"SSD 云盘"和"极速型 SSD"时对应的 X86 架构规格 ( 通用型、 独享型)

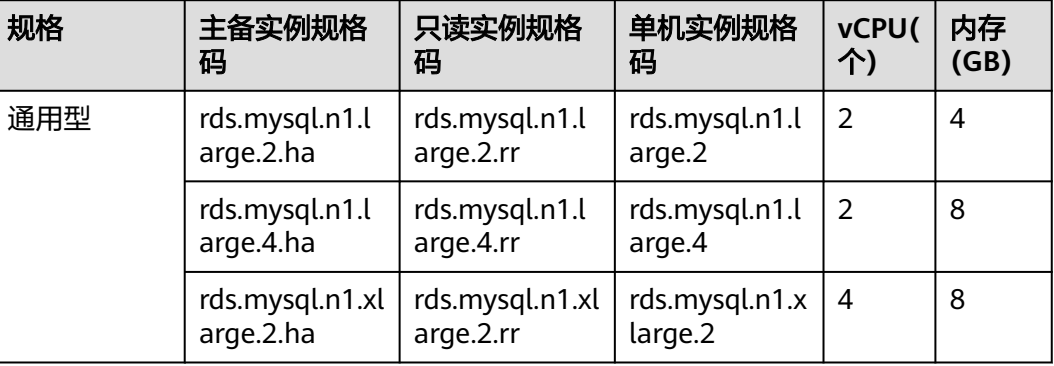

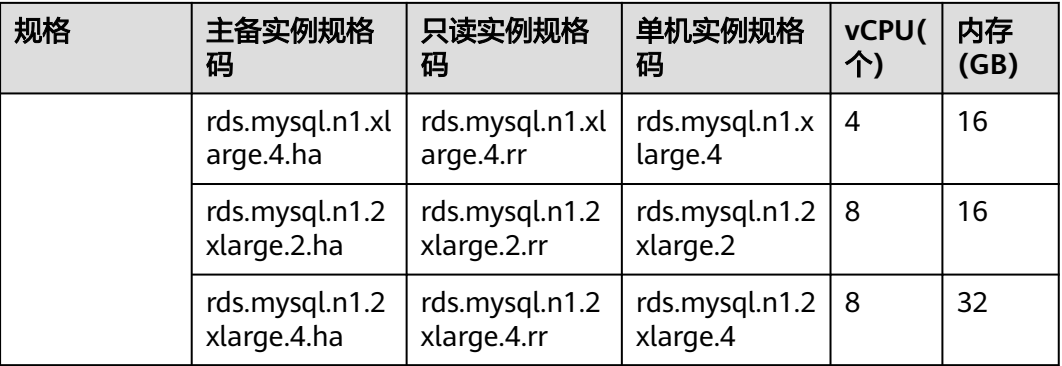

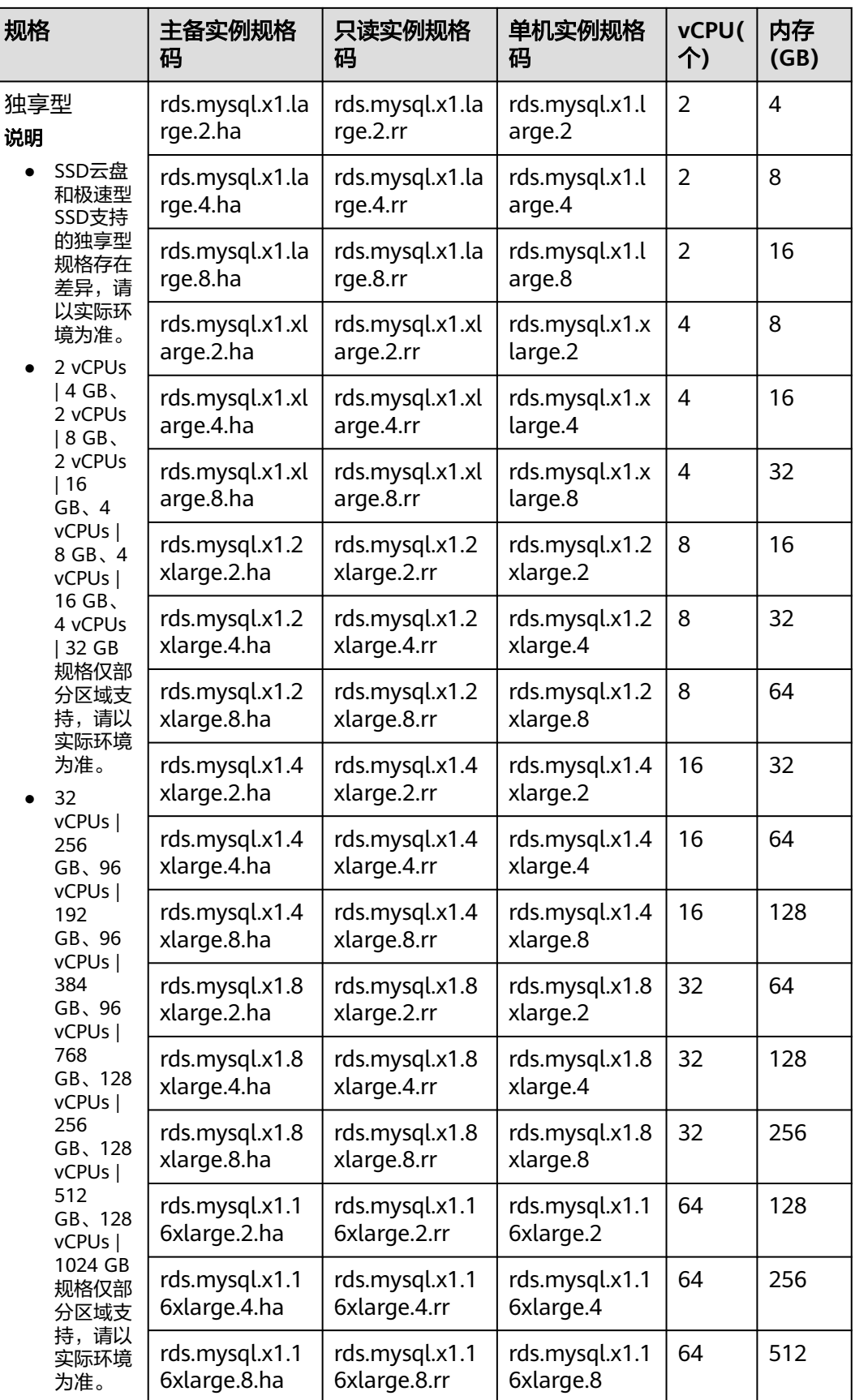

<span id="page-41-0"></span>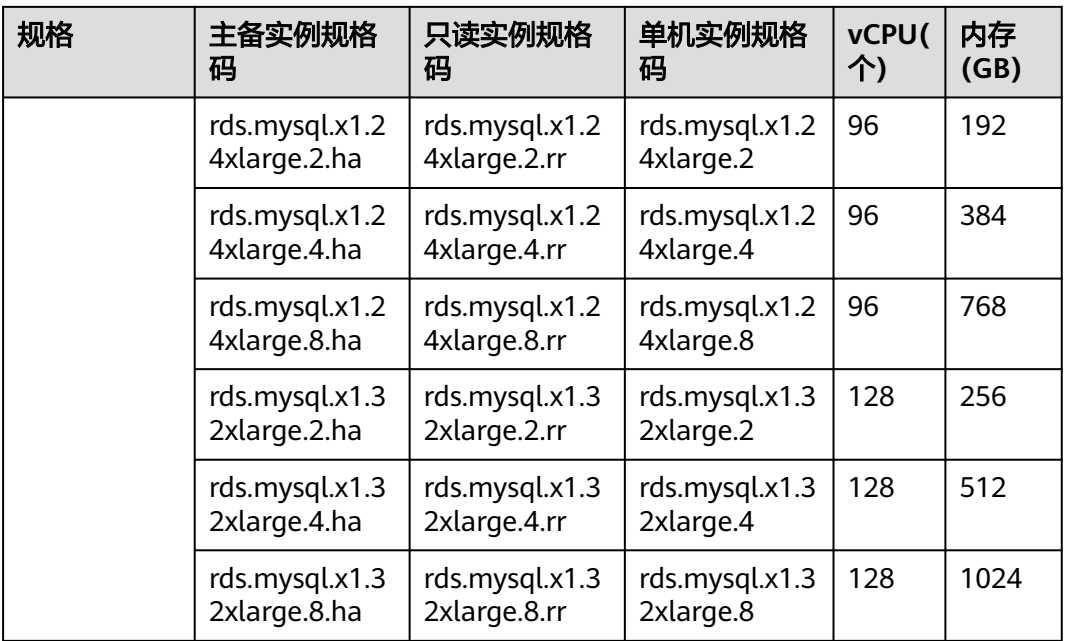

## 表 7-4 存储类型为"超高 IO"时对应的 X86 架构规格 (通用增强型、通用增强 II 型, 该规格为存量经营)

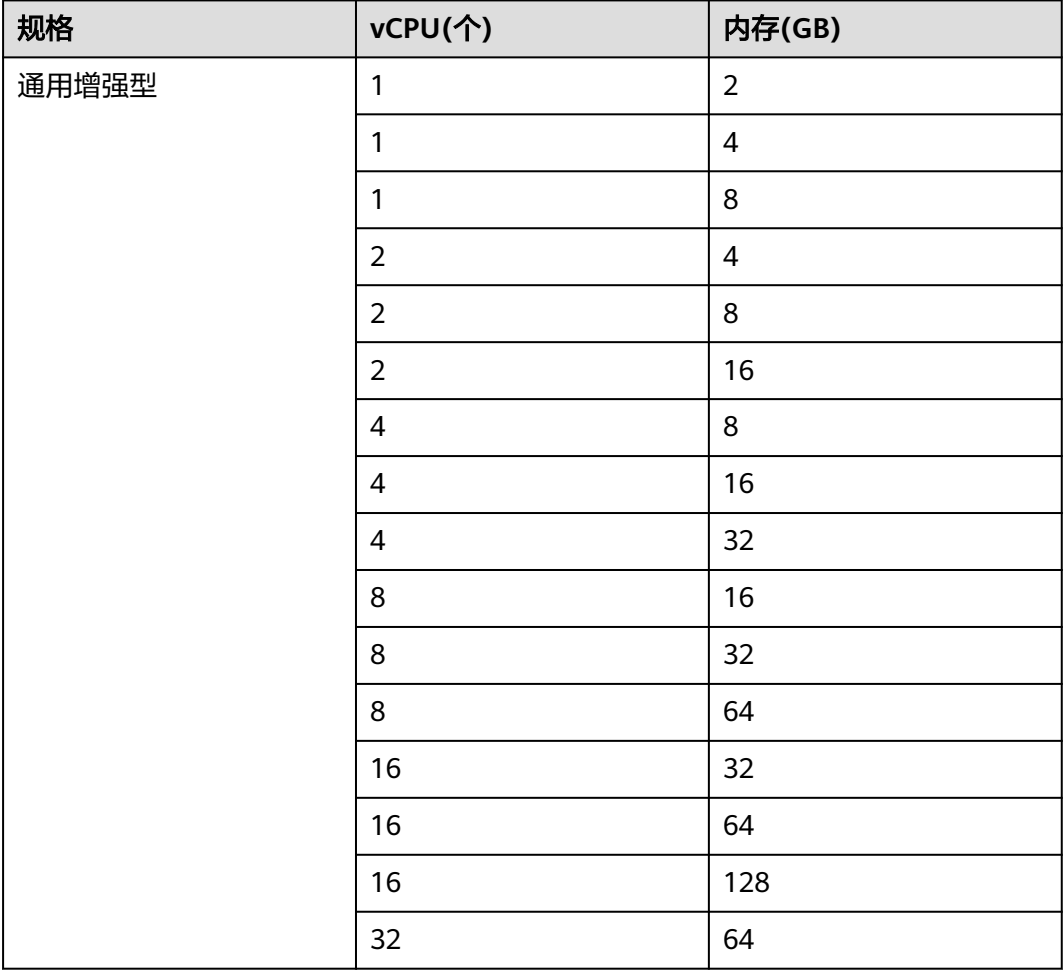

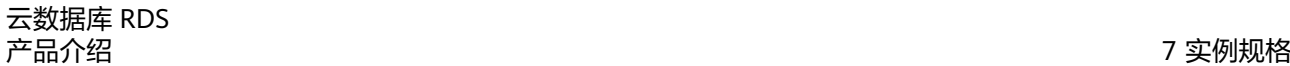

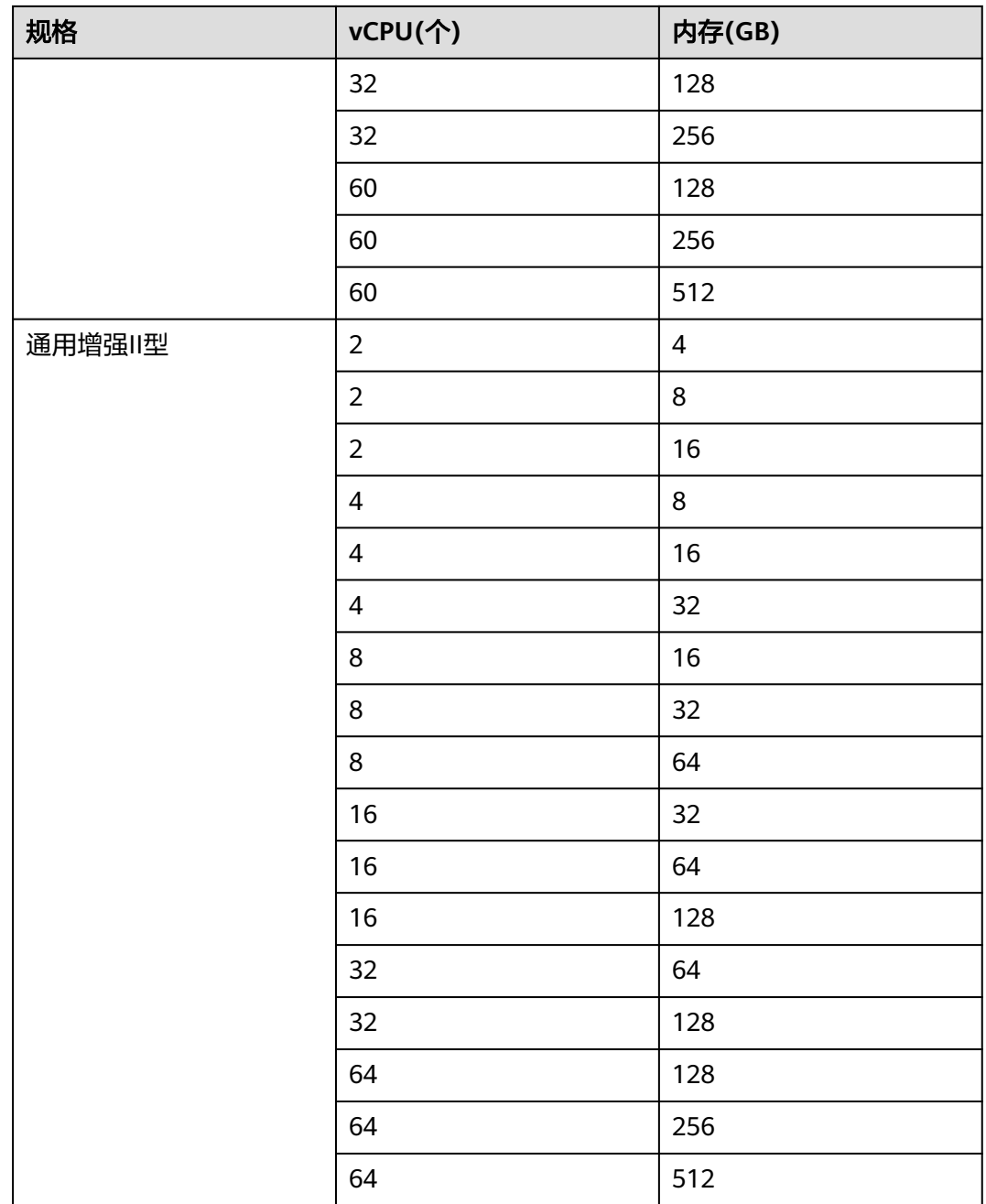

数据库实例规格请以实际环境为准。

# **7.2 RDS for MariaDB** 实例规格

RDS for MariaDB实例支持的数据库版本请参见[数据库引擎和版本。](#page-33-0)

RDS for MariaDB存储类型为SSD云盘的实例规格CPU架构为X86架构(通用型和独享 型),具体如[表](#page-43-0)**1**所示。

#### <span id="page-43-0"></span>表 **7-5** 规格类型

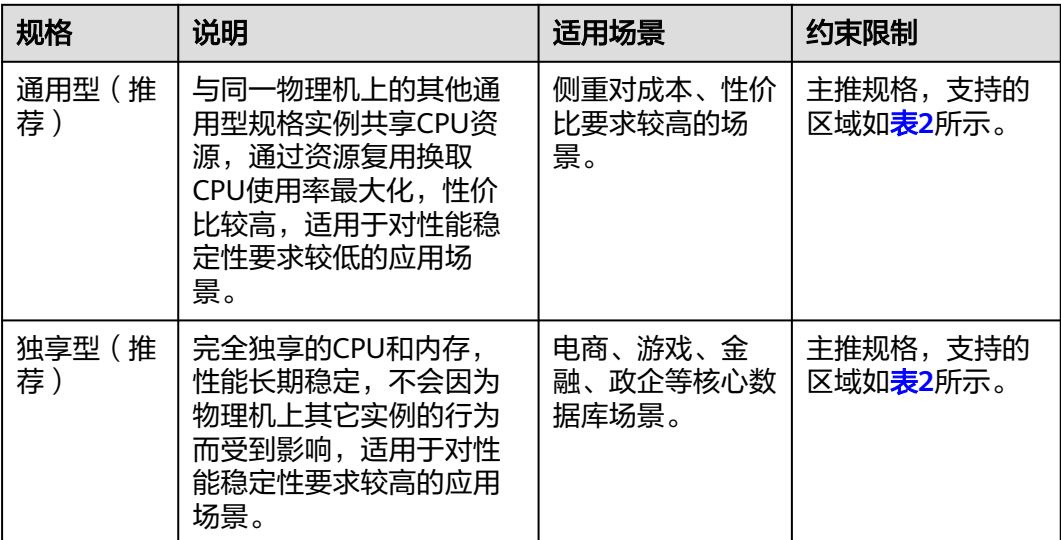

## 表 **7-6** 通用型、独享型支持的区域

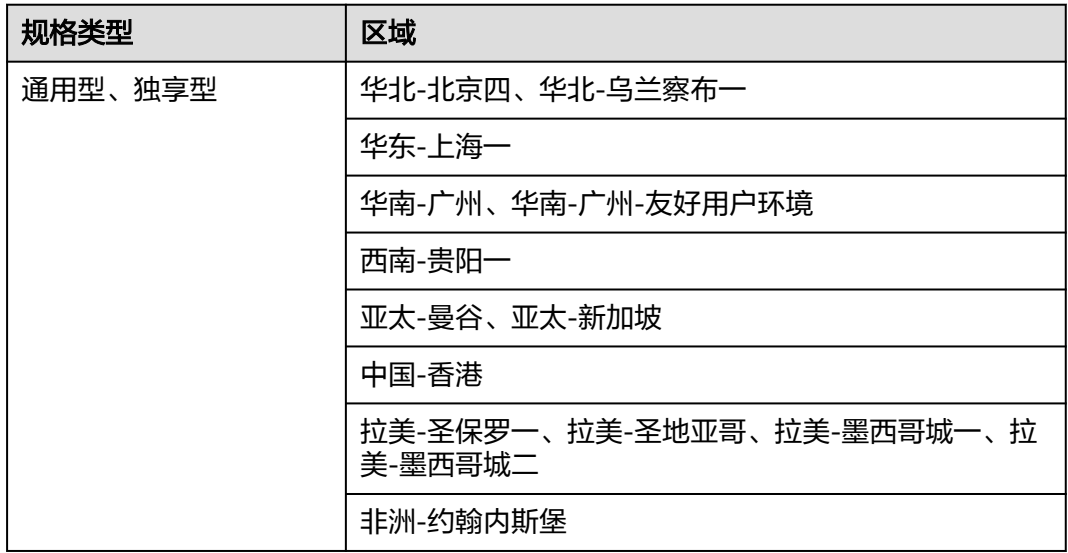

## 表 **7-7** X86 架构规格(通用型、独享型)

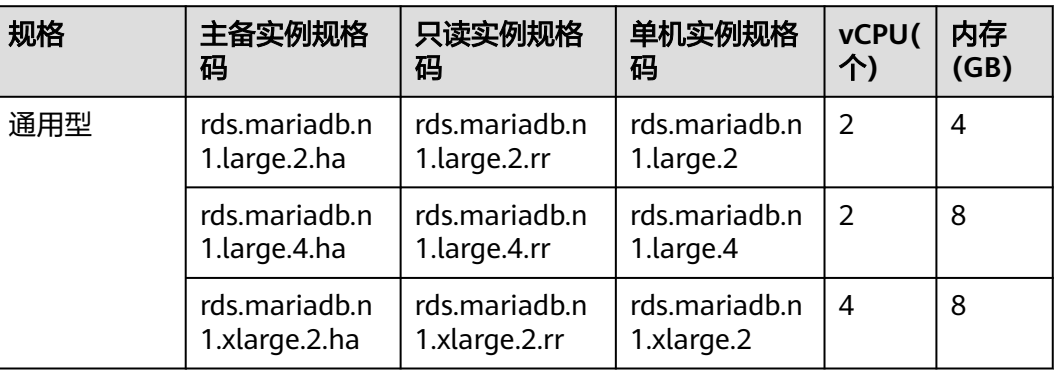

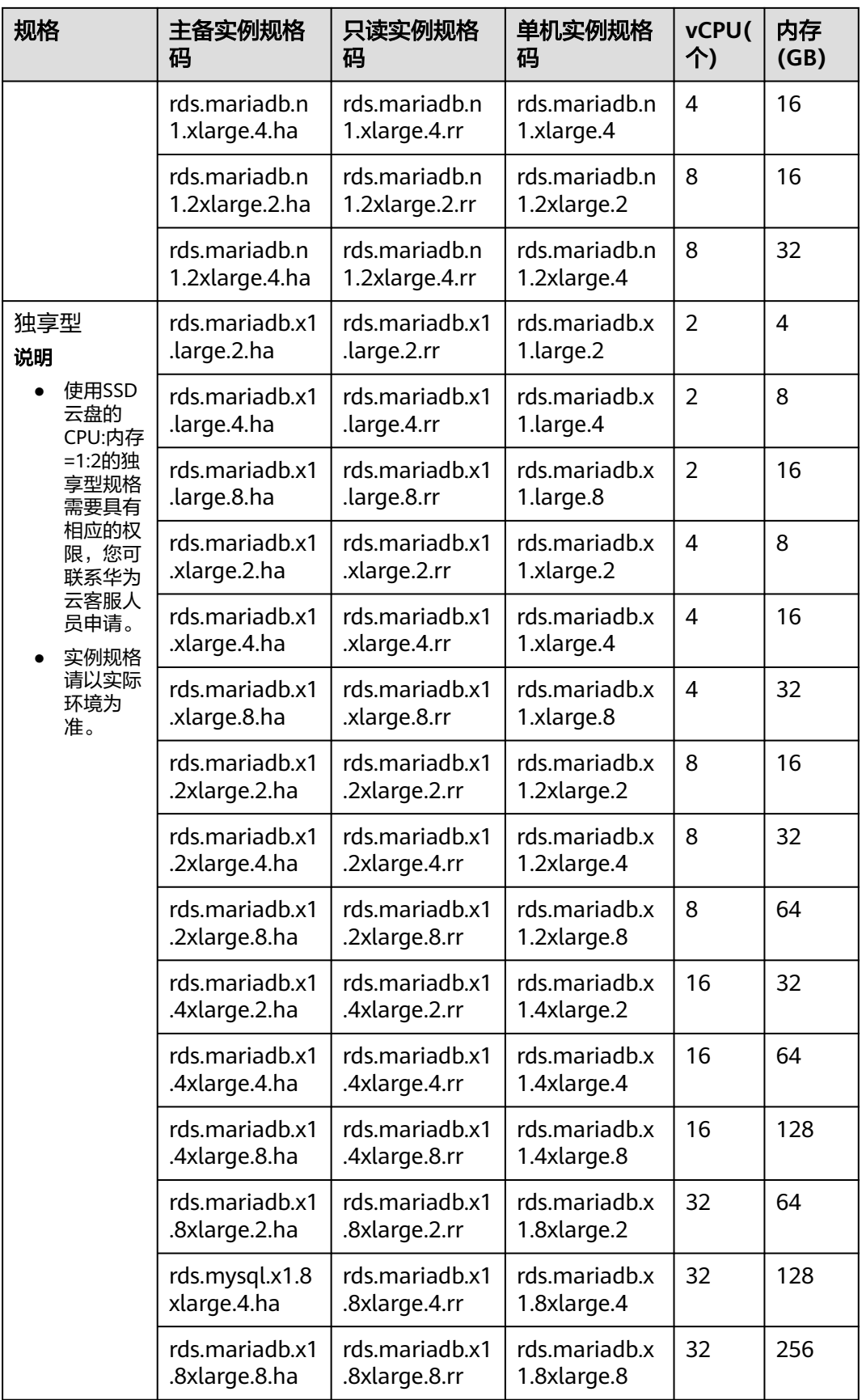

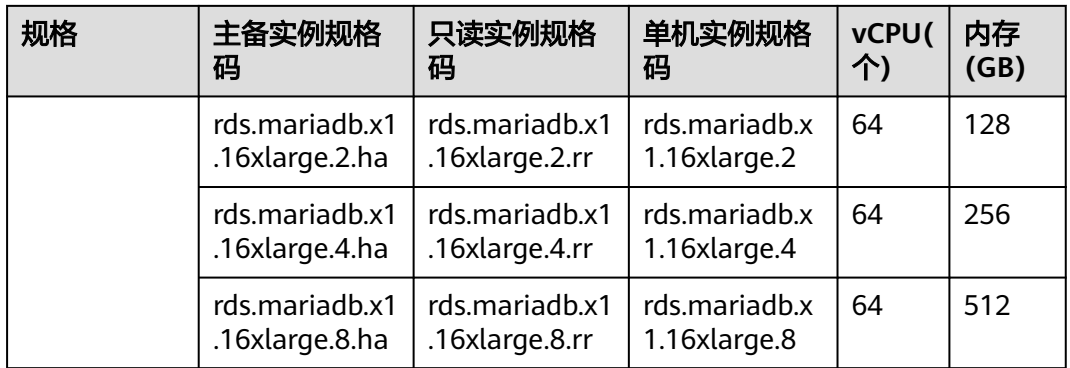

# **7.3 RDS for PostgreSQL** 实例规格

RDS for PostgreSQL实例支持的数据库版本请参见[数据库引擎和版本。](#page-33-0)

RDS for PostgreSQL实例规格的CPU架构为X86架构,详见表**7-8**。支持的规格列表请 参见表**[7-10](#page-46-0)**和表**[7-11](#page-47-0)**。

● X86架构:通用型(推荐)、独享型(推荐)、通用增强型(存量经营)、通用增 强II型(存量经营)

#### 表 **7-8** 实例规格类型

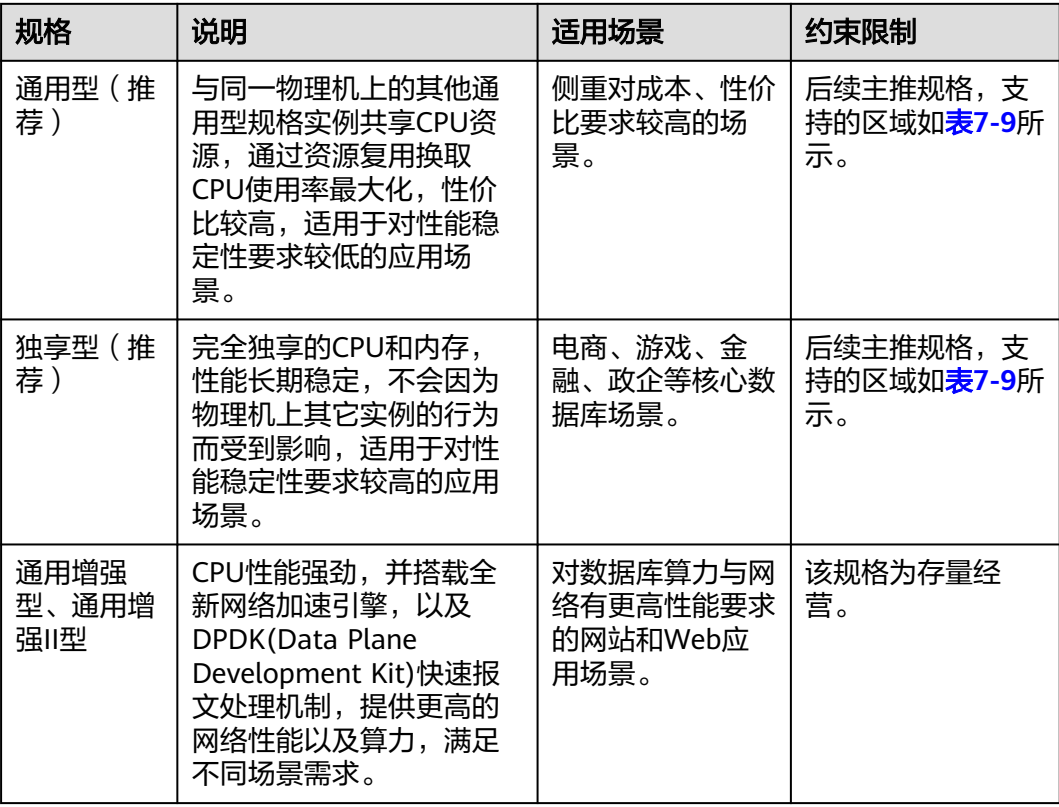

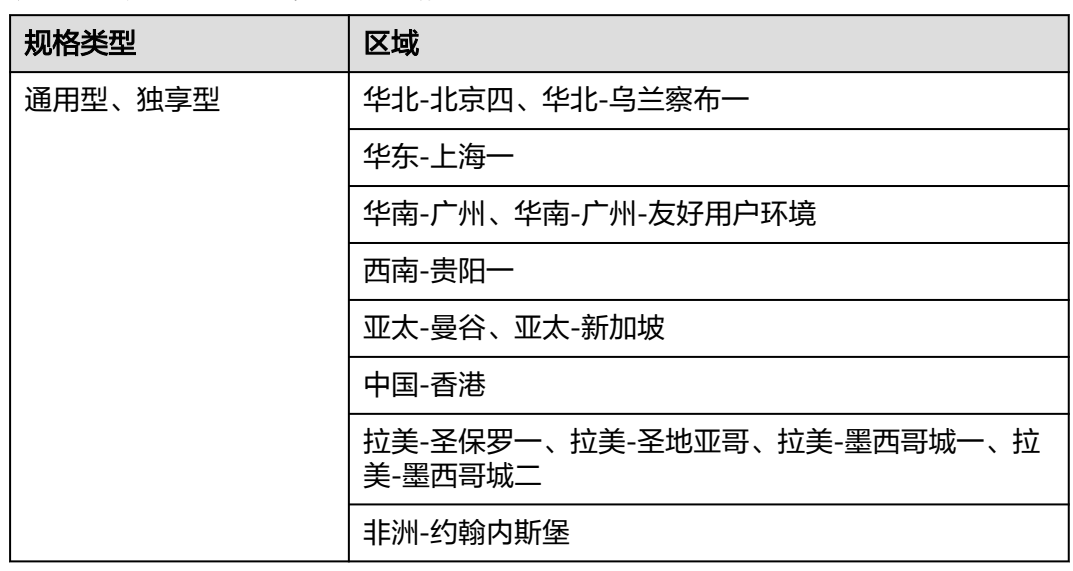

#### <span id="page-46-0"></span>表 **7-9** 通用型、独享型支持的区域

## 表 **7-10** X86 架构实例规格(通用型、独享型)

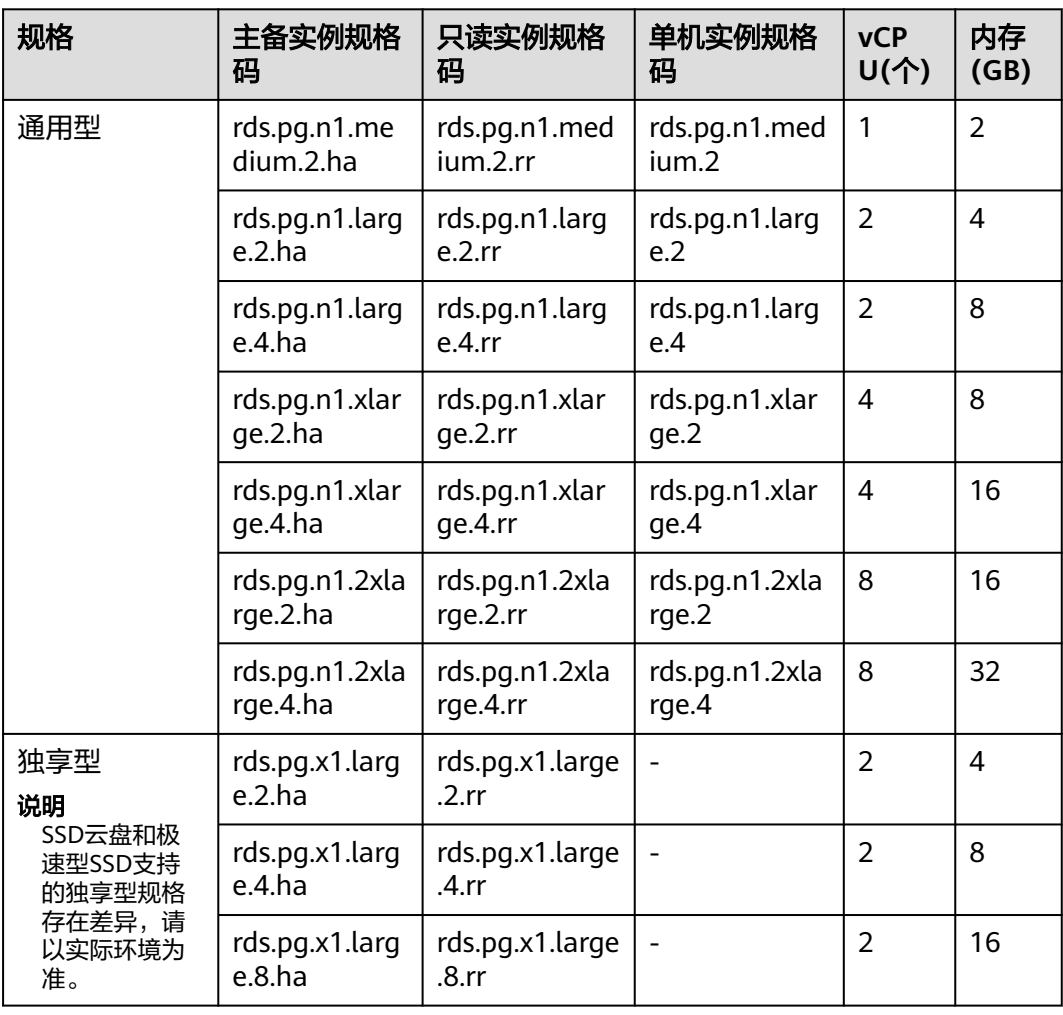

<span id="page-47-0"></span>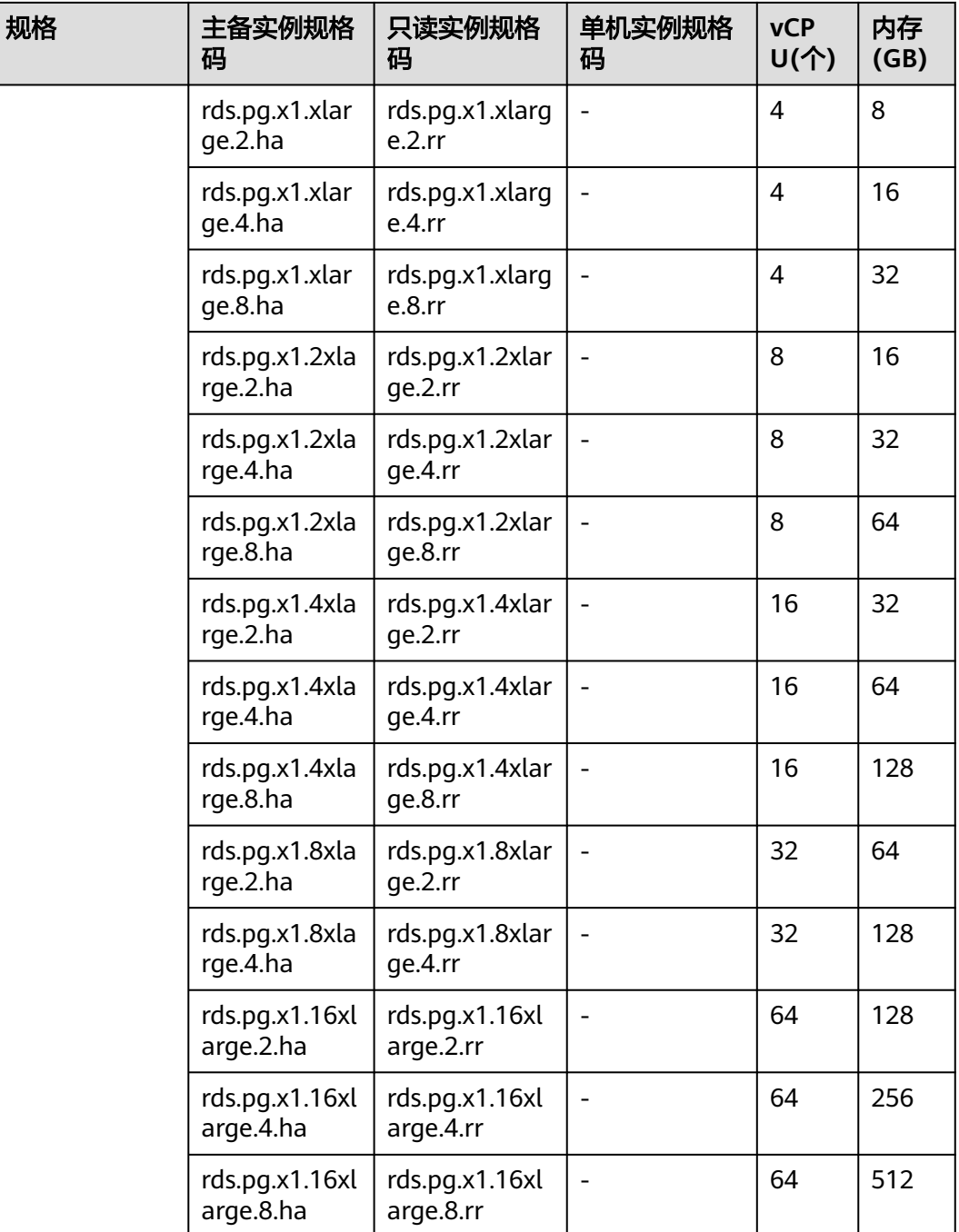

## 表 7-11 X86 架构实例规格 (通用增强型、通用增强 II 型)

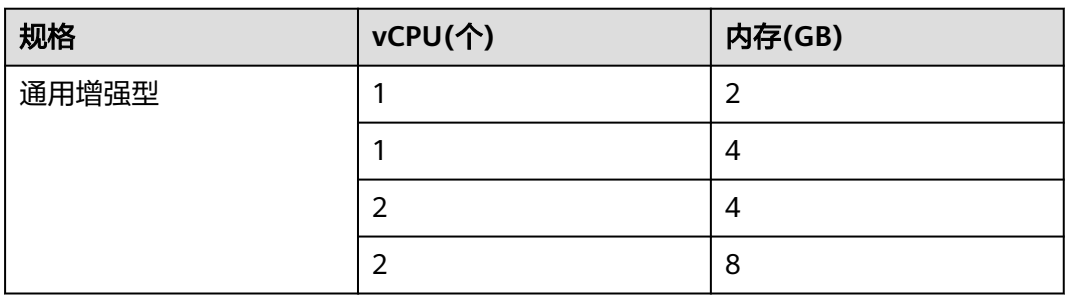

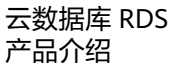

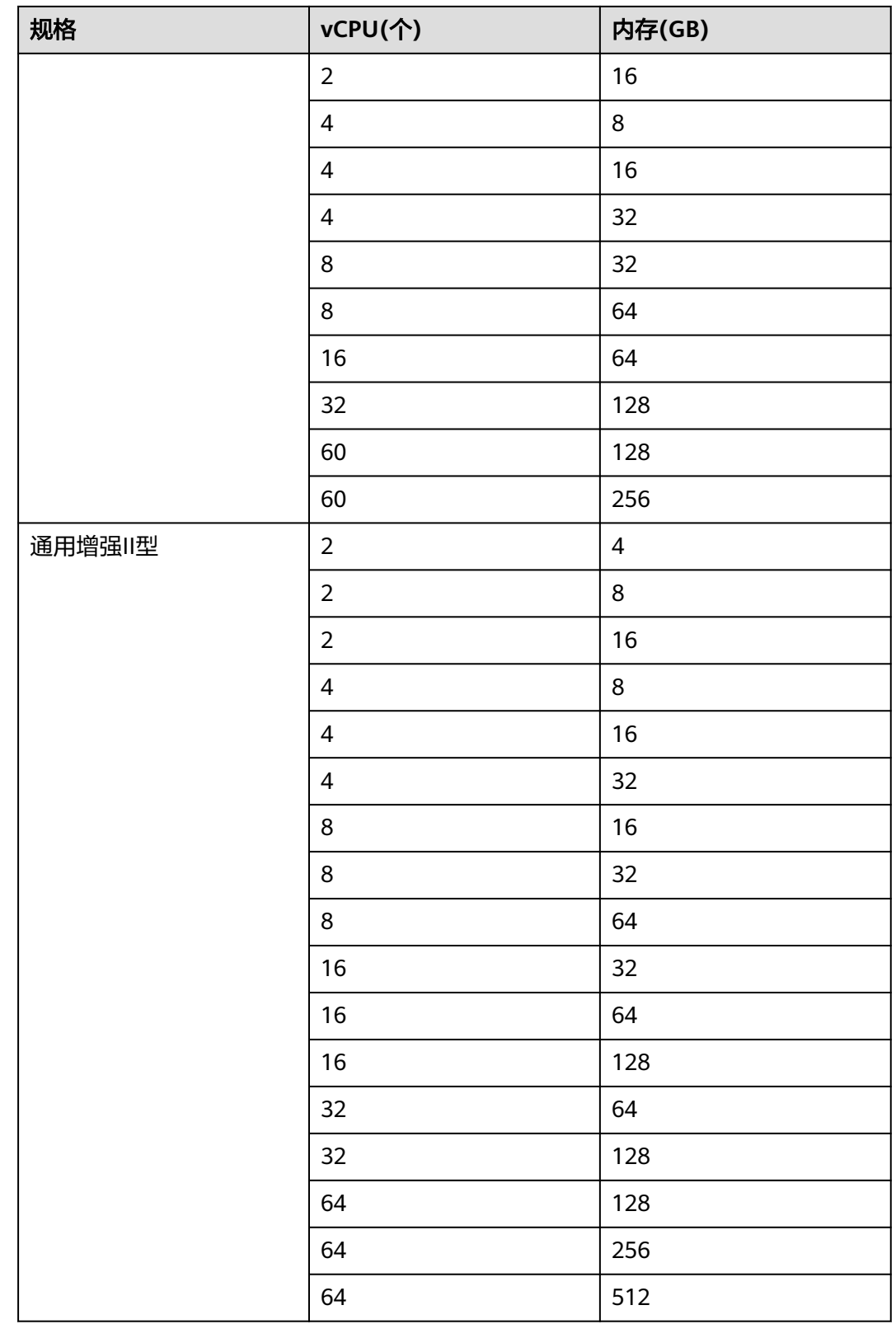

## 数据库实例规格请以实际环境为准。

# **7.4 RDS for SQL Server** 实例规格

RDS for SQL Server实例支持的数据库版本请参[见数据库引擎和版本](#page-33-0)。

RDS for SQL Server实例规格的CPU架构为X86架构,详见表**7-12**。支持的规格列表请 参见表**7-13**。

#### 表 **7-12** 实例规格类型

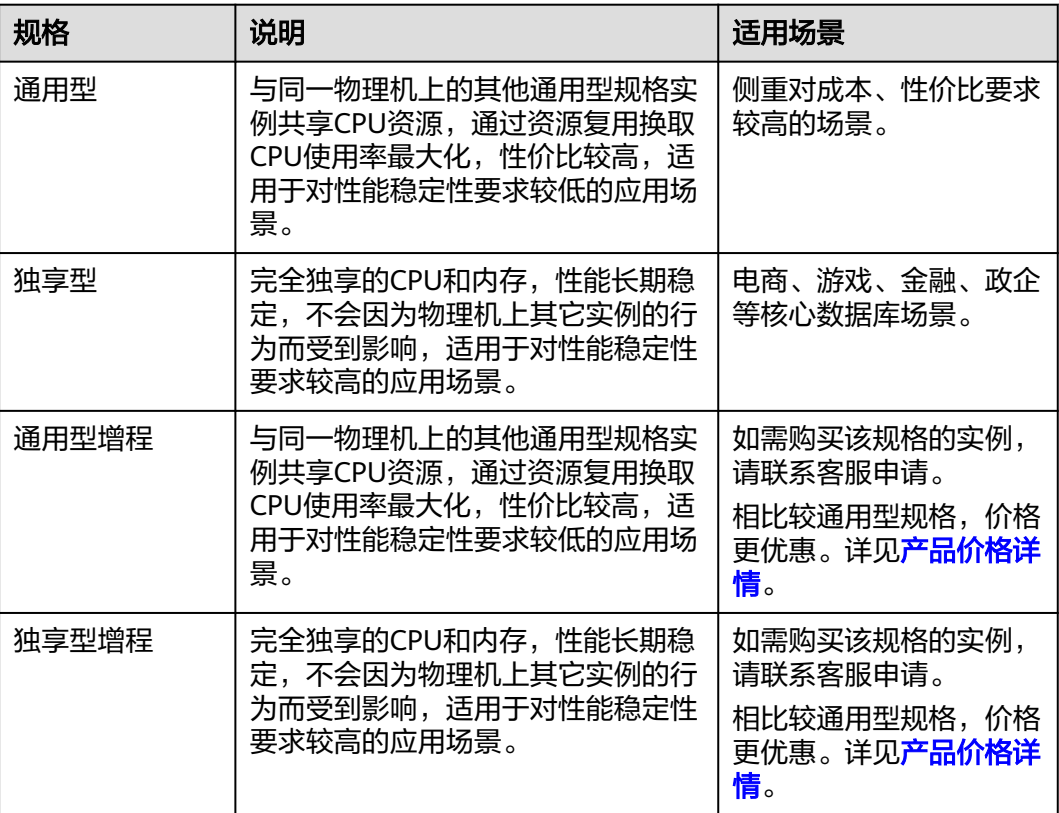

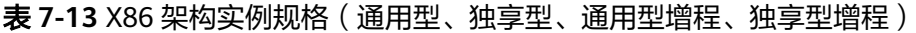

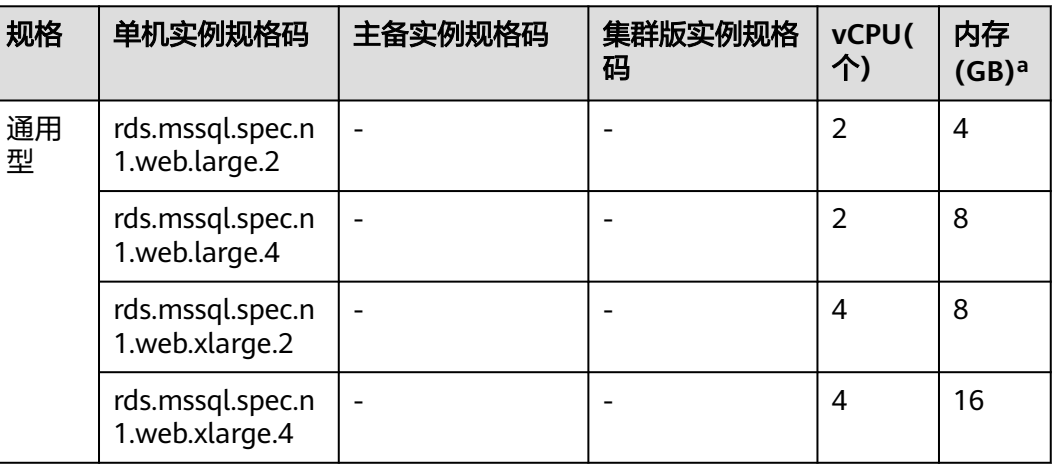

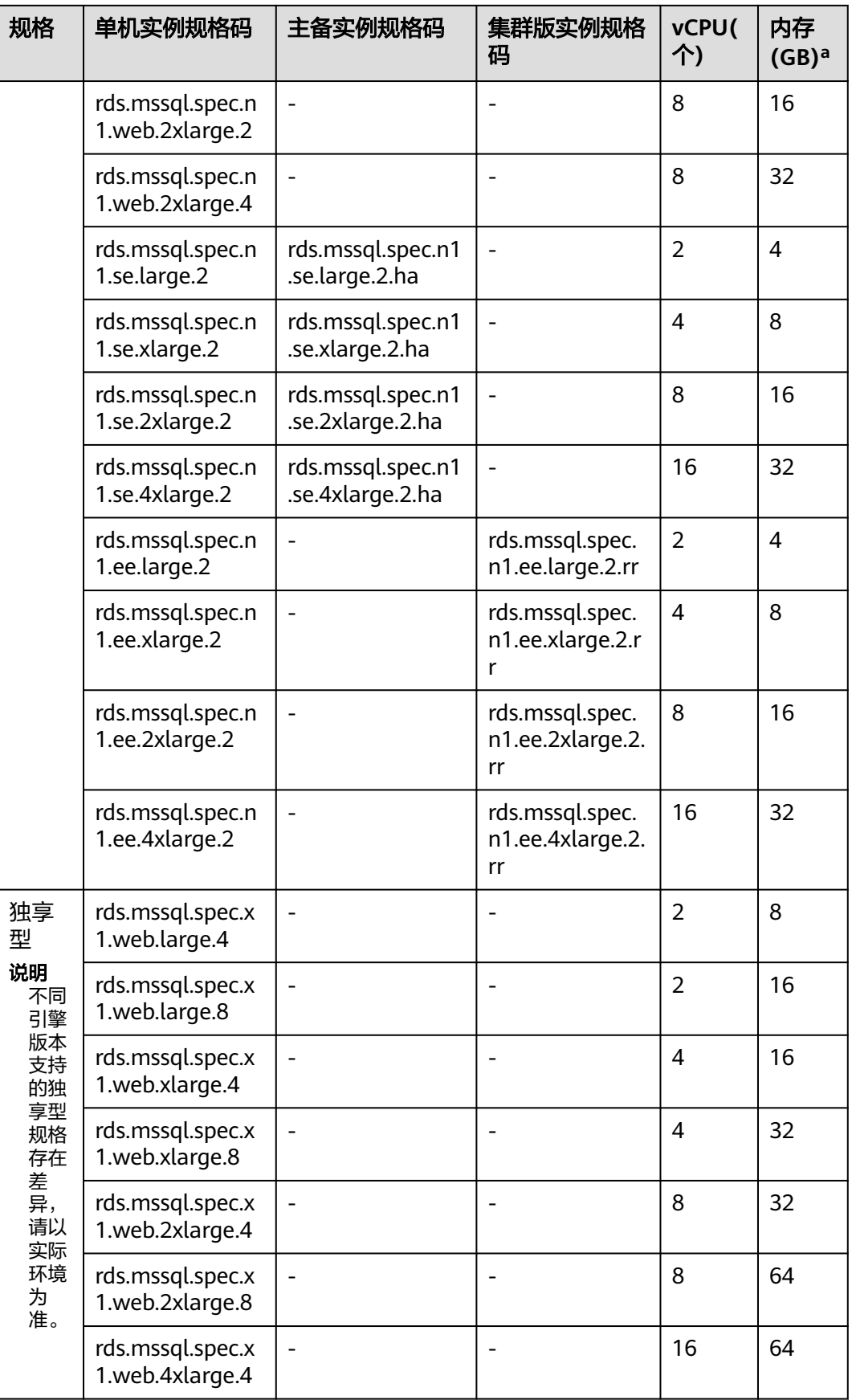

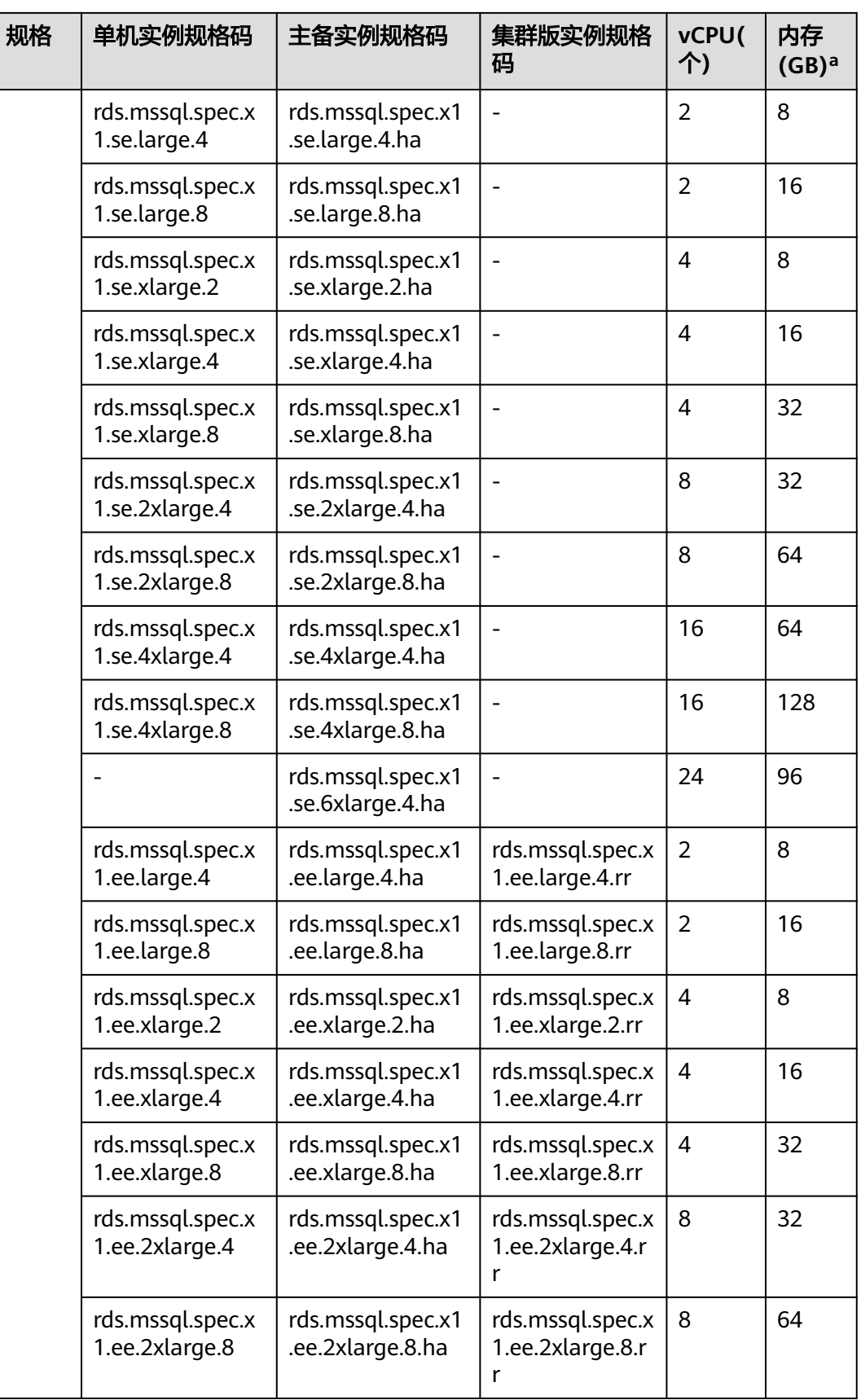

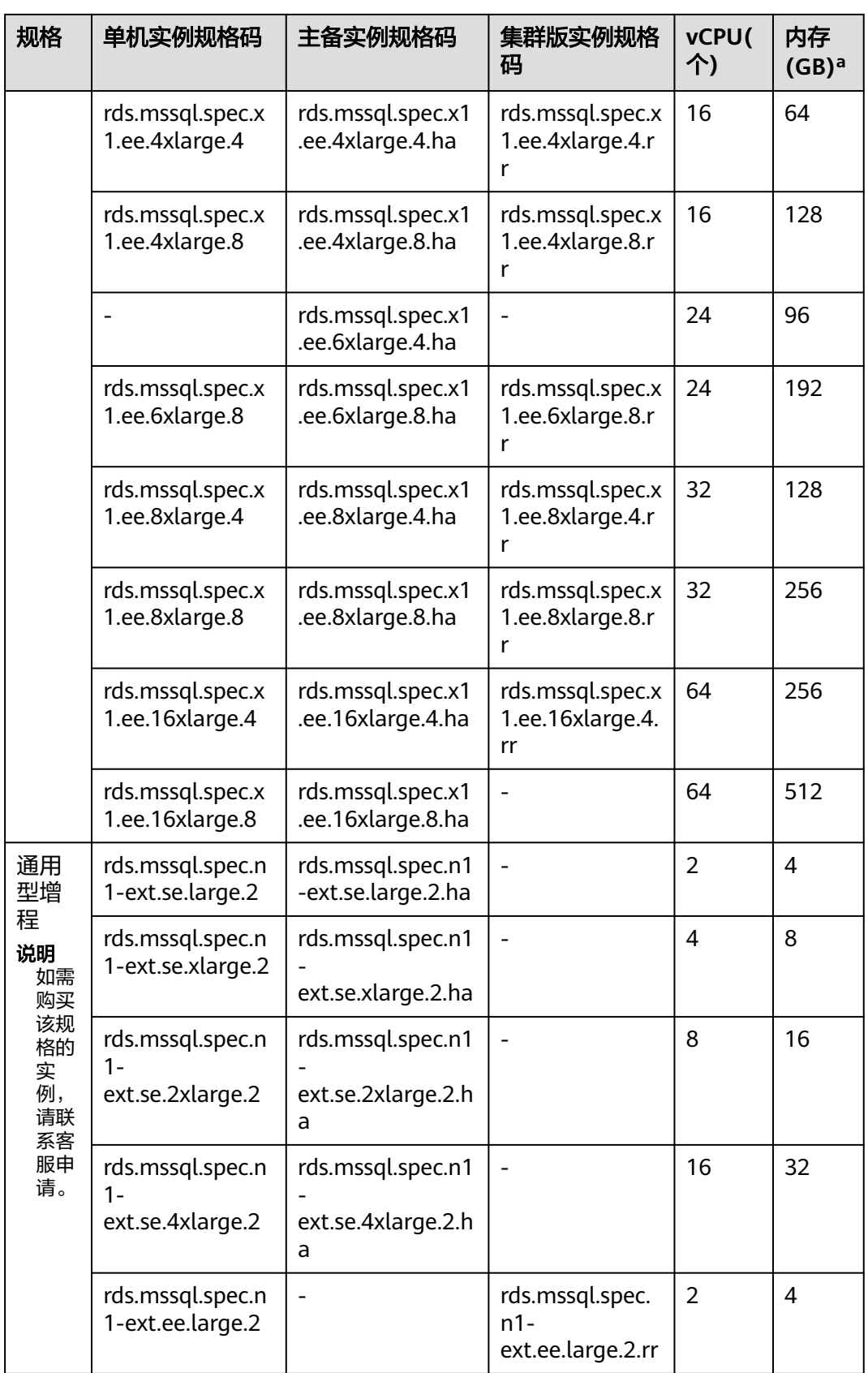

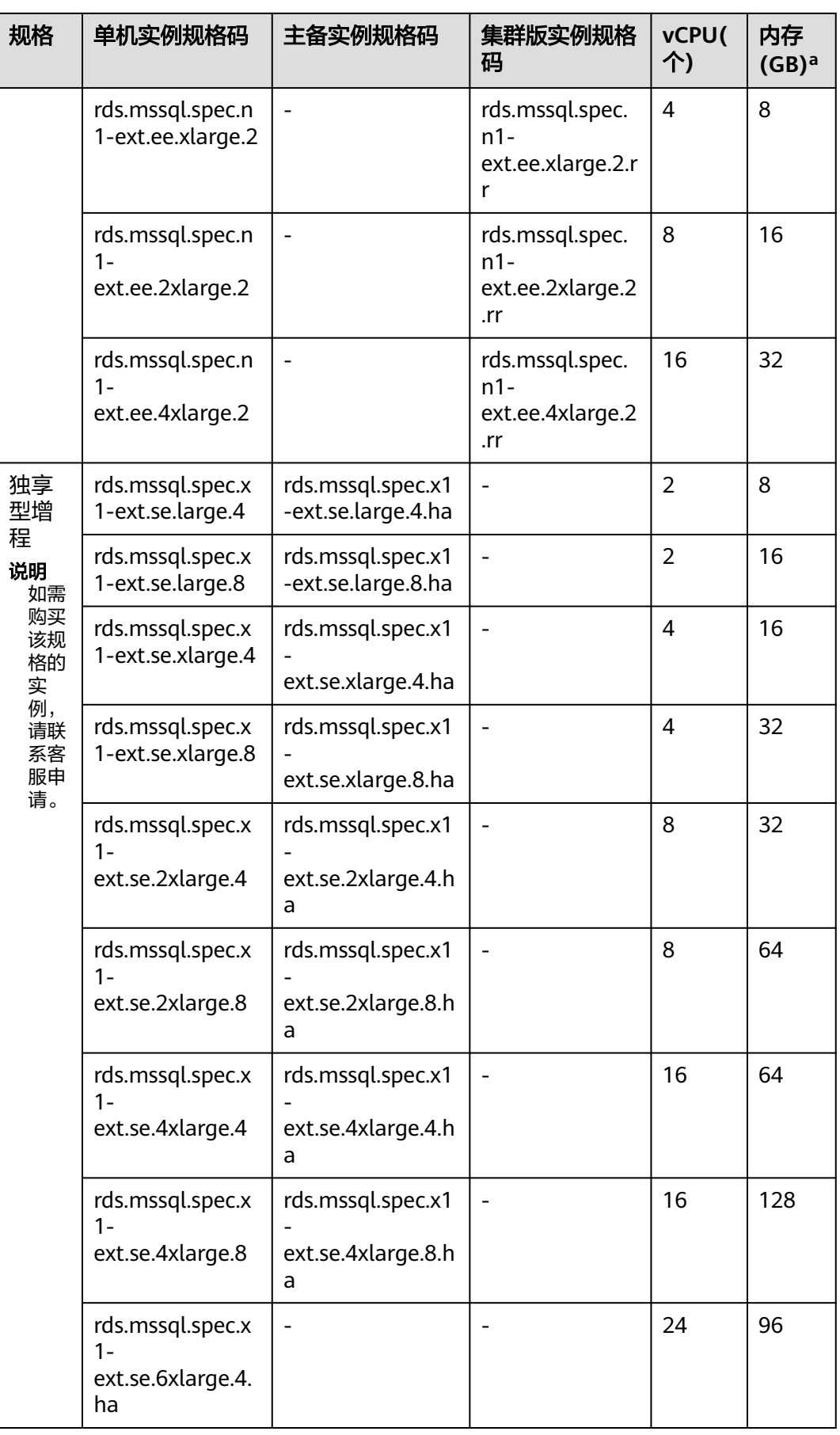

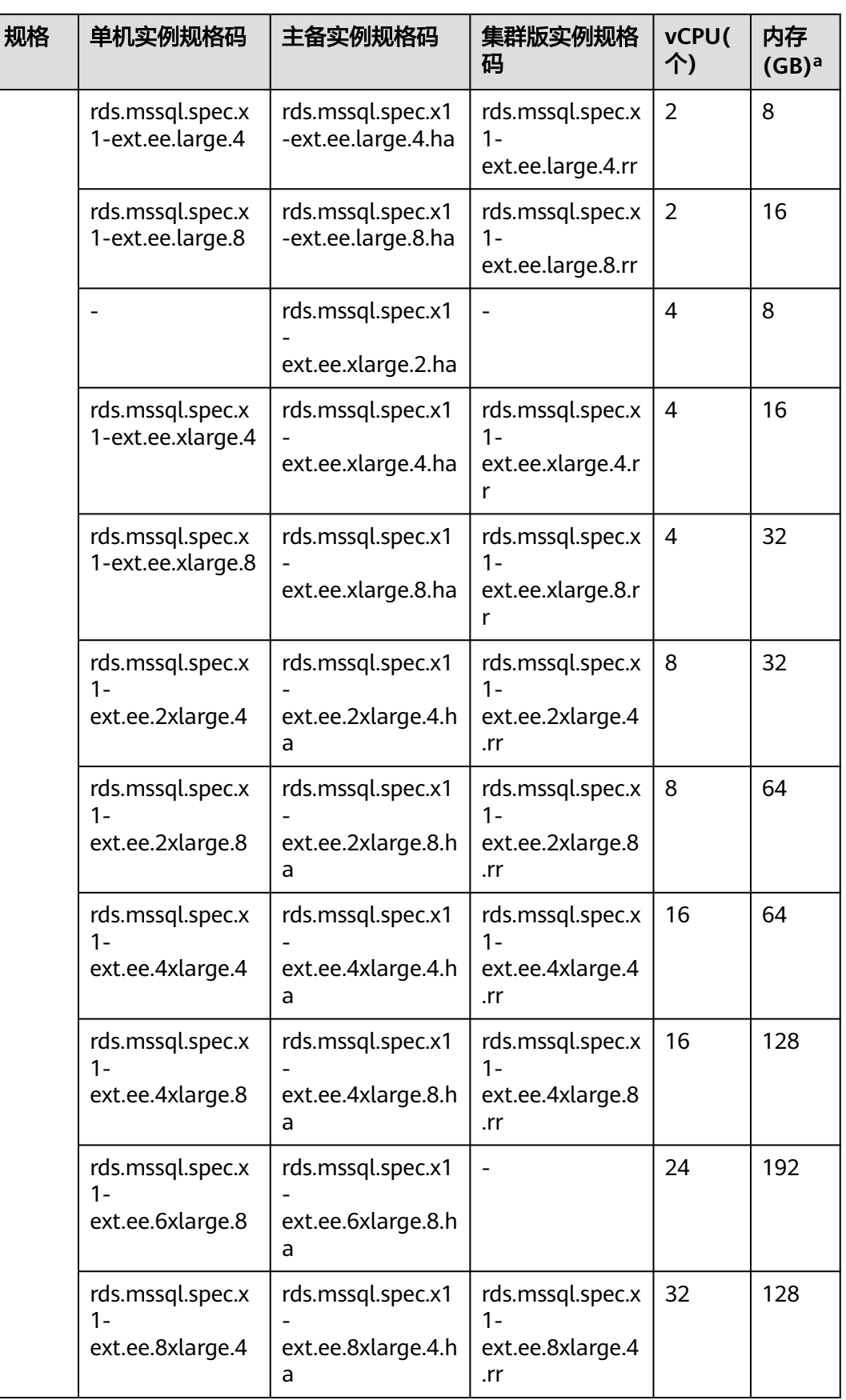

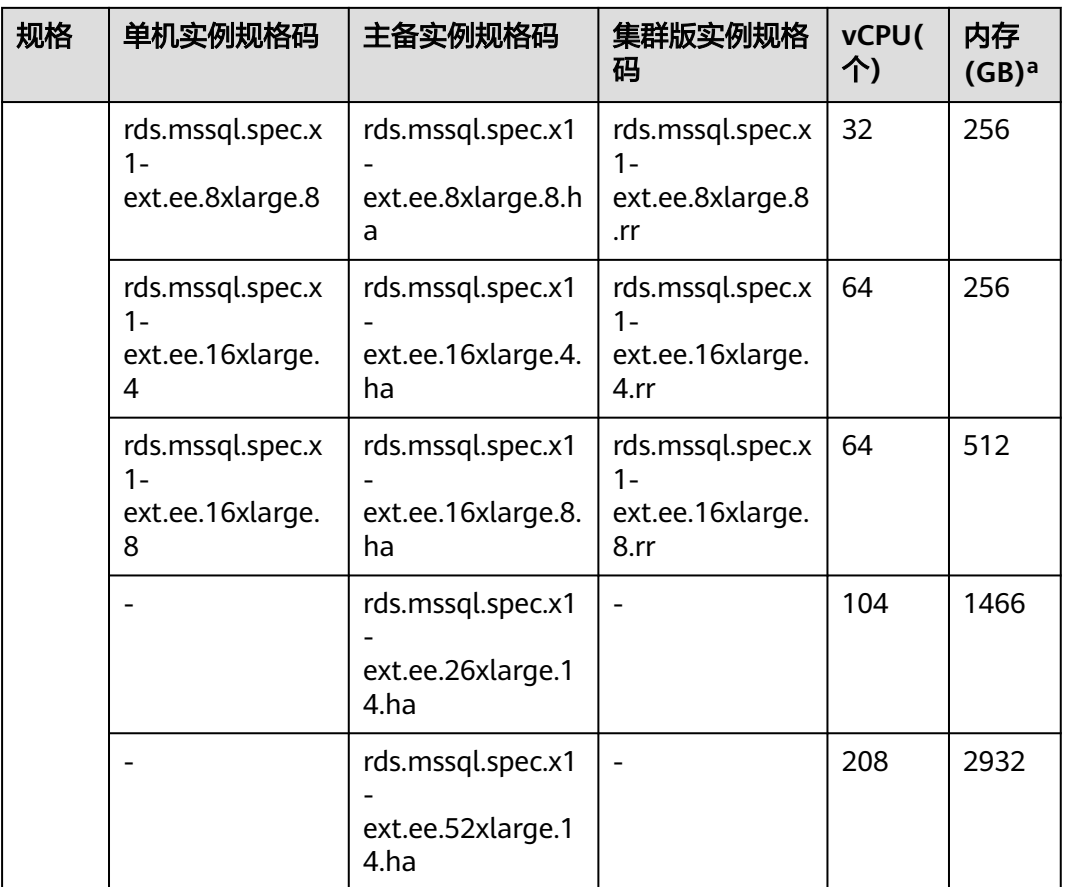

#### 说明

a:RDS for SQL Server实例规格定义的内存包括RDS相关管理服务、数据库服务和底层操作系 统占用的内存(如BIOS预留内存、内核和Hypervisor运行内存等)。因此,您查看的可用内存 会小于实例规格定义的内存。RDS for SQL Server云盘实例基于ECS搭建,各实例采用的ECS实 例规格族可能不同,因此性能会有所差异。

数据库实例规格请以实际环境为准。

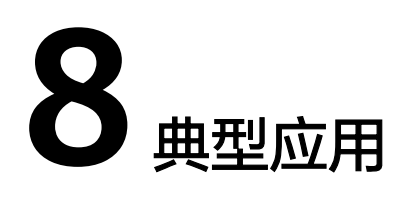

# **8.1** 读写分离

RDS for MySQL、RDS for PostgreSQL和RDS for SQL Server 2017 企业版都支持直接 挂载只读实例,用于分担主实例读取压力。

RDS for MySQL数据库的主实例和只读实例都具有独立的连接地址,每个云数据库 RDS for MySQL单机实例、主备实例最多支持创建10个只读实例,创建方法请参[见创](https://support.huaweicloud.com/intl/zh-cn/usermanual-rds/zh-cn_topic_add_read_replica.html) [建只读实例](https://support.huaweicloud.com/intl/zh-cn/usermanual-rds/zh-cn_topic_add_read_replica.html)。

为了实现读取能力的弹性扩展,分担数据库压力,您可以在某个区域中创建一个或多 个只读实例,利用只读实例满足大量的数据库读取需求,以此增加应用的吞吐量。

# **8.2** 数据多样化存储

云数据库RDS支持与分布式缓存服务Redis版、GeminiDB (Redis接口)和对象存储服务 等存储产品搭配使用,实现多样化存储扩展。

## 图 **8-1** 数据库多样化存储

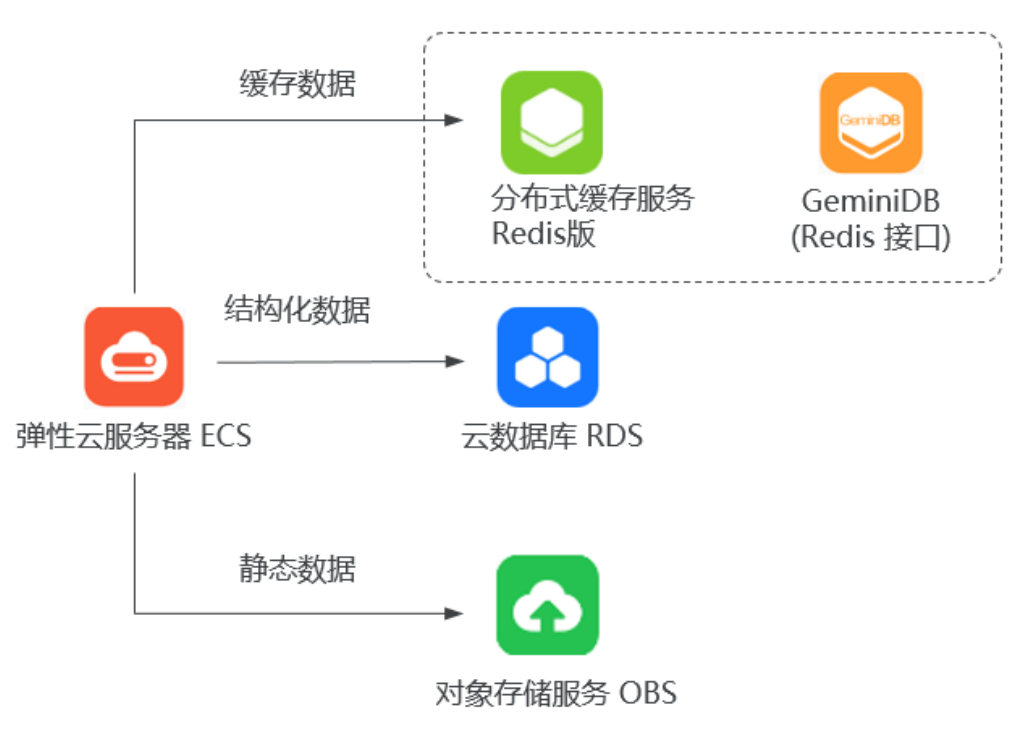

# **9** 安全

# **9.1** 责任共担

华为云秉承"将公司对网络和业务安全性保障的责任置于公司的商业利益之上"。针 对层出不穷的云安全挑战和无孔不入的云安全威胁与攻击,华为云在遵从法律法规业 界标准的基础上,以安全生态圈为护城河,依托华为独有的软硬件优势,构建面向不 同区域和行业的完善云服务安全保障体系。

安全性是华为云与您的共同责任,如图**[9-1](#page-59-0)**所示。

- 华为云:负责云服务自身的安全,提供安全的云。华为云的安全责任在于保障其 所提供的 IaaS、PaaS 和 SaaS 类云服务自身的安全,涵盖华为云数据中心的物理 环境设施和运行其上的基础服务、平台服务、应用服务等。这不仅包括华为云基 础设施和各项云服务技术的安全功能和性能本身,也包括运维运营安全,以及更 广义的安全合规遵从。
- **租户**:负责云服务**内部**的安全,安全地使用云。 华为云租户的安全责任在于对使 用的 IaaS、PaaS 和 SaaS 类云服务内部的安全以及对租户定制配置进行安全有效 的管理,包括但不限于虚拟网络、虚拟主机和访客虚拟机的操作系统,虚拟防火 墙、API 网关和高级安全服务,各项云服务,租户数据,以及身份账号和密钥管 理等方面的安全配置。

**《 华为云安全白皮书 》**详细介绍华为云安全性的构建思路与措施,包括云安全战略、 责任共担模型、合规与隐私、安全组织与人员、基础设施安全、租户服务与租户安 全、工程安全、运维运营安全、生态安全。

#### 数据 客户端数据加密 & 服务器端加密 网络流量保护 租户数据 数据完整性认证 (文件系统/数据) (加密/完整性/身份) 安全 租户定制配置 租户 应用 华为云 租户 应用服务 应用服务 华为云 安全 ï 虚拟网络, 网关, 高级防护,  $\overline{A}$ 平台, 应用, 数据, 身份管理,  $\overline{M}$  $\mathbf{I}$ 华为云 平台 密钥管理... 租户 A 安全 平台服务 平台服务 M 基础服务 计算 存储 数据库 网络 基础 设施 安全 物理基础设施 地区 可用区 边缘位置 设备 终端设备安全 安全 蓝色: 租户责任 (负责云服务内部的安全) 绿色: **华为云责任**(负责云服务<u>自身</u>的安全)

#### <span id="page-59-0"></span>图 **9-1** 华为云安全责任共担模型

# **9.2** 身份认证与访问控制

# 身份认证

用户访问云数据库RDS时支持对数据库用户进行身份验证,包含密码验证和IAM验证两 种方式。

#### ● 密码验证

您需要对数据库实例进行管理,使用数据管理服务(Data Admin Service)登录 数据库时,需要对账号密码进行验证,验证成功后方可进行操作。

● **IAM**验证

您可以使[用统一身份认证服务](https://support.huaweicloud.com/intl/zh-cn/iam/index.html) (Identity and Access Management, IAM)进行 精细的权限管理。该服务提供用户身份认证、权限分配、访问控制等功能,可以 帮助您安全地控制华为云资源的访问。您创建的IAM用户,需要通过验证用户和 密码才可以使用云数据库RDS资源。具体请参见创建**IAM**[用户并登录](https://support.huaweicloud.com/intl/zh-cn/qs-iam/iam_01_0031.html)。

## 访问控制

## ● 权限控制

购买实例之后,您可以使用IAM为企业中的员工设置不同的访问权限,以达到不 同员工之间的权限隔离,通过IAM进行精细的[权限管](#page-66-0)理。具体内容请参见<mark>权限管</mark> [理](#page-66-0)。

● **VPC**和子网

虚拟私有云(Virtual Private Cloud, VPC)为云数据库构建隔离的、用户自主配 置和管理的虚拟网络环境,提升用户云上资源的安全性,简化用户的网络部署。 您可以在VPC中定义安全组、VPN、IP地址段、带宽等网络特性,方便管理、配置 内部网络,进行安全、快捷的网络变更。

子网提供与其他网络隔离的、可以独享的网络资源,以提高网络安全性。

具体内容请参[见创建虚拟私有云和子网](https://support.huaweicloud.com/intl/zh-cn/usermanual-vpc/zh-cn_topic_0013935842.html)。

#### ● 安全组

安全组是一个逻辑上的分组,为同一个虚拟私有云内具有相同安全保护需求并相 互信任的弹性云服务器和云数据库RDS实例提供访问策略。为了保障数据库的安 全性和稳定性,在使用RDS数据库实例之前,您需要设置安全组,开通需访问数 据库的IP地址和端口。

具体请参[见设置安全组规则。](https://support.huaweicloud.com/intl/zh-cn/qs-rds/rds_02_0004.html)

# **9.3** 数据保护技术

云数据库RDS通过多种数据保护手段和特性,保障存储在RDS中的数据安全可靠。

表 **9-1** RDS 的数据保护手段和特性

| 数据保护手<br>段    | 简要说明                                                                                                    | 详细介绍                                                                                                    |
|---------------|----------------------------------------------------------------------------------------------------|----------------------------------------------------------------------------------------------------|
| 传输加密<br>(SSL) | RDS for MySQL实例和RDS for<br>MariaDB实例支持非SSL和SSL传输协<br>议,为保证数据传输的安全性,推荐您<br>使用更加安全的SSL协议。<br>RDS for PostgreSQL实例和RDS for SQL<br>Server实例支持SSL传输协议,保证数据<br>传输的安全性。 | RDS for MySQL: 设置<br>$\bullet$<br>SSL数据加密<br>RDS for MariaDB: 通<br>过内网连接RDS for<br>MariaDB实例<br>RDS for PostgreSQL:<br>通过psql命令行内网连<br>接实例<br>RDS for SQL Server:<br>通过内网连接RDS for<br><b>SQL Server实例</b> |
| 跨可用区部<br>署    | 为了达到更高的可靠性, RDS支持选择<br>多可用区部署主实例和备实例,可用区<br>之间内网互通,不同可用区之间物理隔<br>离, RDS会自动将主实例和备实例分布<br>到不同的可用区,以提供故障切换能力<br>和高可用性。                                              | RDS for MySQL: 购买<br>$\bullet$<br>实例选择跨可用区部署<br>RDS for MariaDB: 购<br>买实例选择跨可用区部<br>RDS for PostgreSQL:<br>购买实例选择跨可用区<br>部署                                                                               |
| 删除保护          | 云数据库RDS支持将退订后的包年包月<br>实例和删除的按需实例,加入回收站管<br>理。通过数据库回收站中重建实例功<br>能,可以恢复1~7天内删除的实例。                                                                                 | RDS for MySQL: 回收<br>$\bullet$<br>站<br>RDS for PostgreSQL:<br>回收站<br>RDS for SQL Server:<br>回收站                                                                                                    |
| 跨区域备份         | 云数据库RDS支持将备份文件存放到另<br>一个区域存储,某一区域的实例故障<br>后,可以在异地区域使用备份文件在异<br>地恢复到新的RDS实例,用来恢复业<br>务。                                                                           | RDS for MySQL: 设置<br>跨区域备份策略                                                                                                    |

# **9.4** 审计与日志

审计

云审计服务 (Cloud Trace Service, CTS)

CTS是华为云安全解决方案中专业的日志审计服务,提供对各种云资源操作记录的 收集、存储和查询功能,可用于支撑安全分析、合规审计、资源跟踪和问题定位 等常见应用场景。

用户开通云审计服务并创建和配置追踪器后,CTS可记录RDS的管理事件和数据事 件用于审计。

CTS的详细介绍和开通配置方法,请参见**CTS**[快速入门。](https://support.huaweicloud.com/intl/zh-cn/qs-cts/cts_02_0001.html)

- CTS支持追踪的RDS for MySQL管理事件和数据事件列表,请参见**[支持审计的](https://support.huaweicloud.com/intl/zh-cn/usermanual-rds/rds_06_0004.html)** [关键操作列表](https://support.huaweicloud.com/intl/zh-cn/usermanual-rds/rds_06_0004.html)。
- CTS支持追踪的RDS for PostgreSQL管理事件和数据事件列表,请参见[支持审](https://support.huaweicloud.com/intl/zh-cn/usermanual-rds/rds_pg_06_0004.html) [计的关键操作列表](https://support.huaweicloud.com/intl/zh-cn/usermanual-rds/rds_pg_06_0004.html)。
- CTS支持追踪的RDS for SOL Server管理事件和数据事件列表,请参[见支持审](https://support.huaweicloud.com/intl/zh-cn/usermanual-rds/rds_sqlserver_06_0004.html) [计的关键操作列表](https://support.huaweicloud.com/intl/zh-cn/usermanual-rds/rds_sqlserver_06_0004.html)。
- CTS支持追踪的RDS for MariaDB管理事件和数据事件列表,请参见[支持审计](https://support.huaweicloud.com/intl/zh-cn/usermanual-rds/maria_03_0091.html) [的关键操作列表。](https://support.huaweicloud.com/intl/zh-cn/usermanual-rds/maria_03_0091.html)
- 数据库安全服务(Database Security Service,DBSS)

DBSS是一个智能的数据库安全服务,基于机器学习机制和大数据分析技术,提供 数据库审计,SQL注入攻击检测,风险操作识别等功能,保障云上数据库的安 全。

建议使用DBSS来提供扩展的数据安全能力,详情请参考<mark>数据库安全服务</mark>。 优势:

- 助力企业满足等保合规要求。
	- 满足等保测评数据库审计需求。
	- 满足国内外安全法案合规需求,提供满足数据安全标准(例如Sarbanes-Oxley)的合规报告。
- 支持备份和恢复数据库审计日志,满足审计数据保存期限要求。
- 支持风险分布、会话统计、会话分布、SQL分布的实时监控能力。
- 提供风险行为和攻击行为实时告警能力,及时响应数据库攻击。
- 帮助您对内部违规和不正当操作进行定位追责,保障数据资产安全。

数据库安全审计采用数据库旁路部署方式,在不影响用户业务的提前下,可以对 数据库进行灵活的审计。

- 基于数据库风险操作,监视数据库登录、操作类型(数据定义、数据操作和 数据控制)和操作对象,有效对数据库进行审计。
- 从风险、会话、SQL注入等多个维度进行分析,帮助您及时了解数据库状 况。
- 提供审计报表模板库,可以生成日报、周报或月报审计报表(可设置报表生 成频率)。同时,支持发送报表生成的实时告警通知,帮助您及时获取审计 报表。

# 日志

RDS for MySQL

- 支持查看数据库级别的错误日志,包括数据库主库和从库运行的错误信息,以及 运行较慢的SQL查询语句,有助于分析系统中存在的问题。 错误日志的详细介绍,请参见<mark>查看或下载错误日志</mark>。
- 慢日志用来记录执行时间超过当前慢日志阈值"long\_query\_time"(默认是1 秒)的语句,通过慢日志的日志明细、统计分析情况,查找出执行效率低的语 句,进行优化。

慢日志的详细介绍,请参见[查看或下载慢日志。](https://support.huaweicloud.com/intl/zh-cn/usermanual-rds/rds_mysql_slow_query_log.html)

支持查看主备切换日志,通过RDS for MySQL实例的主备切换日志信息,评估对 业务的影响。

主备切换日志的详细介绍,请参[见查看主备切换日志](https://support.huaweicloud.com/intl/zh-cn/usermanual-rds/rds_switch_log.html)。

● 支持开通SQL审计功能,系统会将所有的SQL操作记录下来存入日志文件,以提供 针对数据增删改查等操作的审计行为。 SQL审计的详细介绍和开通配置方法,请参见开启**SQL**[审计日志](https://support.huaweicloud.com/intl/zh-cn/usermanual-rds/rds_sql_auditing_log.html)。

RDS for PostgreSQL

错误日志记录了数据库运行时的日志,通过错误日志有助于分析系统中存在的问 题。

错误日志的详细介绍,请参见<mark>查看或下载错误日志</mark>。

● 慢日志用来记录执行时间超过当前慢日志阈值"log\_min\_duration\_statement" 的语句,通过慢日志的日志明细、统计分析情况,查找出执行效率低的语句,进 行优化。

慢日志的详细介绍,请参见[查看或下载慢日志。](https://support.huaweicloud.com/intl/zh-cn/usermanual-rds/slow_query_log-pg.html)

RDS for SQL Server

- 运行日志记录了数据库运行时的日志,通过运行日志分析系统中存在的问题。 运行日志的详细介绍,请参[见查看或下载运行日志。](https://support.huaweicloud.com/intl/zh-cn/usermanual-rds/rds_sqlserver_01_0002.html)
- 慢日志用来记录执行时间超过当前慢日志阈值"long\_query\_time"(默认是1 秒)的语句,通过慢日志的日志明细,查找出执行效率低的语句,进行优化。 慢日志的详细介绍,请参见[查看或下载慢日志。](https://support.huaweicloud.com/intl/zh-cn/usermanual-rds/slow_query_log-sqlserver.html)
- 默认开启SOL审计功能,系统会将对服务级、数据库级、表级的主要变更操作记 录进审计日志文件,以提供针对数据增删改查等操作的审计行为。 审计日志的详细介绍,请参见**查看或下载审计日志**。

RDS for MariaDB

- 支持查看数据库级别的错误日志,包括数据库主库和从库运行的错误信息,以及 运行较慢的SQL查询语句,有助于分析系统中存在的问题。 错误日志的详细介绍, 请参见<mark>查看或下载错误日志</mark>。
- 慢日志用来记录执行时间超过当前慢日志阈值"long\_query\_time"(默认是1 秒)的语句,通过慢日志的日志明细、统计分析情况,查找出执行效率低的语 句,进行优化。

慢日志的详细介绍,请参见[查看或下载慢日志。](https://support.huaweicloud.com/intl/zh-cn/usermanual-rds/maria_03_0095.html)

# **9.5** 服务韧性

- RDS for MySQL使用EVS作为存放数据的云盘,本身具有三副本的冗余,提供9个 9的数据持久性,还通过跨区域复制、AZ之间数据容灾、AZ内反亲和等技术方 案,保障实例的可靠性和可用性。
- RDS for PostgreSQL使用EVS作为存放数据的云盘,本身具有三副本的冗余,提供 9个9的数据持久性,还通过跨区域复制、AZ内反亲和等技术方案,保障实例的可 靠性和可用性。
- RDS for SQL Server使用EVS作为存放数据的云盘,本身具有三副本的冗余,提供 9个9的数据持久性,还通过跨区域复制、AZ内反亲和等技术方案,保障实例的可 靠性和可用性。
- RDS for MariaDB使用EVS作为存放数据的云盘,本身具有三副本的冗余,提供9 个9的数据持久性,还通过跨区域复制、AZ之间数据容灾、AZ内反亲和等技术方 案,保障实例的可靠性和可用性。

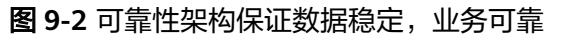

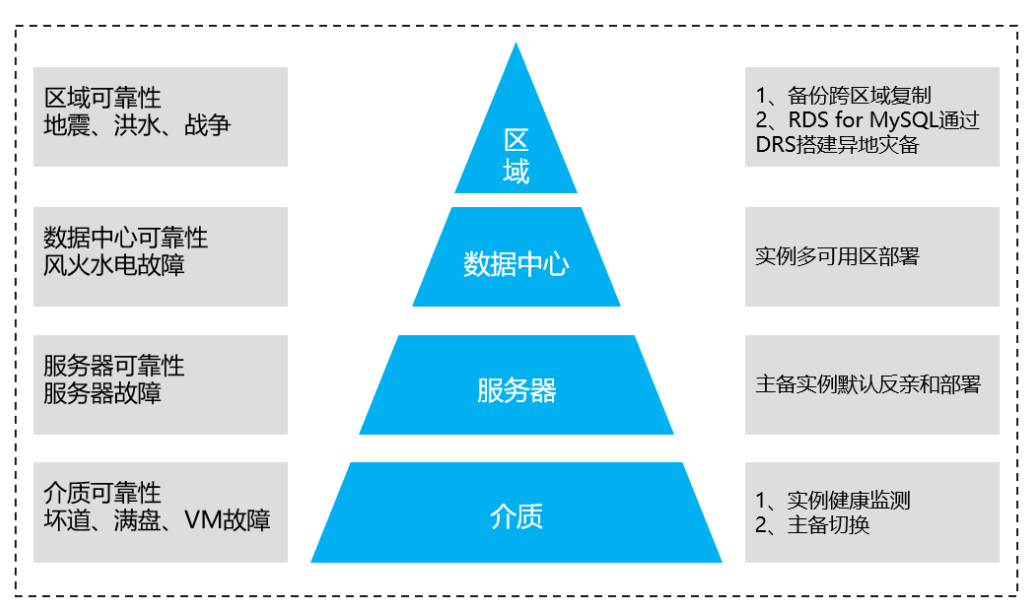

# **9.6** 监控安全风险

# 监控指标

云数据库RDS提供基于云监控服务CES的资源和操作监控能力,帮助用户监控账号下的 RDS实例,执行自动实时监控、告警和通知操作。用户可以实时掌握实例运行过程中 产生的运行指标和存储用量等信息。

- 关于RDS for MySQL支持的监控指标,以及如何创建监控告警规则等内容,请参 [见支持的监控指标。](https://support.huaweicloud.com/intl/zh-cn/usermanual-rds/rds_06_0001.html)
- 关于RDS for PostgreSQL支持的监控指标, 以及如何创建监控告警规则等内容, 请参[见支持的监控指标。](https://support.huaweicloud.com/intl/zh-cn/usermanual-rds/rds_pg_06_0001.html)
- 关于RDS for SQL Server支持的监控指标,以及如何创建监控告警规则等内容,请 参见[支持的监控指标](https://support.huaweicloud.com/intl/zh-cn/usermanual-rds/rds_sqlserver_06_0001.html)。
- 关于RDS for MariaDB支持的监控指标, 以及如何创建监控告警规则等内容, 请参 [见支持的监控指标。](https://support.huaweicloud.com/intl/zh-cn/usermanual-rds/maria_03_0087.html)

## 敏感操作保护

RDS控制台支持敏感操作保护,开启后执行删除实例等敏感操作时,系统会进行身份 验证,进一步保证RDS配置和数据的安全性。更多信息,请参见<mark>敏感操作保护介绍</mark>。

# **9.7** 故障恢复

云数据库RDS会在数据库实例的备份时段中创建数据库实例的自动备份。系统根据您 指定的备份保留期(1~732天)保存数据库实例的自动备份。

云数据库RDS提供了多种方式恢复实例的数据,用以满足不同的使用场景:

RDS for MySQL

- [通过备份文件恢复](https://support.huaweicloud.com/intl/zh-cn/usermanual-rds/rds_08_0007.html)**RDS for MySQL**实例数据
- [将数据库实例恢复到指定时间点](https://support.huaweicloud.com/intl/zh-cn/usermanual-rds/rds_08_0008.html)
- [将库表数据恢复到指定时间点](https://support.huaweicloud.com/intl/zh-cn/usermanual-rds/rds_05_0036.html)

RDS for PostgreSQL

- 通过备份文件恢复**[RDS for PostgreSQL](https://support.huaweicloud.com/intl/zh-cn/usermanual-rds/rds_09_0030.html)**实例数据
- [将数据库实例恢复到指定时间点](https://support.huaweicloud.com/intl/zh-cn/usermanual-rds/rds_09_0029.html)

RDS for SQL Server

- 通过备份文件恢复**[RDS for SQL Server](https://support.huaweicloud.com/intl/zh-cn/usermanual-rds/rds_11_0023.html)**实例数据
- [将数据库实例恢复到指定时间点](https://support.huaweicloud.com/intl/zh-cn/usermanual-rds/rds_11_0022.html)

RDS for MariaDB

- 通过备份文件恢复**[RDS for MariaDB](https://support.huaweicloud.com/intl/zh-cn/usermanual-rds/maria_03_0048.html)**实例数据
- [将数据库实例恢复到指定时间点](https://support.huaweicloud.com/intl/zh-cn/usermanual-rds/maria_03_0049.html)

## 跨区域备份

云数据库RDS支持将备份文件存放到另一个区域存储,某一区域的实例故障后,可以 在异地区域使用备份文件在异地恢复到新的RDS实例,用来恢复业务。

实例开启跨区域备份策略后,会自动将该实例的备份文件备份到目标区域。

## 多可用区

可用区指在同一区域下,电力、网络隔离的物理区域,可用区之间内网互通,不同可 用区之间物理隔离。RDS支持在同一个可用区内或者跨可用区部署数据库主备实例, 以提供故障切换能力和高可用性。

# **9.8** 认证证书

# 合规证书

华为云服务及平台通过了多项国内外权威机构 (ISO/SOC/PCI等) 的安全合规认证, 用 户可自行**申请下载**合规资质证书。

## 图 **9-3** 合规证书下载

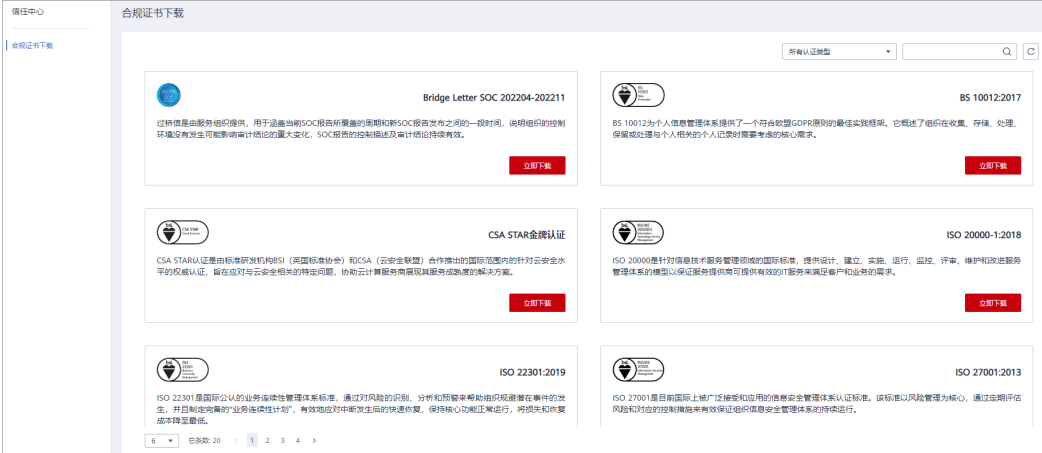

# 资源中心

华为云还提供以下资源来帮助用户满足合规性要求,具体请查看[资源中心。](https://www.huaweicloud.com/intl/zh-cn/securecenter/resource.html)

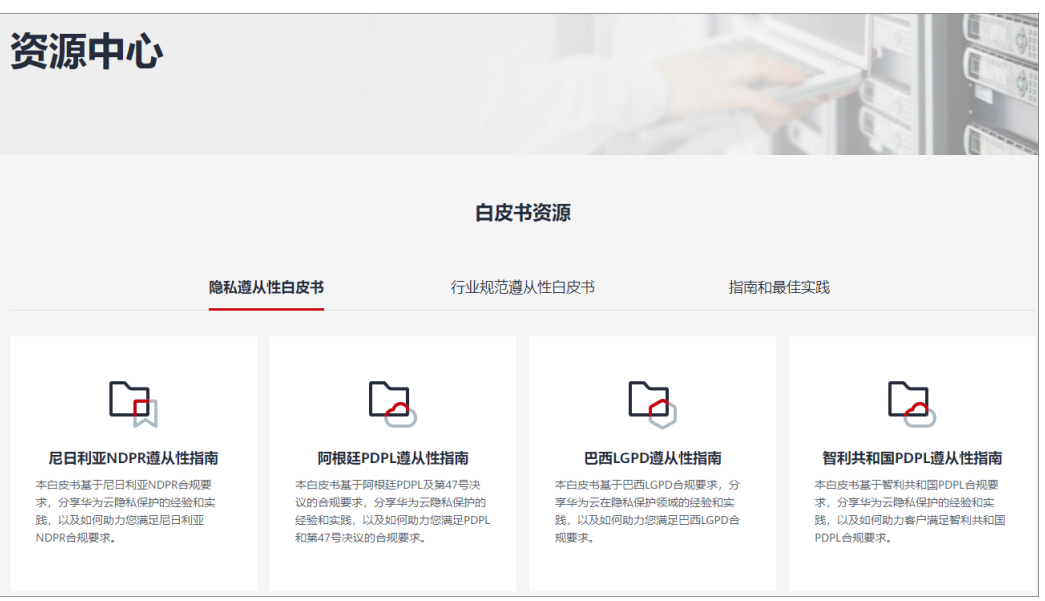

图 **9-4** 资源中心

# 10 权限管

<span id="page-66-0"></span>如果您需要对华为云上购买云服务平台上创建的RDS资源,为企业中的员工设置不同 的访问权限,以达到不同员工之间的权限隔离,您可以使用统一身份认证服务 (Identity and Access Management,简称IAM)进行精细的权限管理。该服务提供 用户身份认证、权限分配、访问控制等功能,可以帮助您安全的控制华为云资源的访 问。

通过IAM,您可以在华为账号中给员工创建IAM用户,并授权控制他们对华为云资源的 访问范围。例如您的员工中有负责软件开发的人员,您希望开发人员拥有RDS的使用 权限,但是不希望他们拥有删除RDS等高危操作的权限,那么您可以使用IAM为开发人 员创建用户,通过授予仅能使用RDS,但是不允许删除RDS的权限,控制他们对RDS资 源的使用范围。

如果华为账号已经能满足您的要求,不需要创建独立的IAM用户进行权限管理,您可 以跳过本章节,不影响您使用RDS服务的其它功能。

IAM是华为云提供权限管理的基础服务,无需付费即可使用,您只需要为您账号中的 资源进行付费。关于IAM的详细介绍,请参见**IAM**[产品介绍。](https://support.huaweicloud.com/intl/zh-cn/productdesc-iam/iam_01_0026.html)

## **RDS** 权限

默认情况下,管理员创建的IAM用户没有任何权限,需要将其加入用户组,并给用户 组授予策略或角色,才能使得用户组中的用户获得对应的权限,这一过程称为授权。 授权后,用户就可以基于被授予的权限对云服务进行操作。

RDS部署时通过物理区域划分,为项目级服务。授权时, "作用范围"需要选择"区 域级项目",然后在指定区域对应的项目中设置相关权限,并且该权限仅对此项目生 效;如果在"所有项目"中设置权限,则该权限在所有区域项目中都生效。访问RDS 时,需要先切换至授权区域。

根据授权精细程度分为角色和策略。

- 角色:IAM最初提供的一种根据用户的工作职能定义权限的粗粒度授权机制。该 机制以服务为粒度,提供有限的服务相关角色用于授权。由于华为云各服务之间 存在业务依赖关系,因此给用户授予角色时,可能需要一并授予依赖的其他角 色,才能正确完成业务。角色并不能满足用户对精细化授权的要求,无法完全达 到企业对权限最小化的安全管控要求。
- 策略: IAM最新提供的一种细粒度授权的能力, 可以精确到具体服务的操作、资 源以及请求条件等。基于策略的授权是一种更加灵活的授权方式,能够满足企业 对权限最小化的安全管控要求。例如:针对RDS服务,管理员能够控制IAM用户仅

能对某一类数据库资源进行指定的管理操作。多数细粒度策略以API接口为粒度进 .<br>行权限拆分,RDS支持的API授权项请参见<mark>策略及授权项说明</mark>。

如表**10-1**所示,包括了RDS的所有系统权限。

#### 表 **10-1** RDS 系统策略

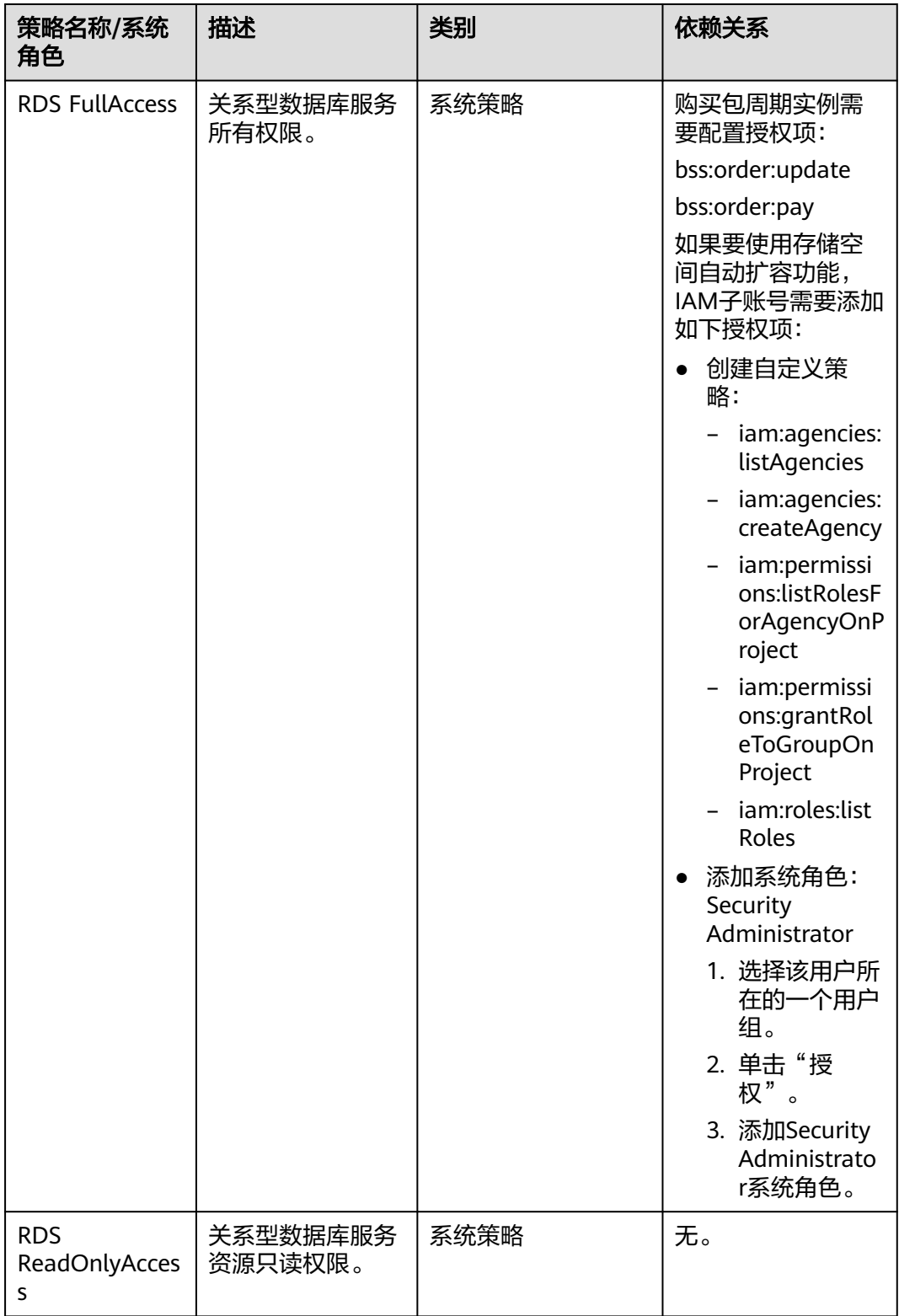

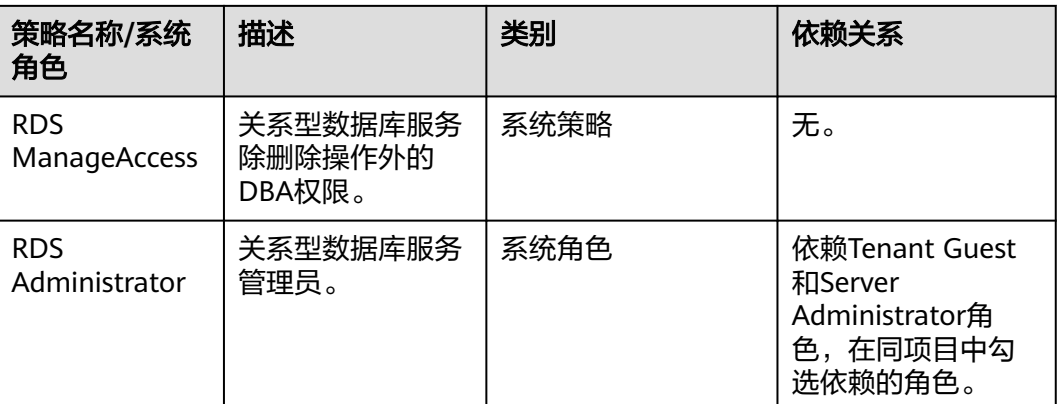

表**10-2**列出了RDS常用操作与系统权限的授权关系,您可以参照该表选择合适的系统 权限。

### 表 **10-2** 常用操作与系统权限的关系

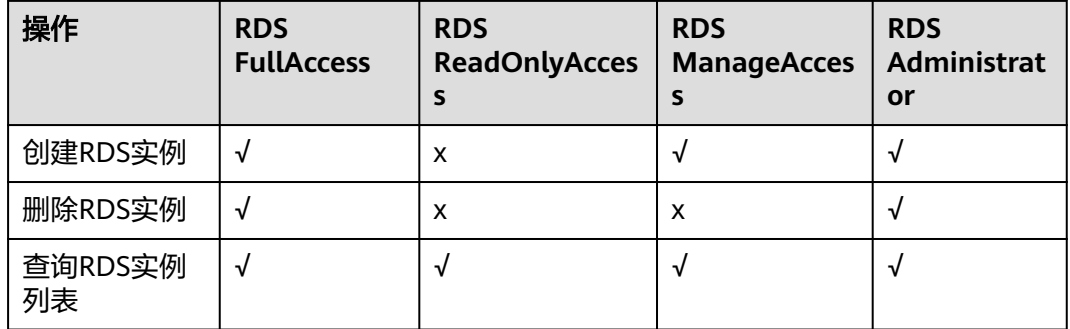

#### 表 **10-3** 常用操作与对应授权项

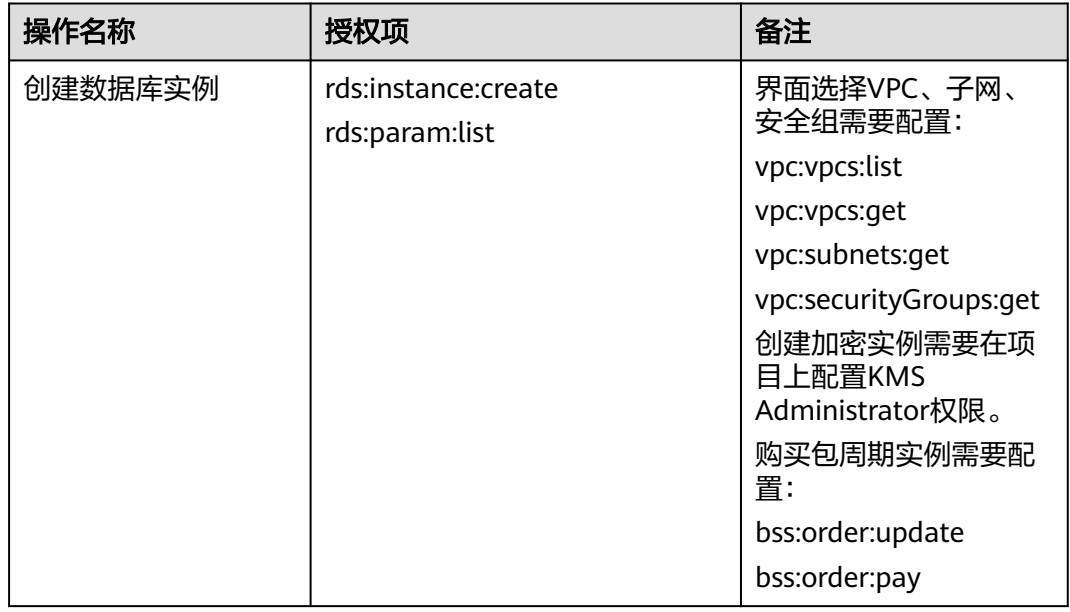

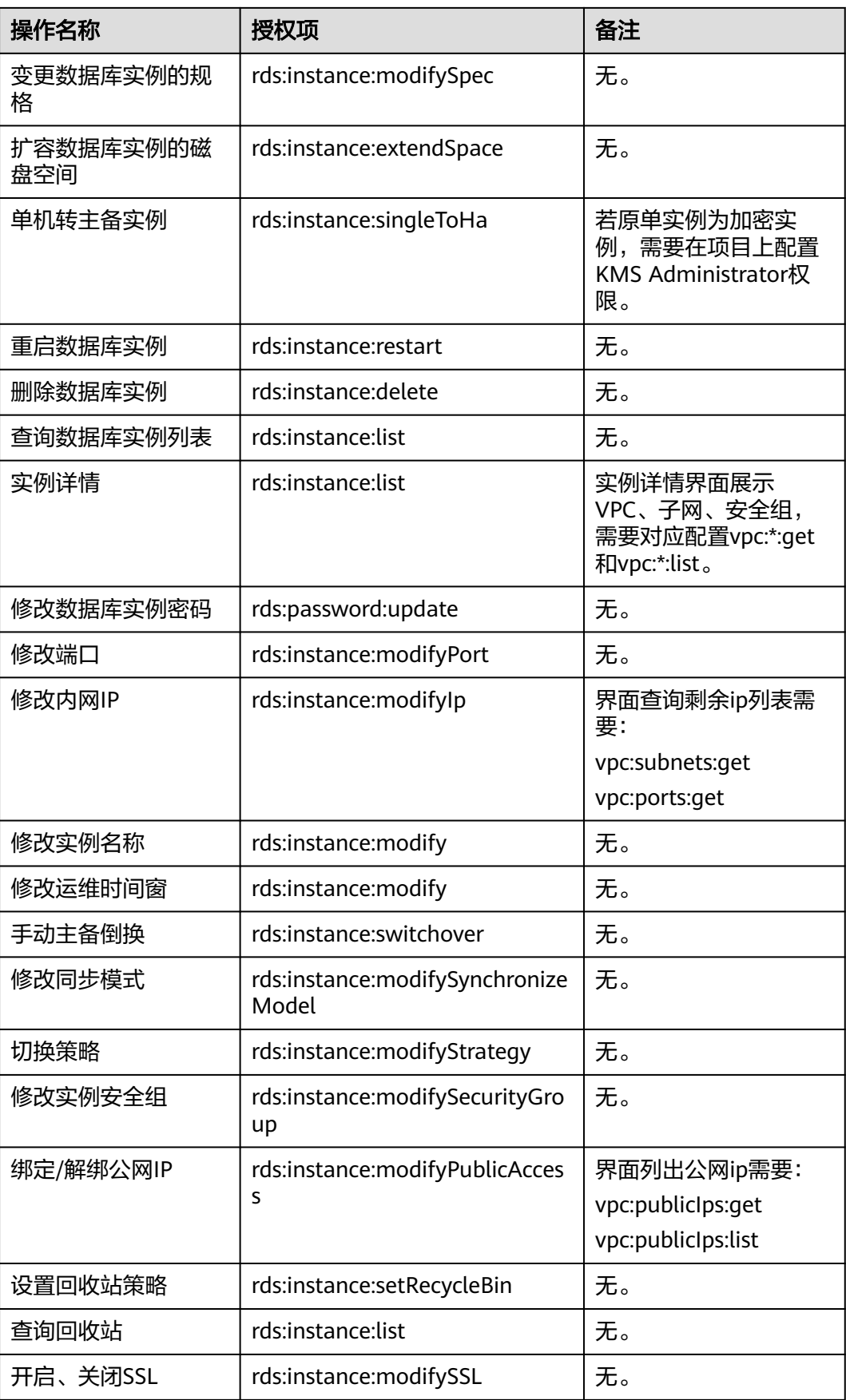

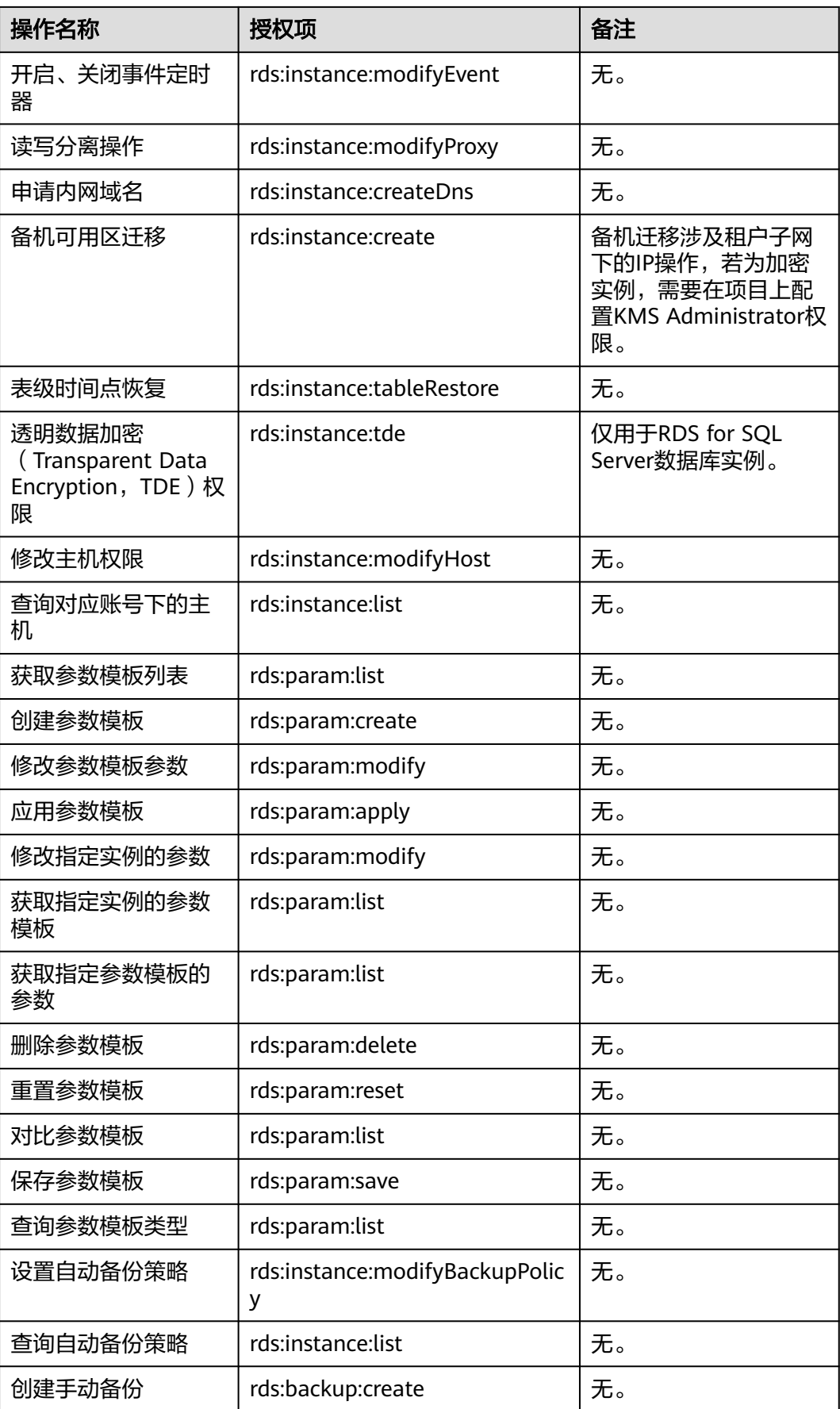

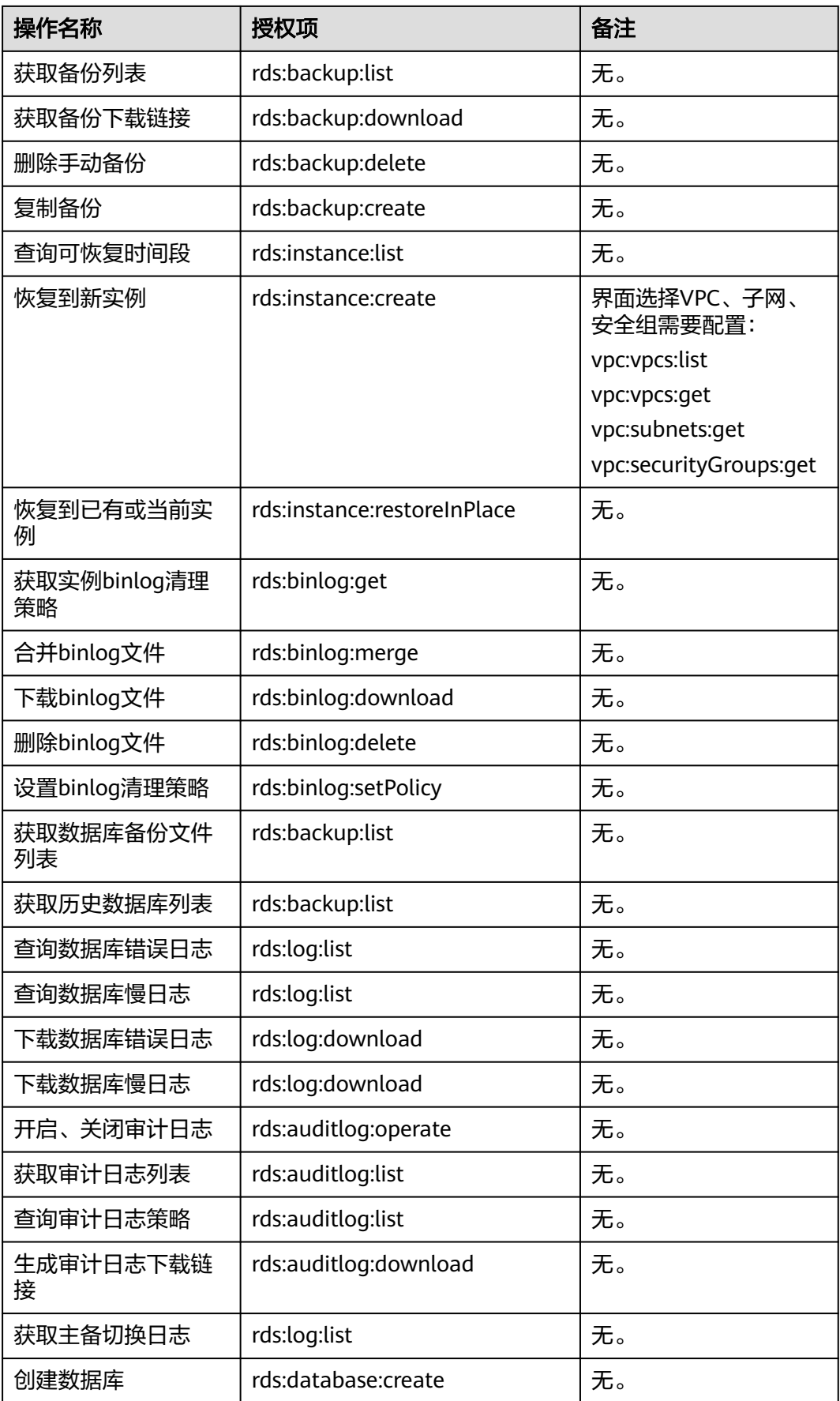
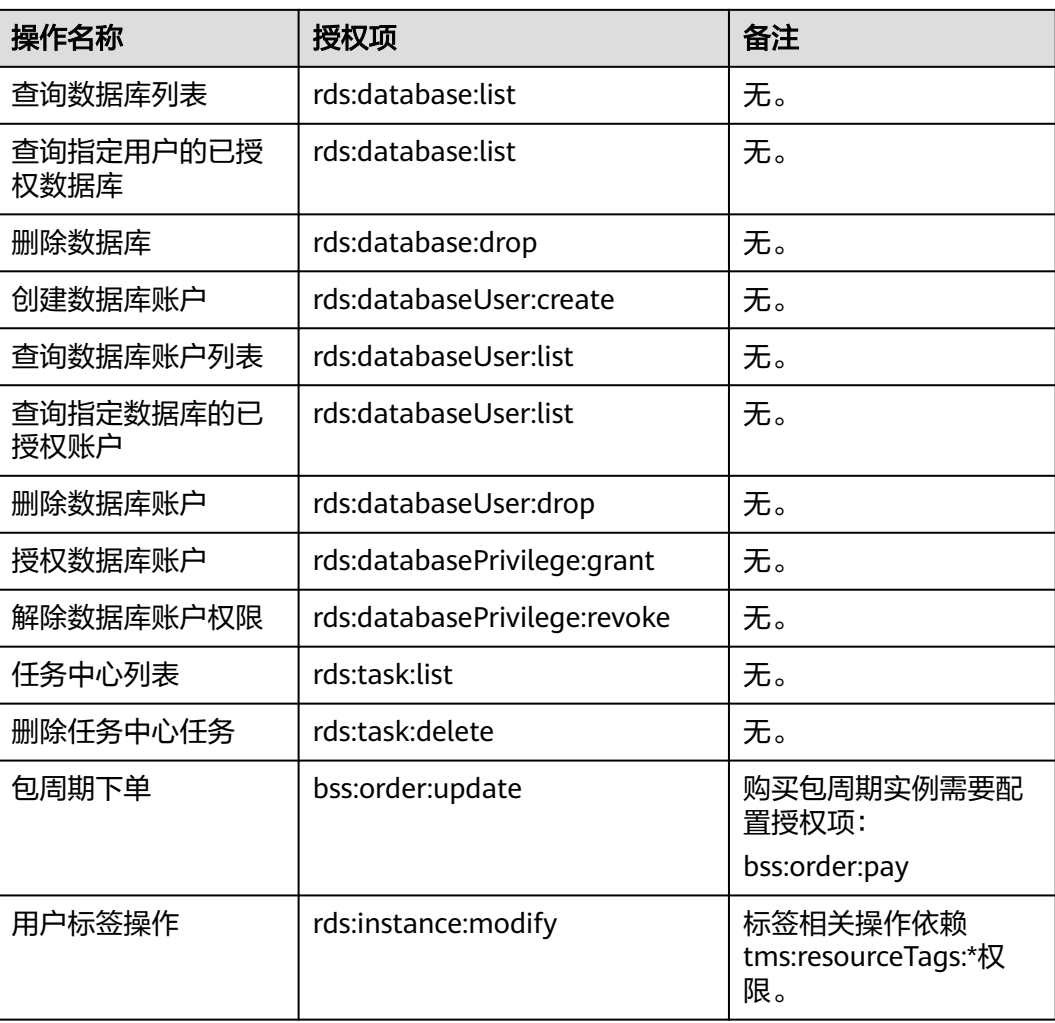

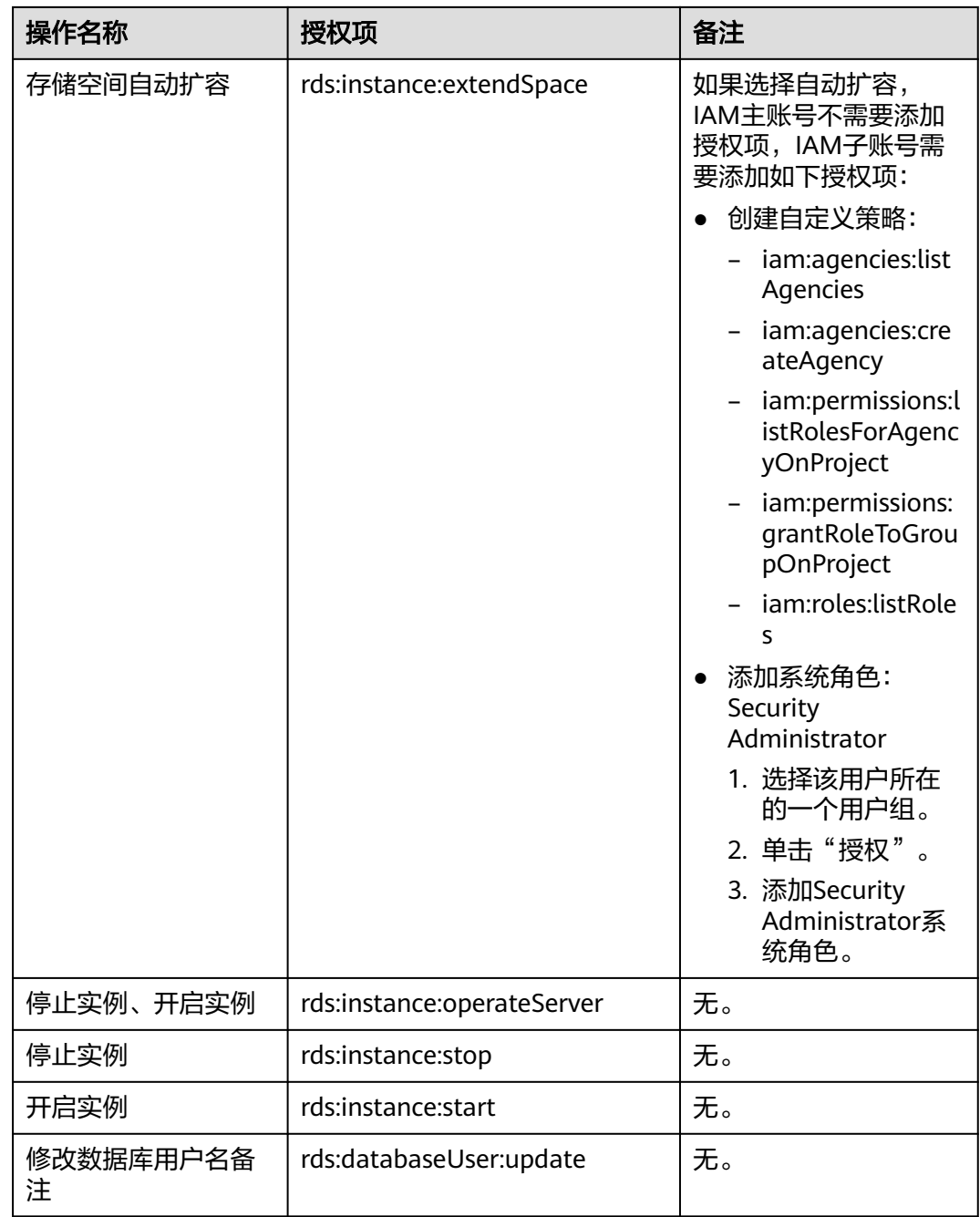

# 11 约束与限制

## <span id="page-74-0"></span>**11.1 RDS for MySQL** 约束与限制

RDS for MySQL在使用上有一些固定限制,用来提高实例的稳定性和安全性。

## 规格与限制

#### 表 **11-1** 规格说明

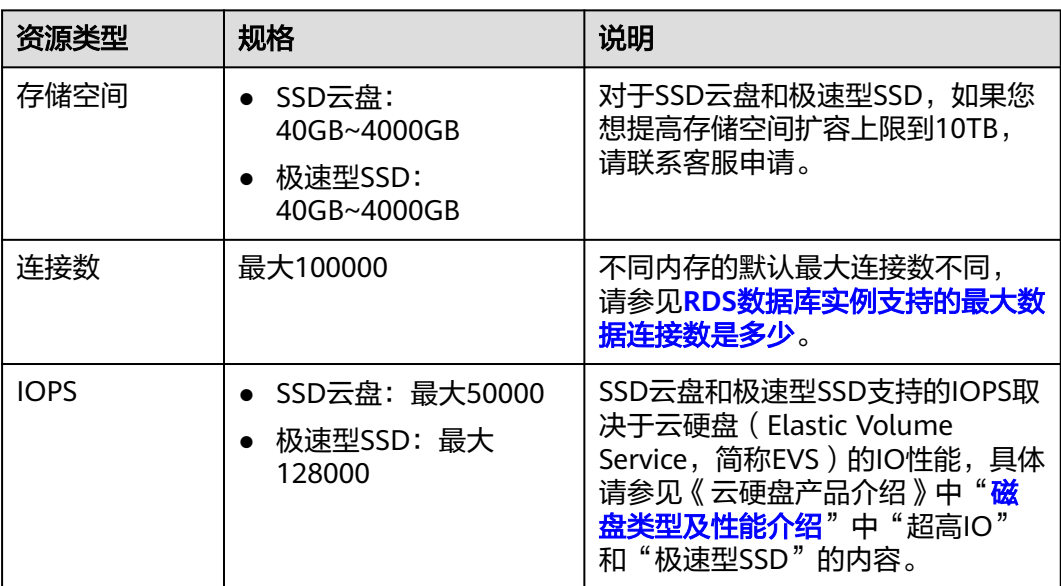

## 配额

#### 表 **11-2** 配额

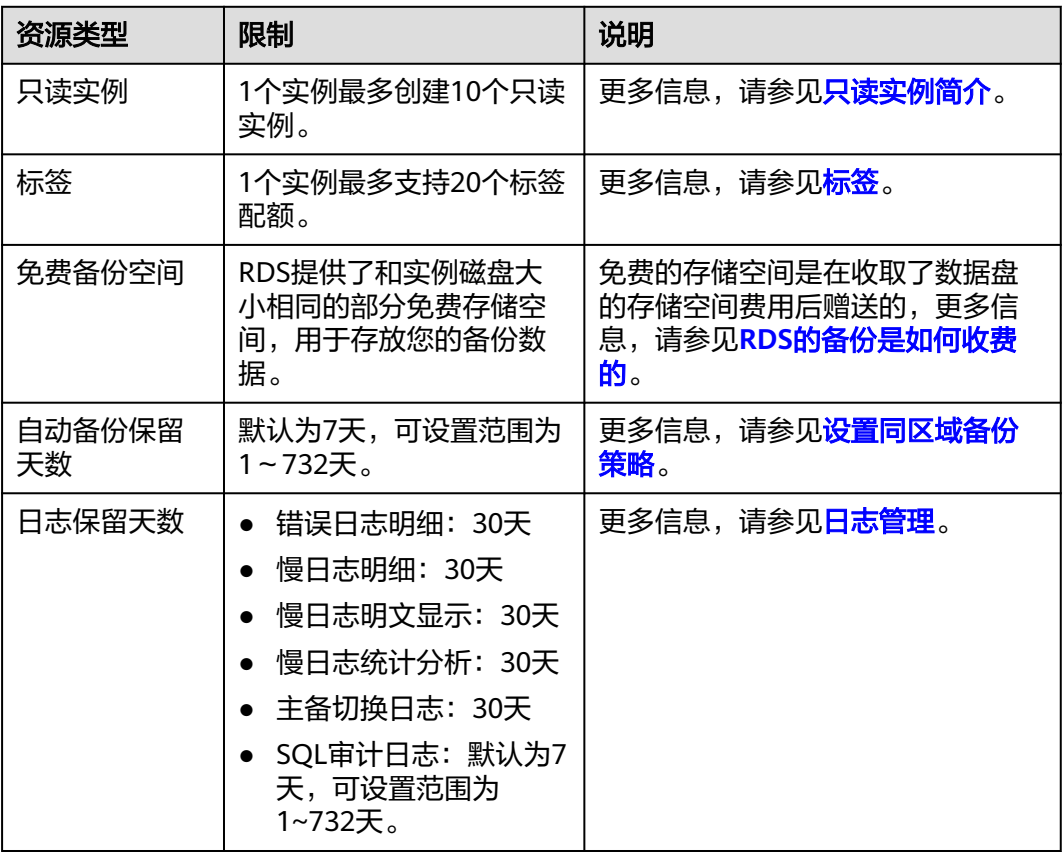

## 命名限制

#### 表 **11-3** 命名限制

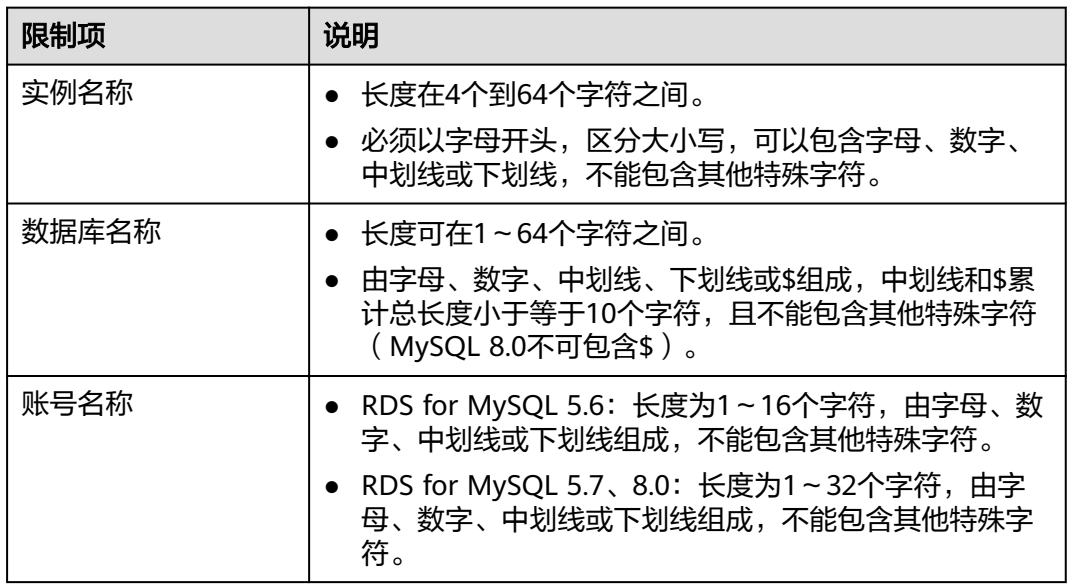

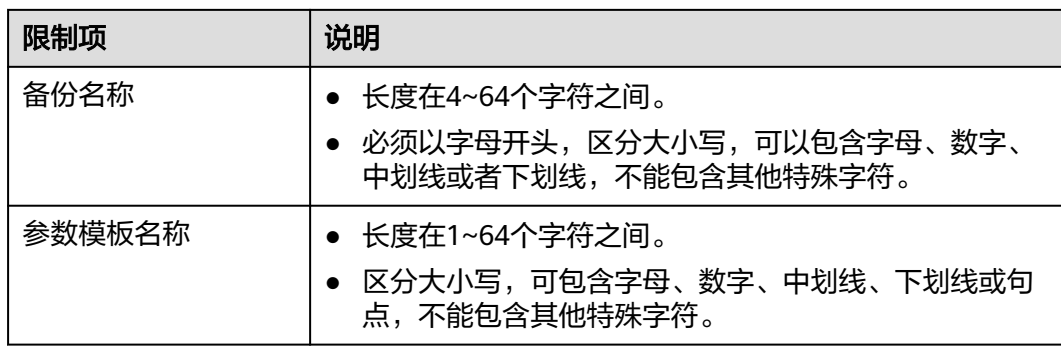

## 安全限制

#### 表 **11-4** 安全限制

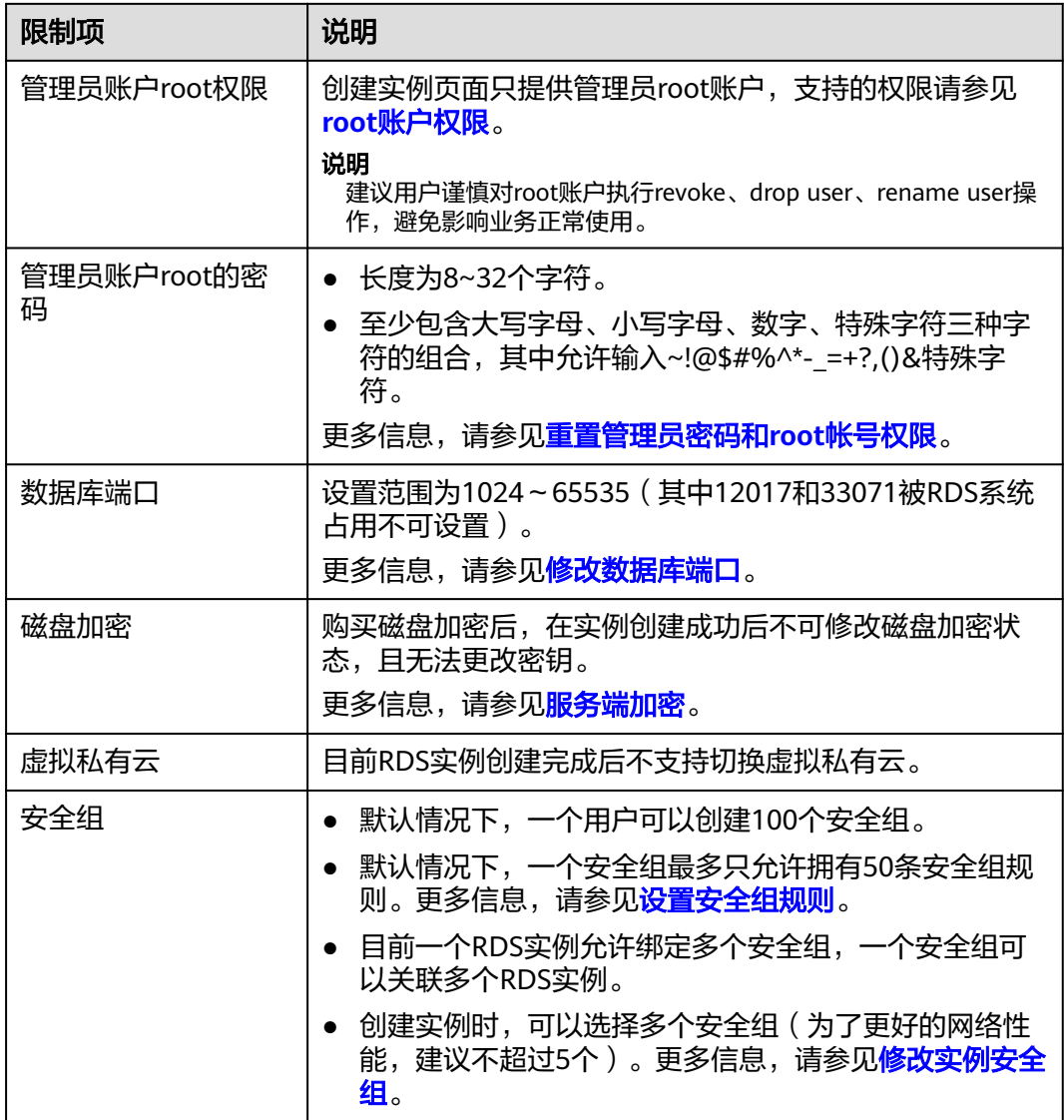

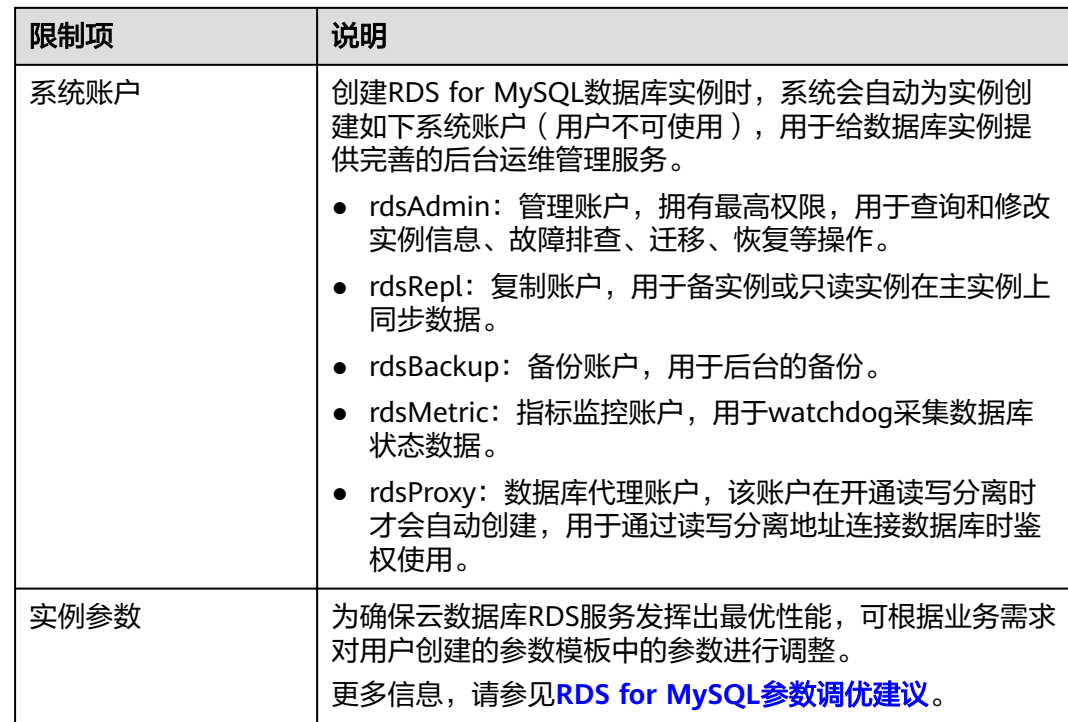

## 实例操作限制

#### 表 **11-5** 实例操作限制

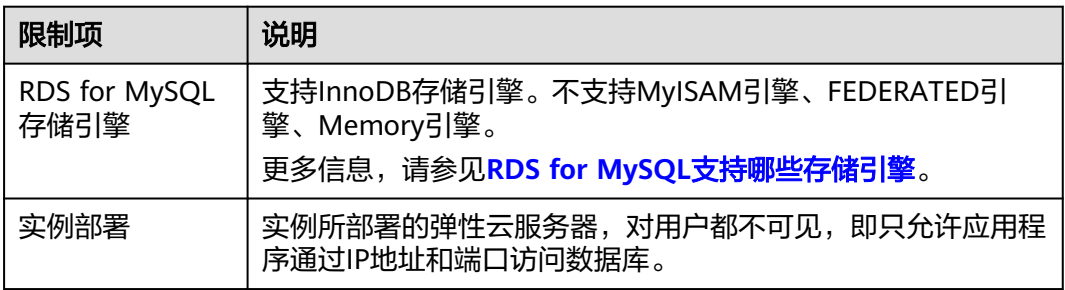

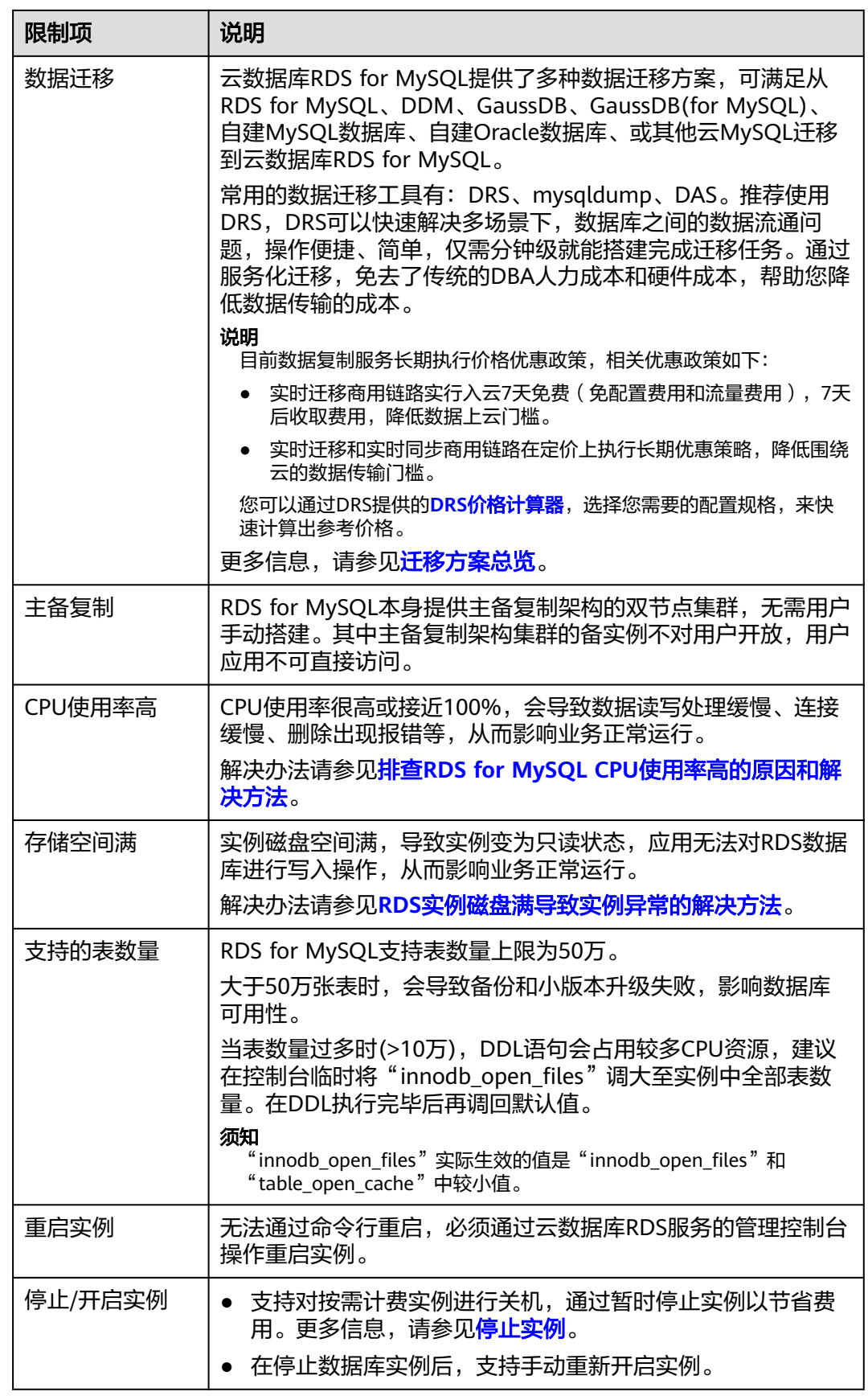

<span id="page-79-0"></span>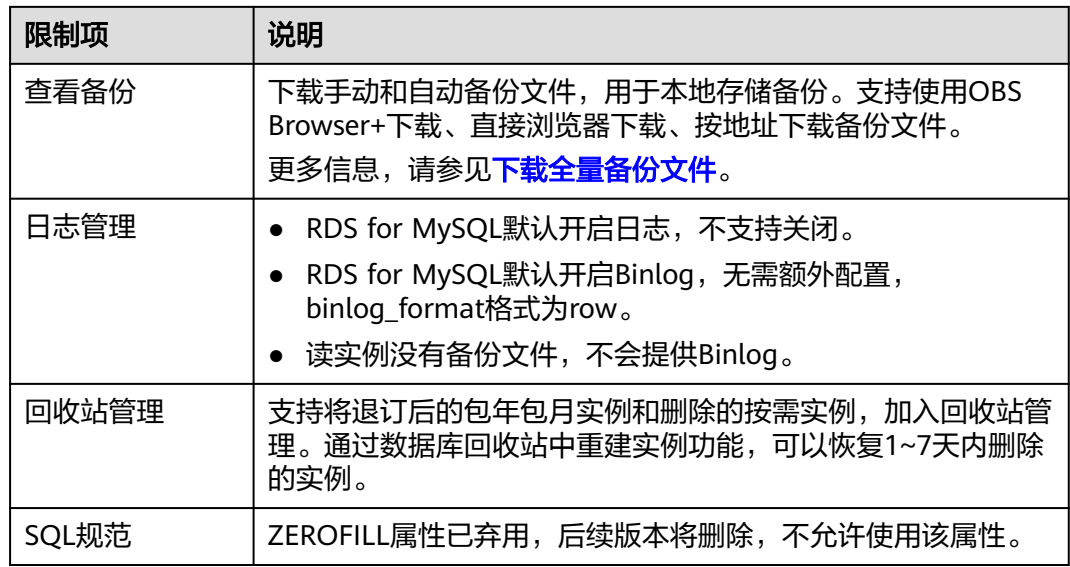

## **root** 账户权限

#### 表 **11-6** root 账户权限

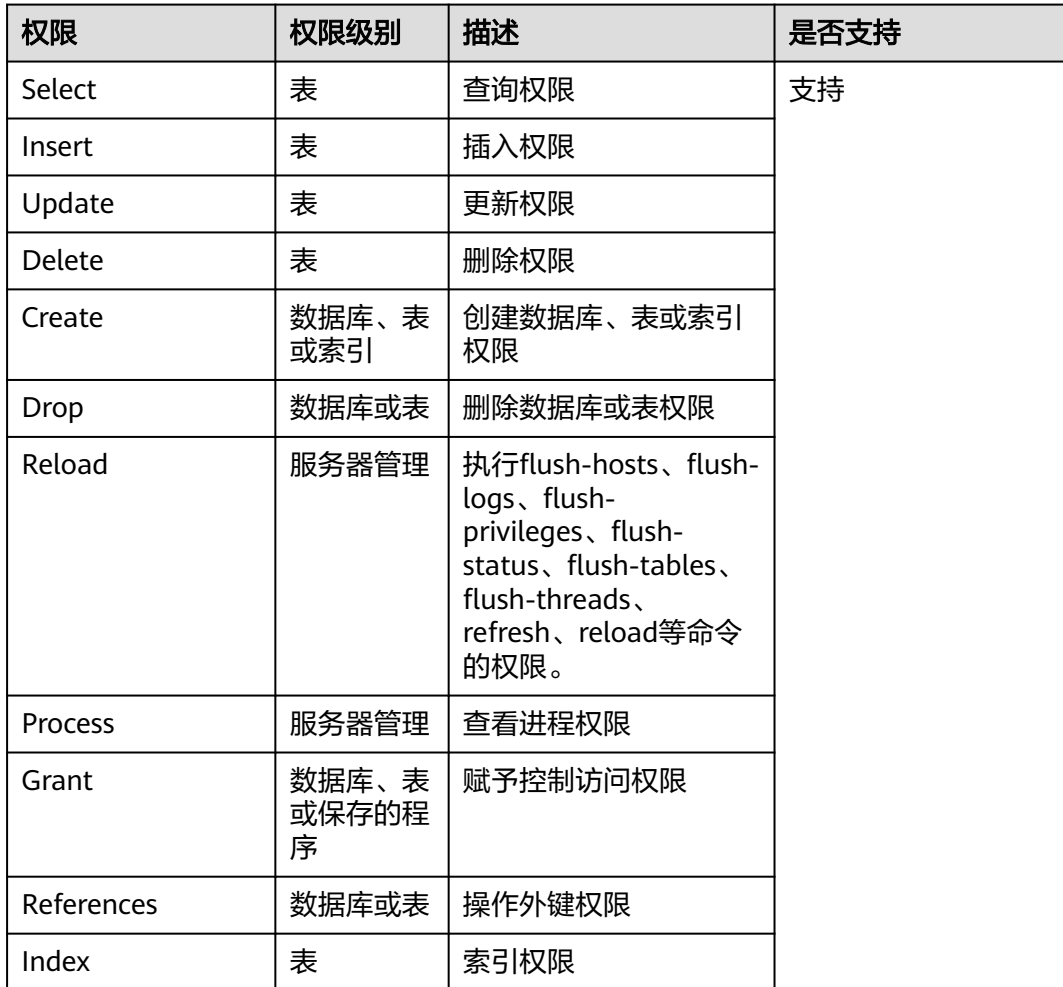

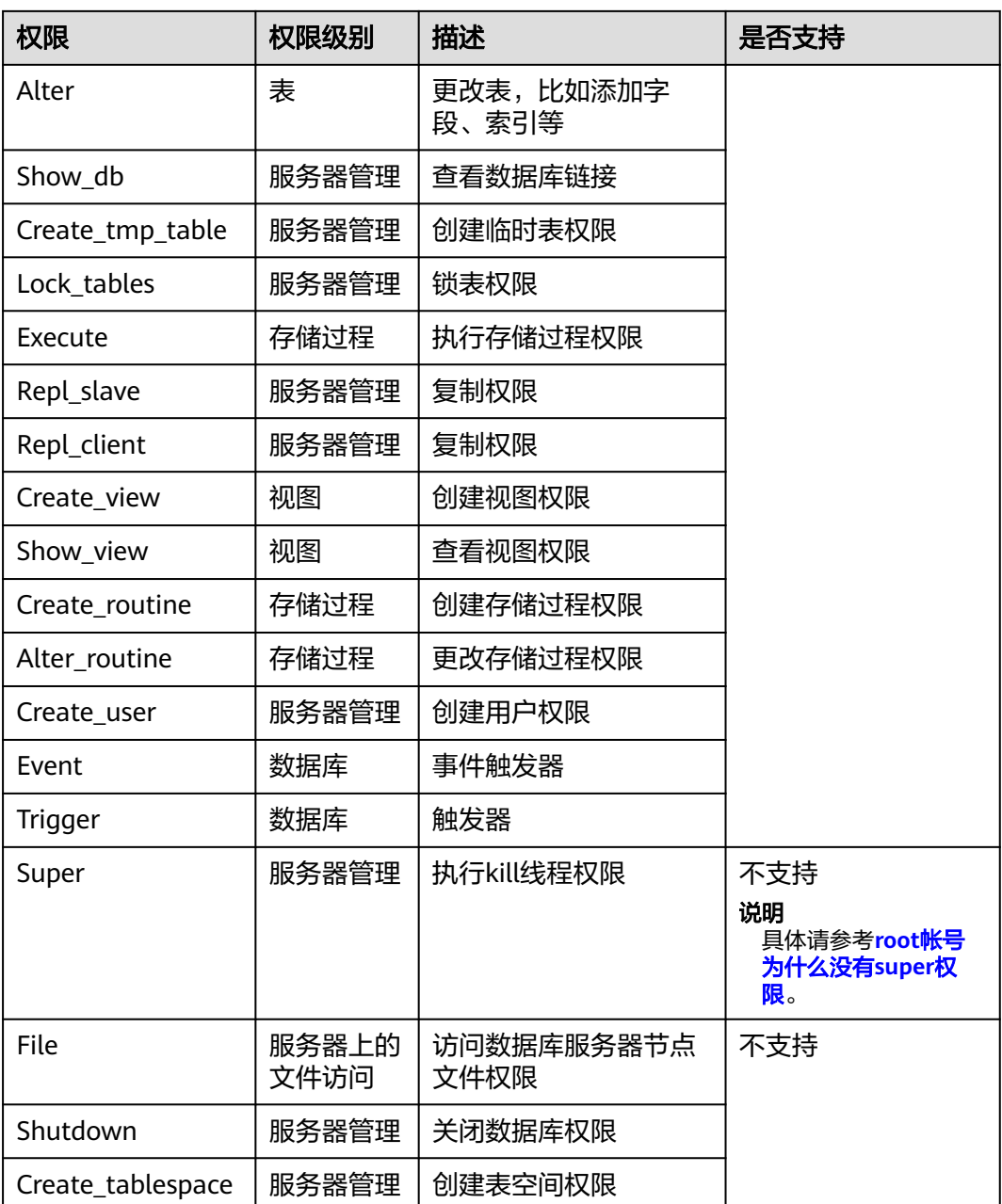

## **11.2 RDS for MariaDB** 约束与限制

RDS for MariaDB在使用上有一些固定限制,用来提高实例的稳定性和安全性。

### 使用限制

- 仅支持InnoDB存储引擎,同时不支持透明数据加密(Transparent Data Encryption,简称TDE)功能。
- 全量备份期间不允许执行DDL语句。
- 不支持对系统库表(包括mysql、information\_schema和performance\_schema系 统库中的表)进行DML操作。

● 不支持执行各类依赖于SUPER权限以及\*\_ADMIN权限的操作。

## 规格与限制

#### 表 **11-7** 规格说明

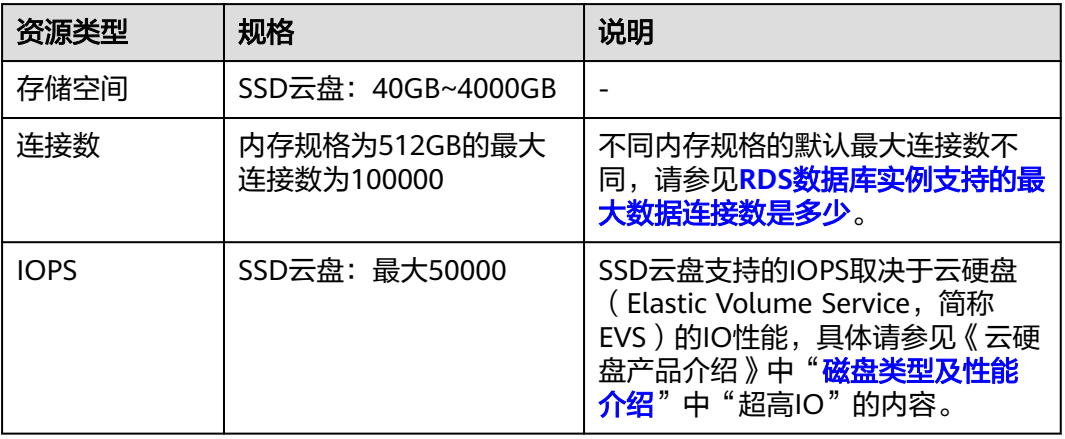

## 配额

#### 表 **11-8** 配额

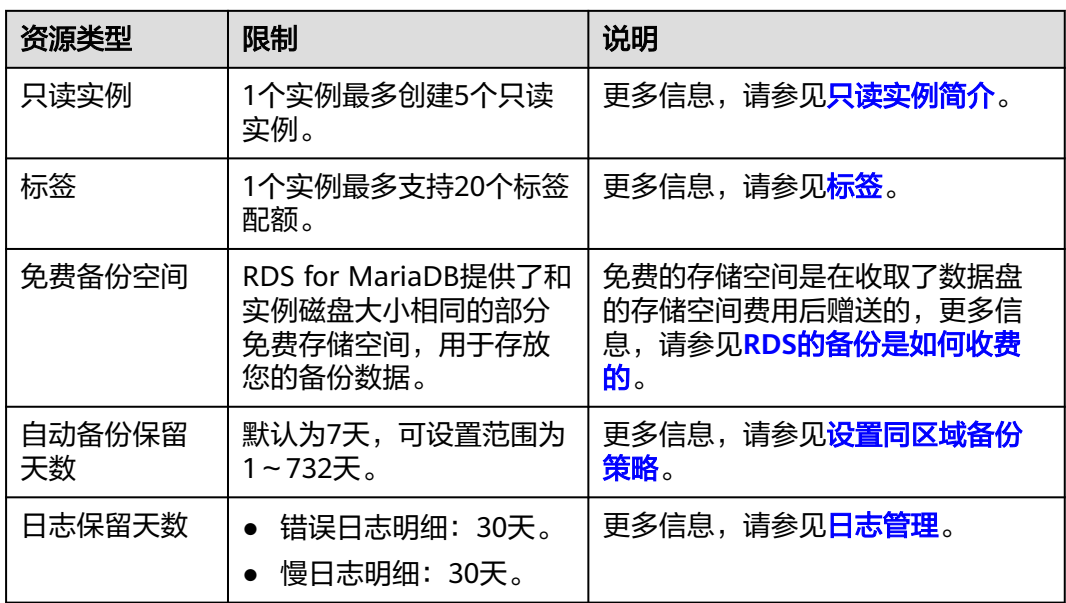

## 命名限制

#### 表 **11-9** 命名限制

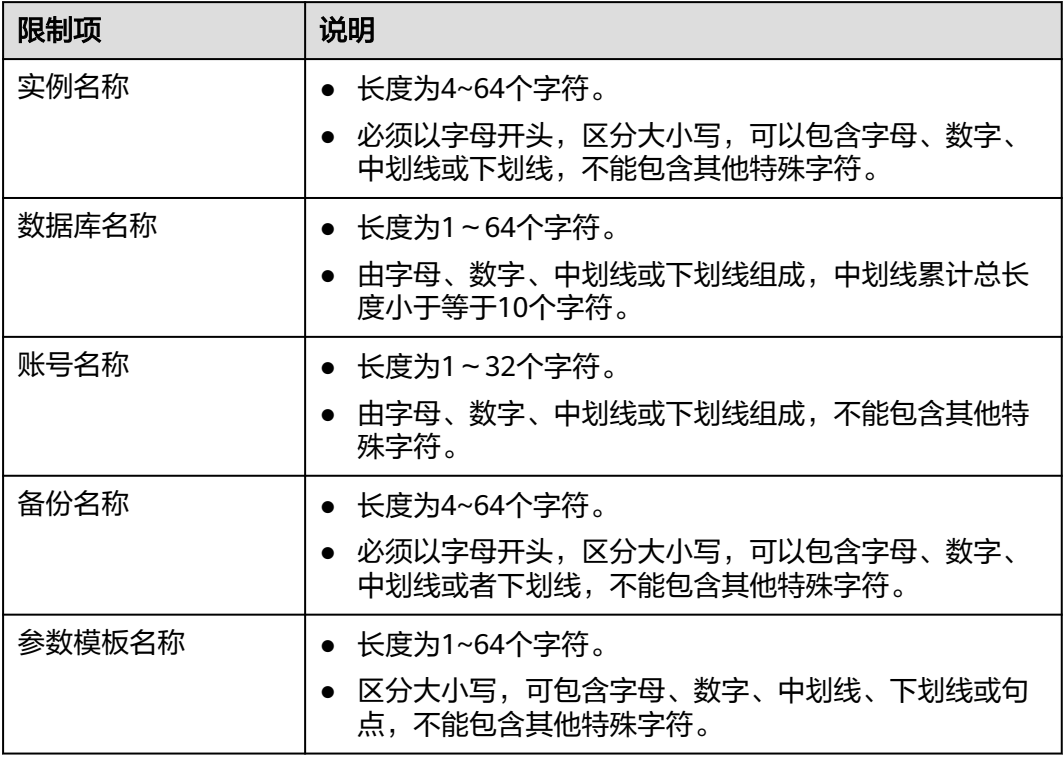

## 安全限制

#### 表 **11-10** 安全限制

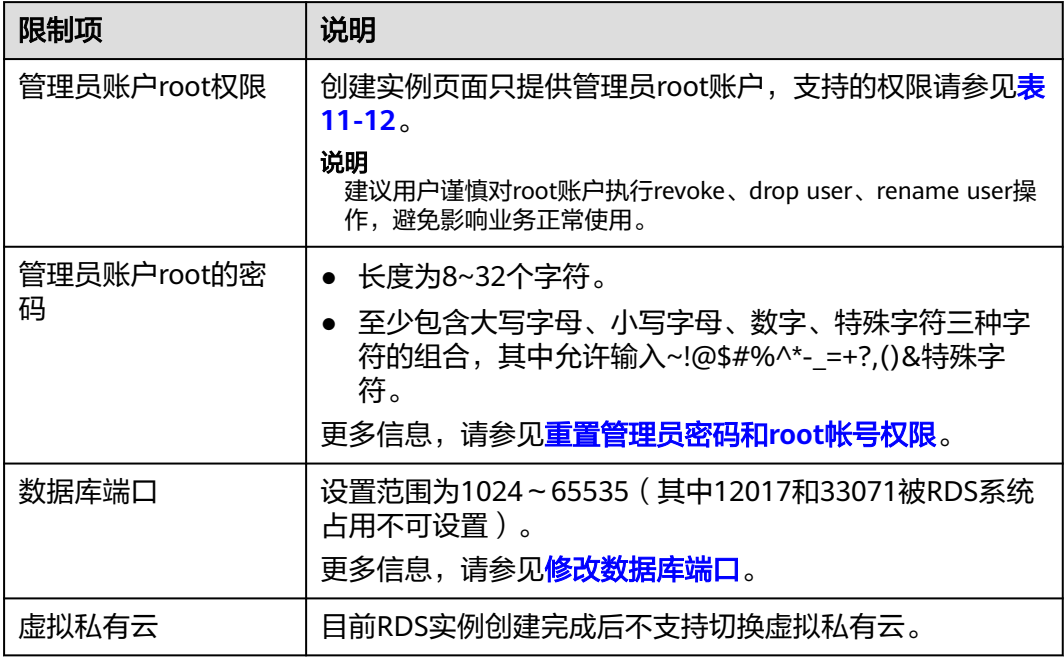

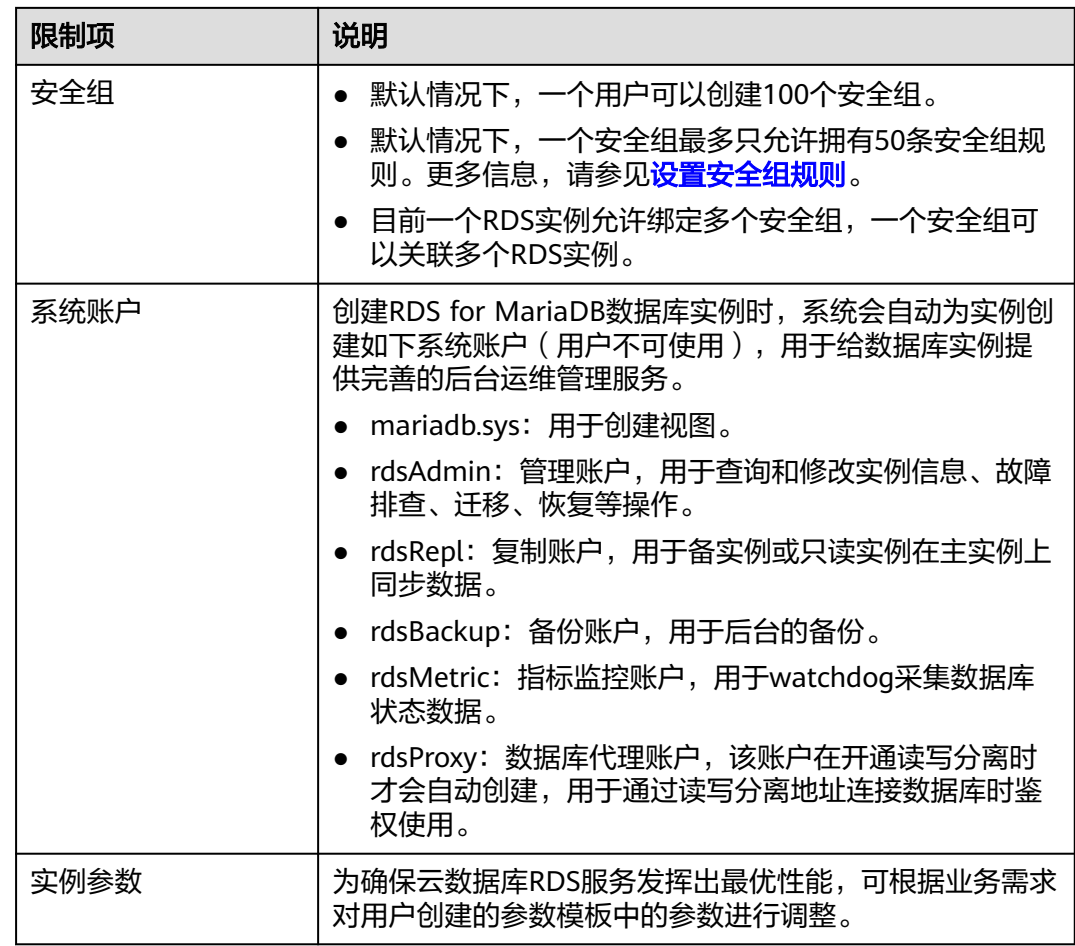

## 实例操作限制

#### 表 **11-11** 实例操作限制

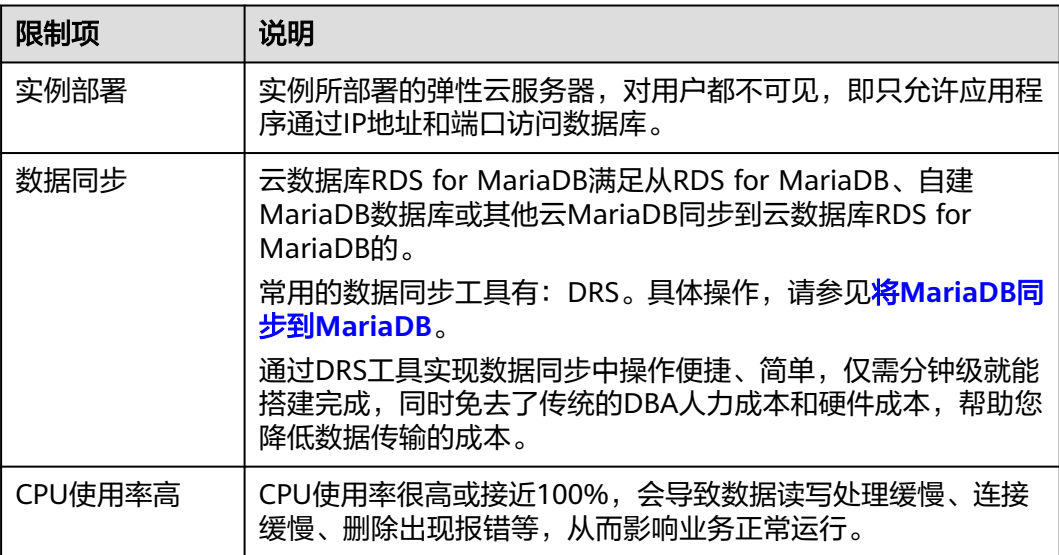

<span id="page-84-0"></span>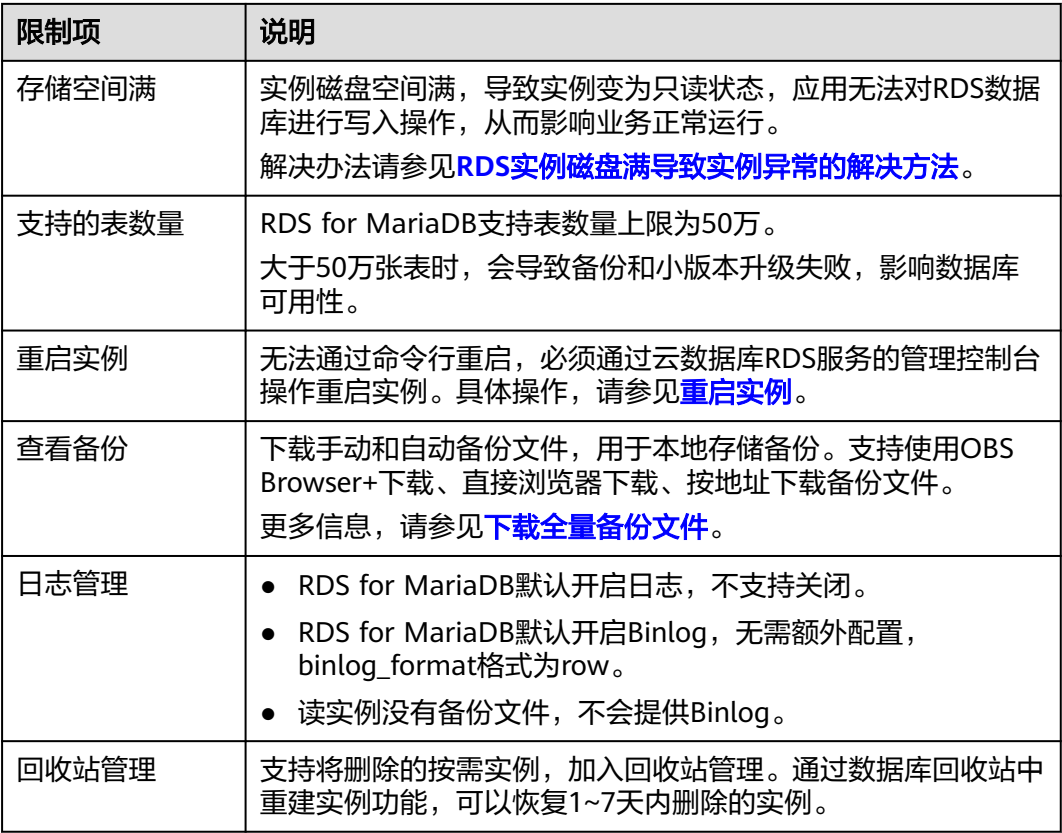

## **root** 账户权限

#### 表 **11-12** root 账户权限

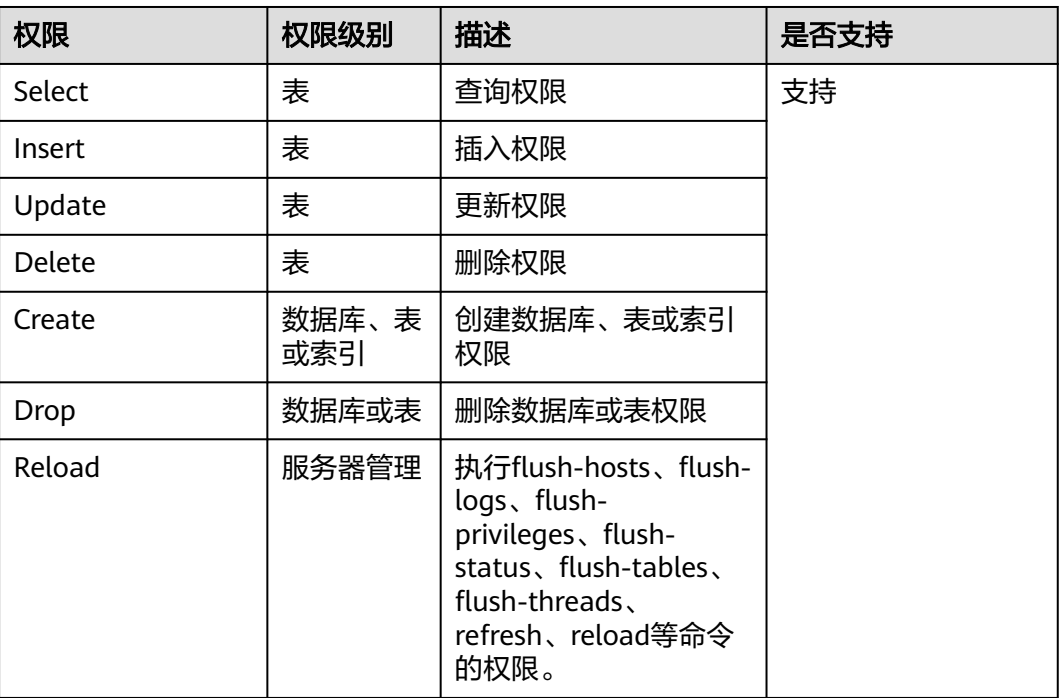

<span id="page-85-0"></span>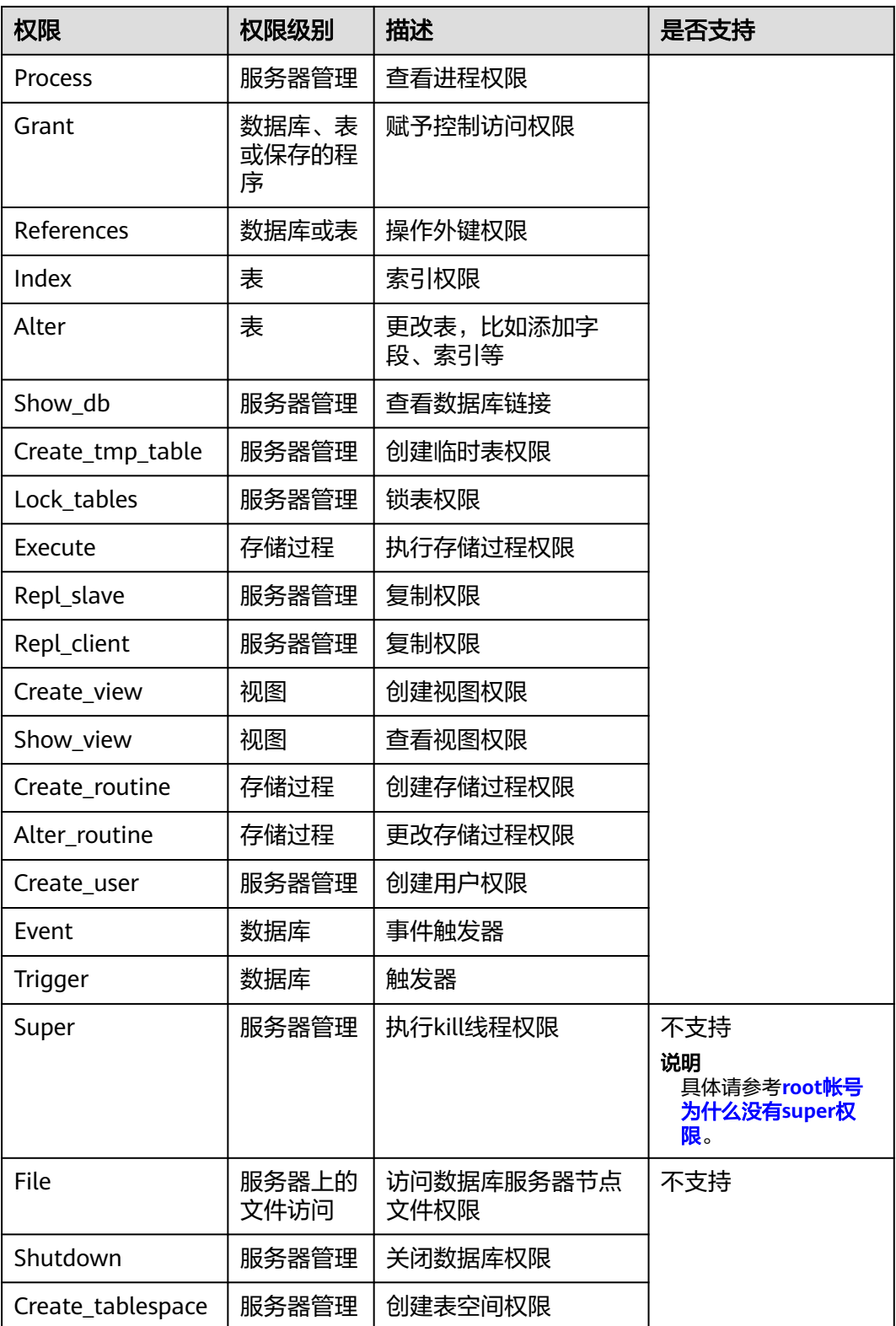

# **11.3 RDS for PostgreSQL** 约束与限制

RDS for PostgreSQL在使用上有一些固定限制,用来提高实例的稳定性和安全性。

## 规格与限制

#### 表 **11-13** 规格说明

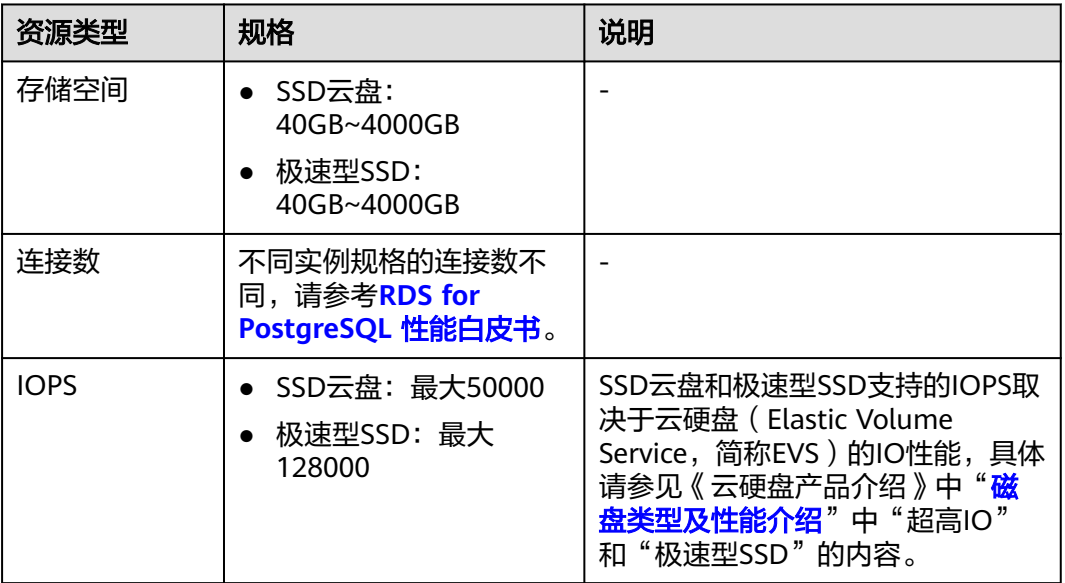

## 配额

#### 表 **11-14** 配额

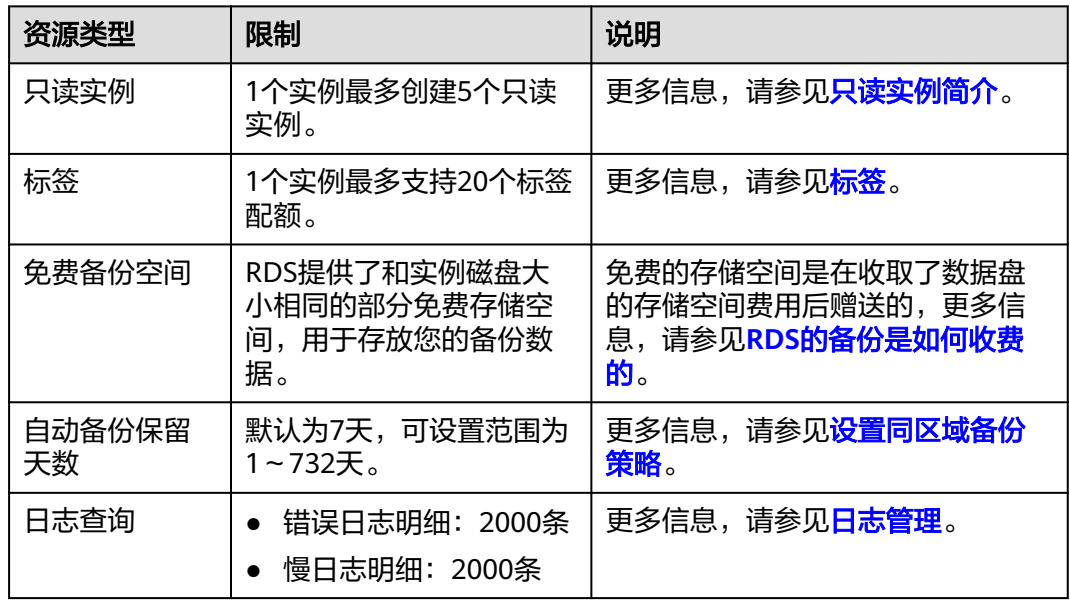

## 命名限制

#### 表 **11-15** 命名限制

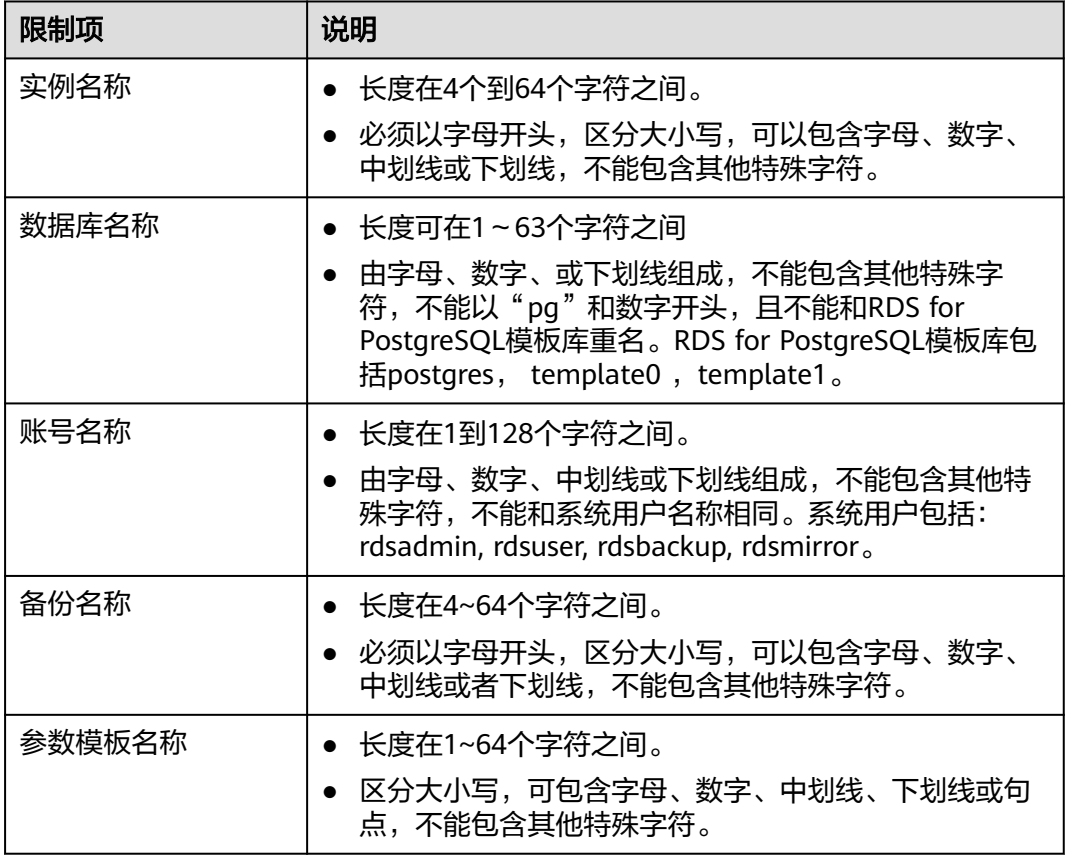

## 安全限制

#### 表 **11-16** 安全限制

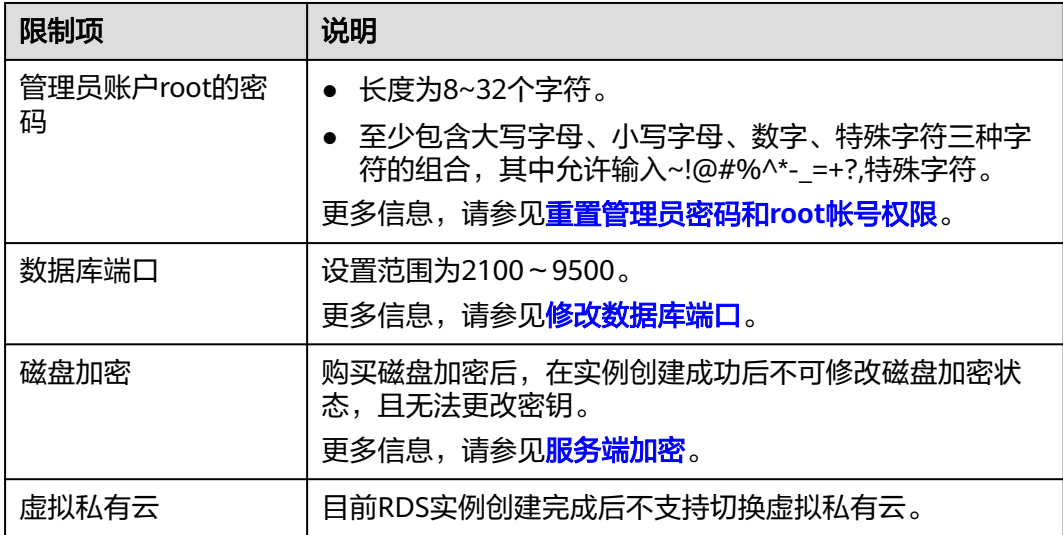

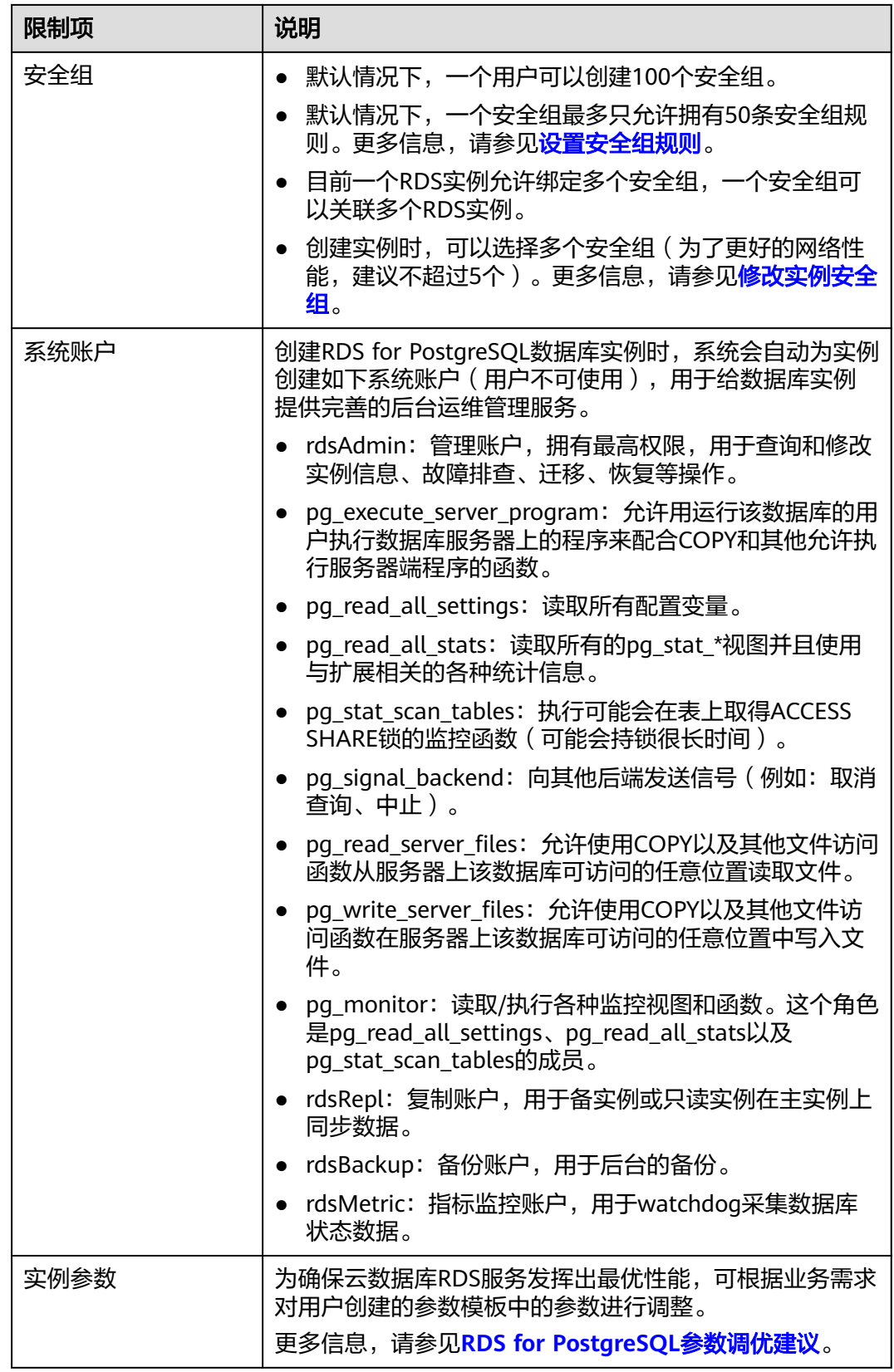

## <span id="page-89-0"></span>实例操作限制

#### 表 **11-17** 实例操作限制

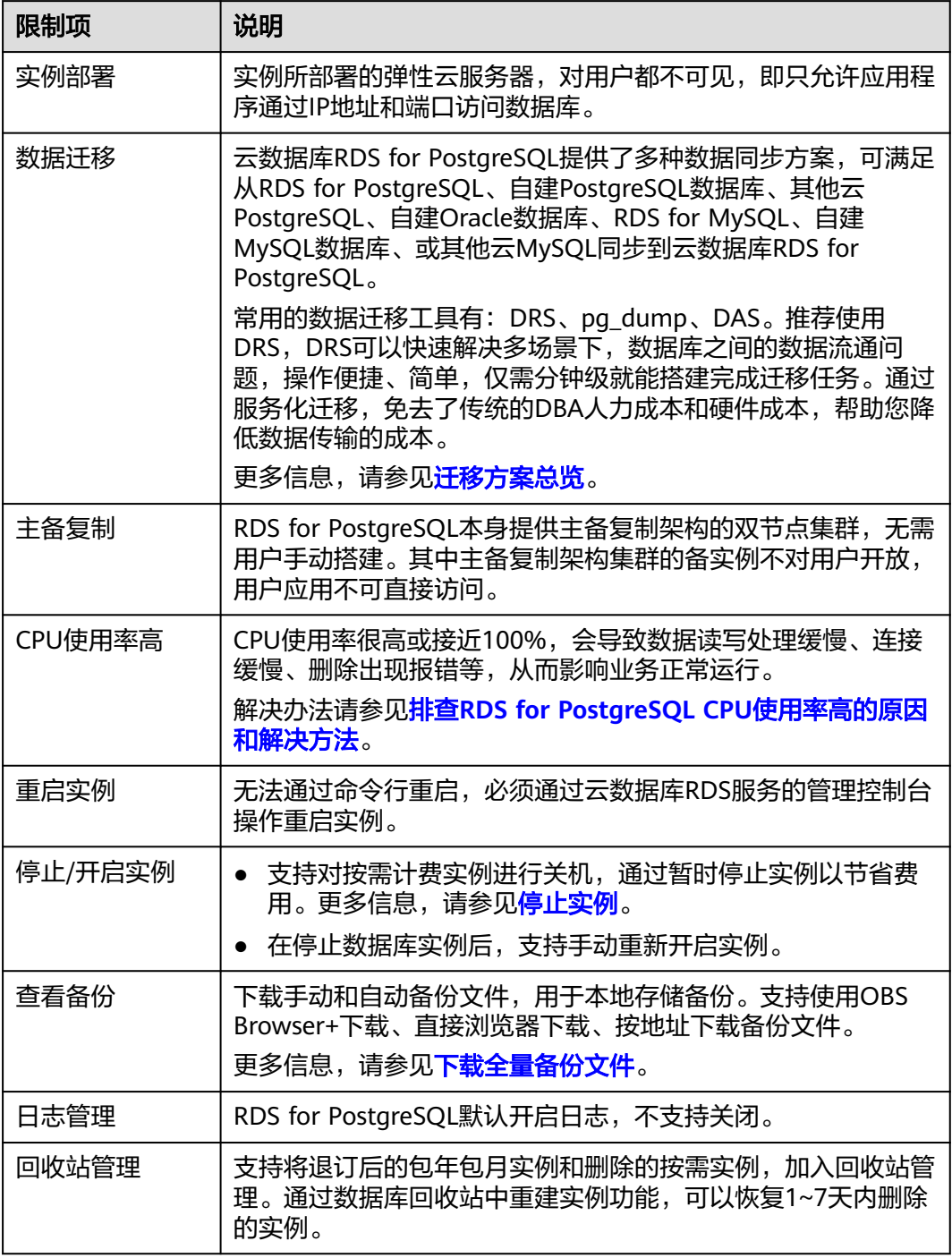

## **11.4 RDS for SQL Server** 约束与限制

RDS for SQL Server引擎的华为云关系型数据库服务仅提供附带许可实例,即实例创建 后具有微软SQL Server软件对应版本许可授权,不提供用户自带许可。

为保障用户在使用上的安全性, RDS for SQL Server在使用上有一些固定限制。

RDS for SQL Server实例分为三个实例类型,即单机实例、主备实例和集群版实例。不 同系列支持的功能不同,详见**产品功能对比**。

## 规格与限制

#### 表 **11-18** 规格说明

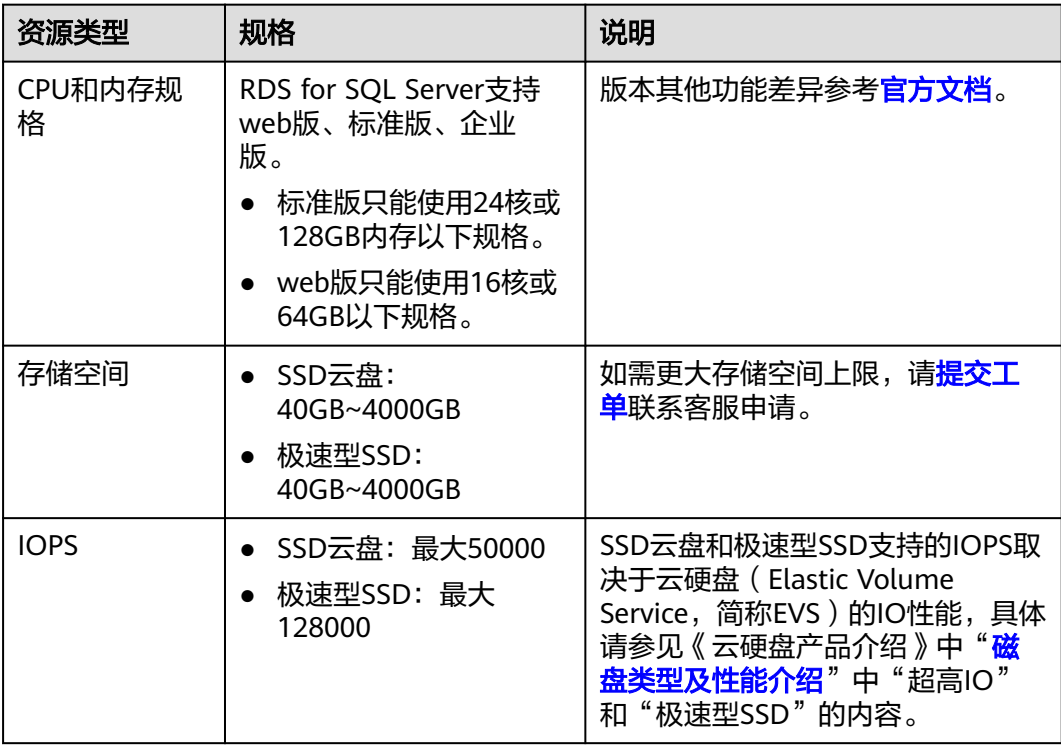

## 配额

#### 表 **11-19** 配额

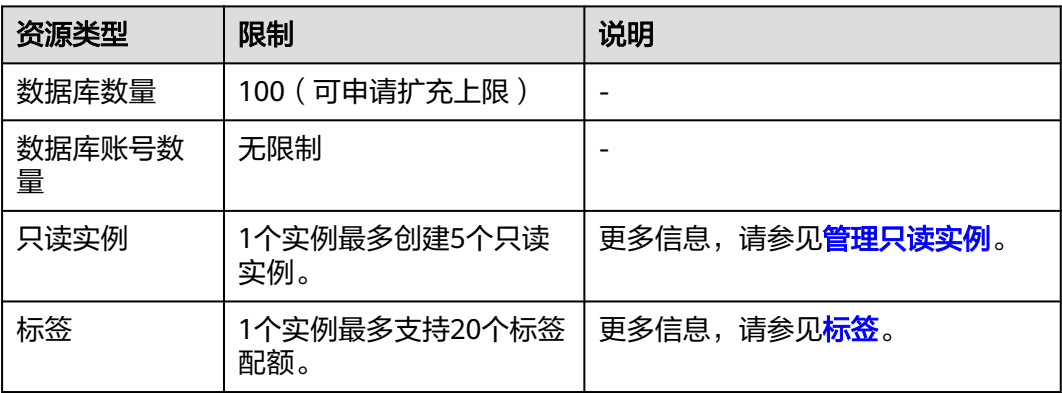

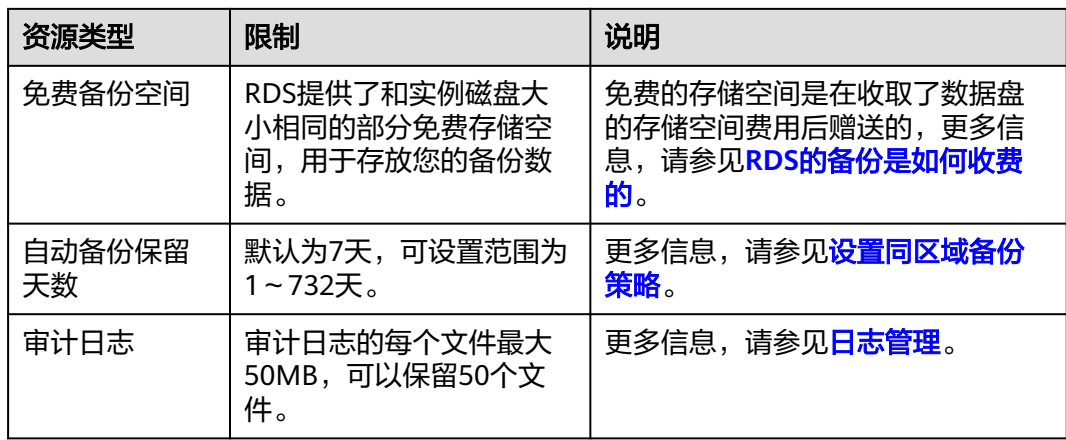

## 命名限制

### 表 **11-20** 命名限制

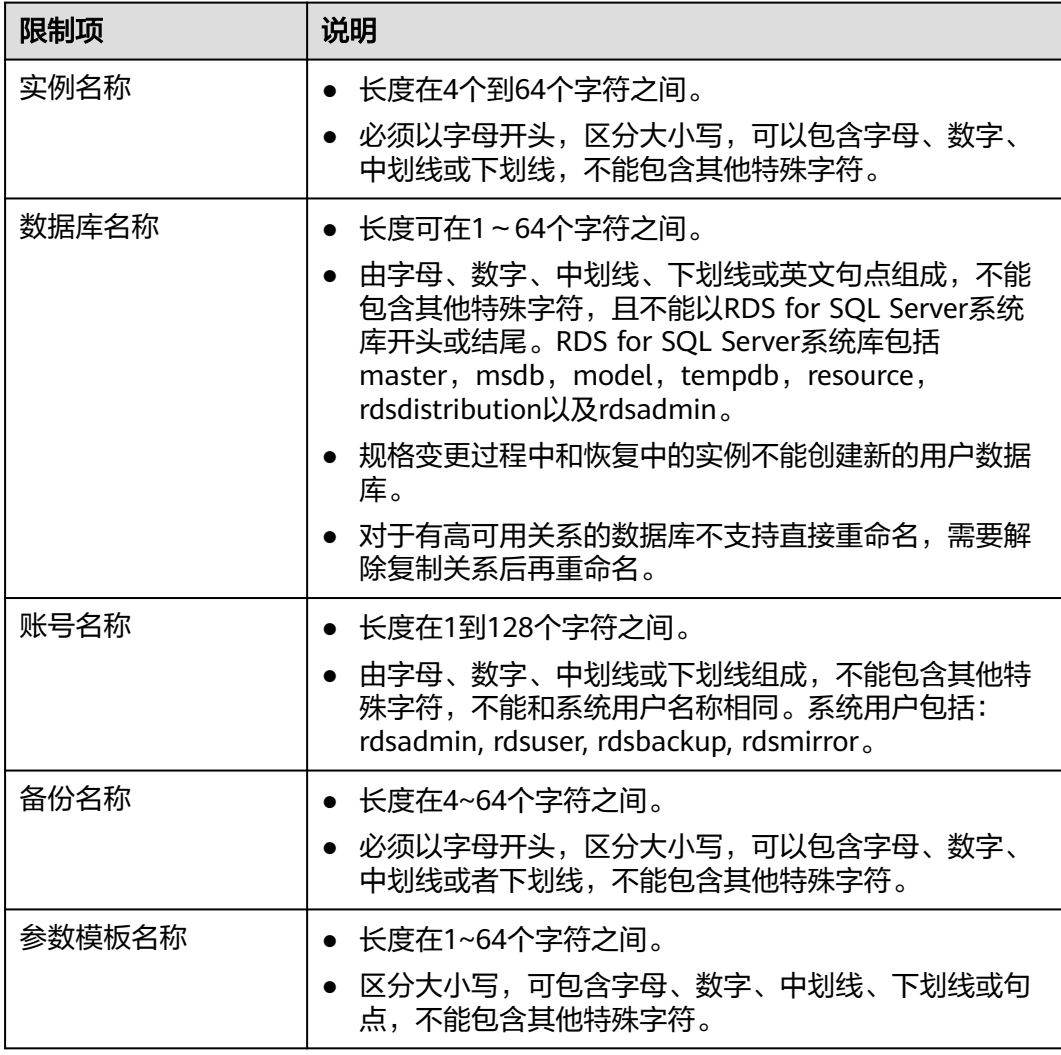

## 安全限制

#### 表 **11-21** 安全限制

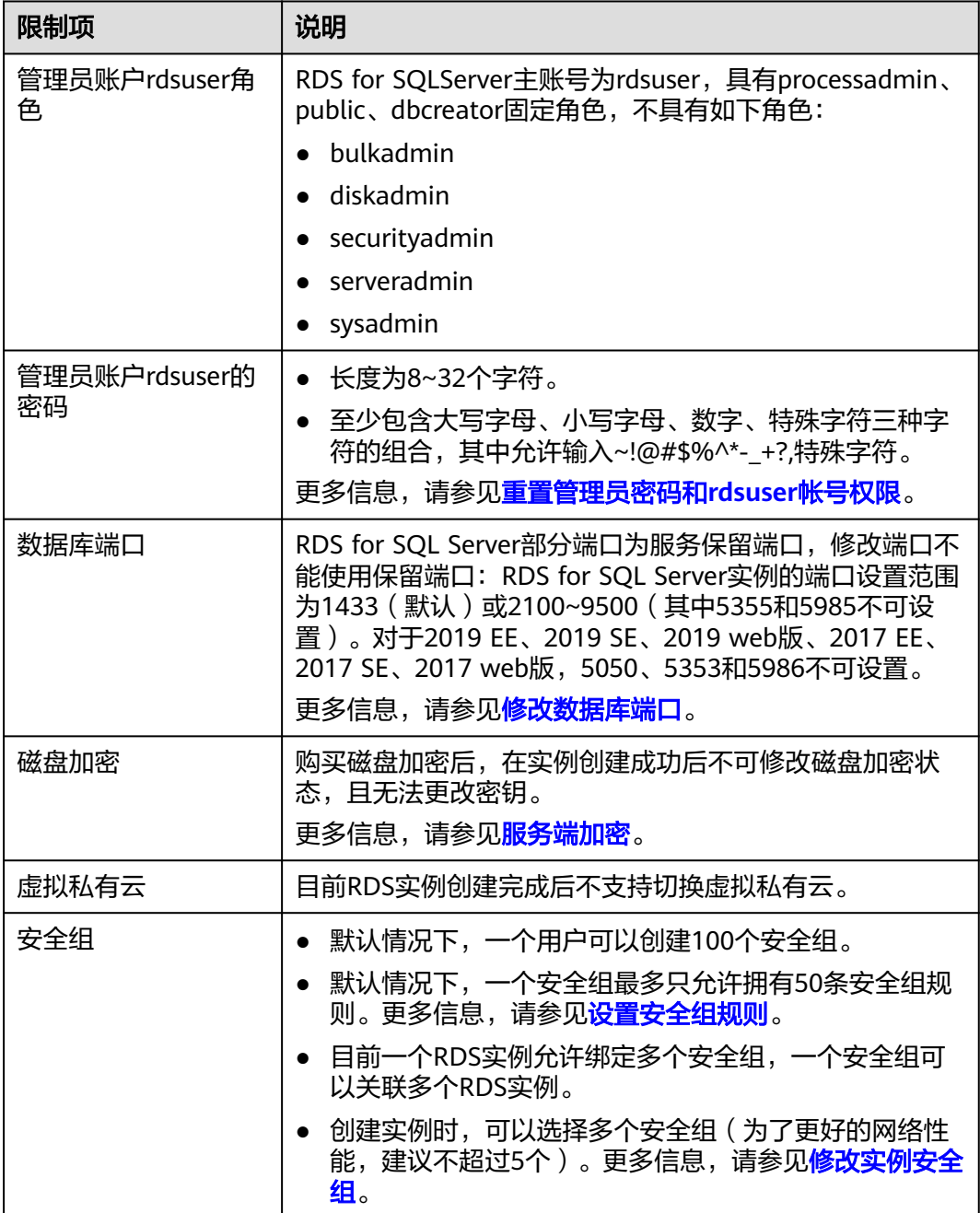

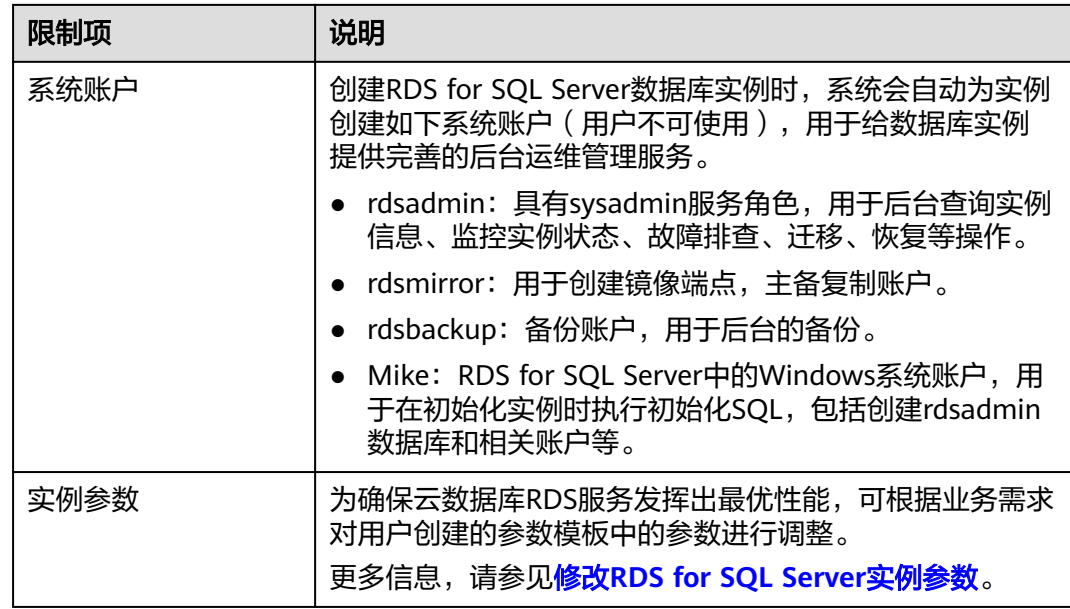

## 实例操作限制

#### 表 **11-22** 实例操作限制

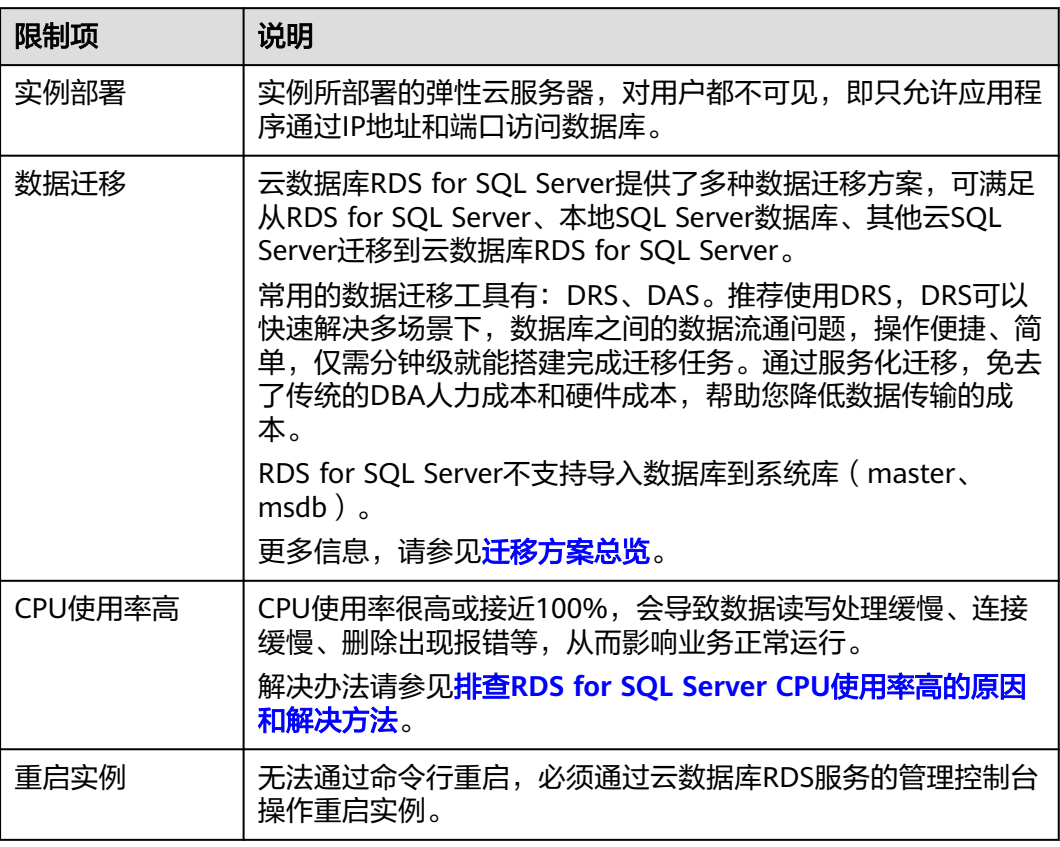

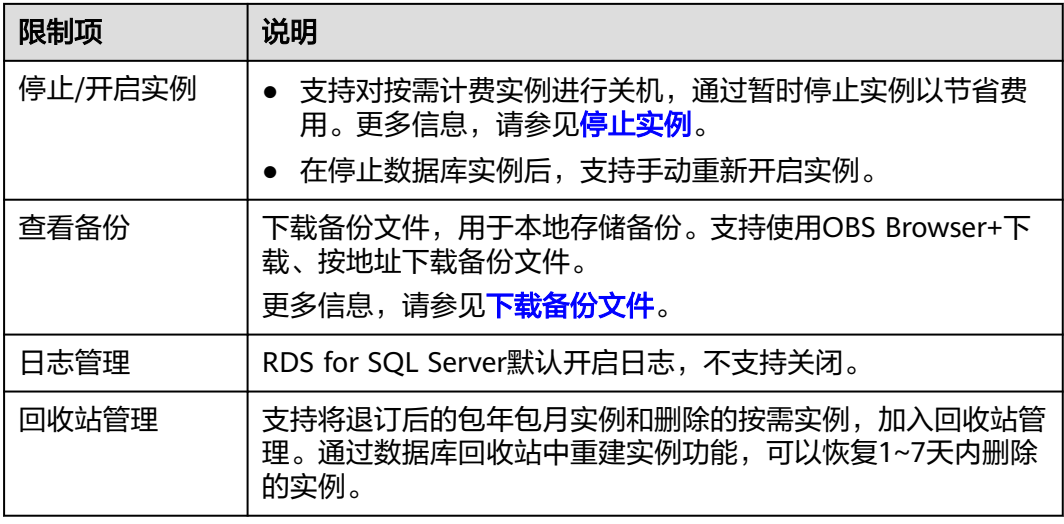

## 功能限制

#### 表 **11-23** 功能限制

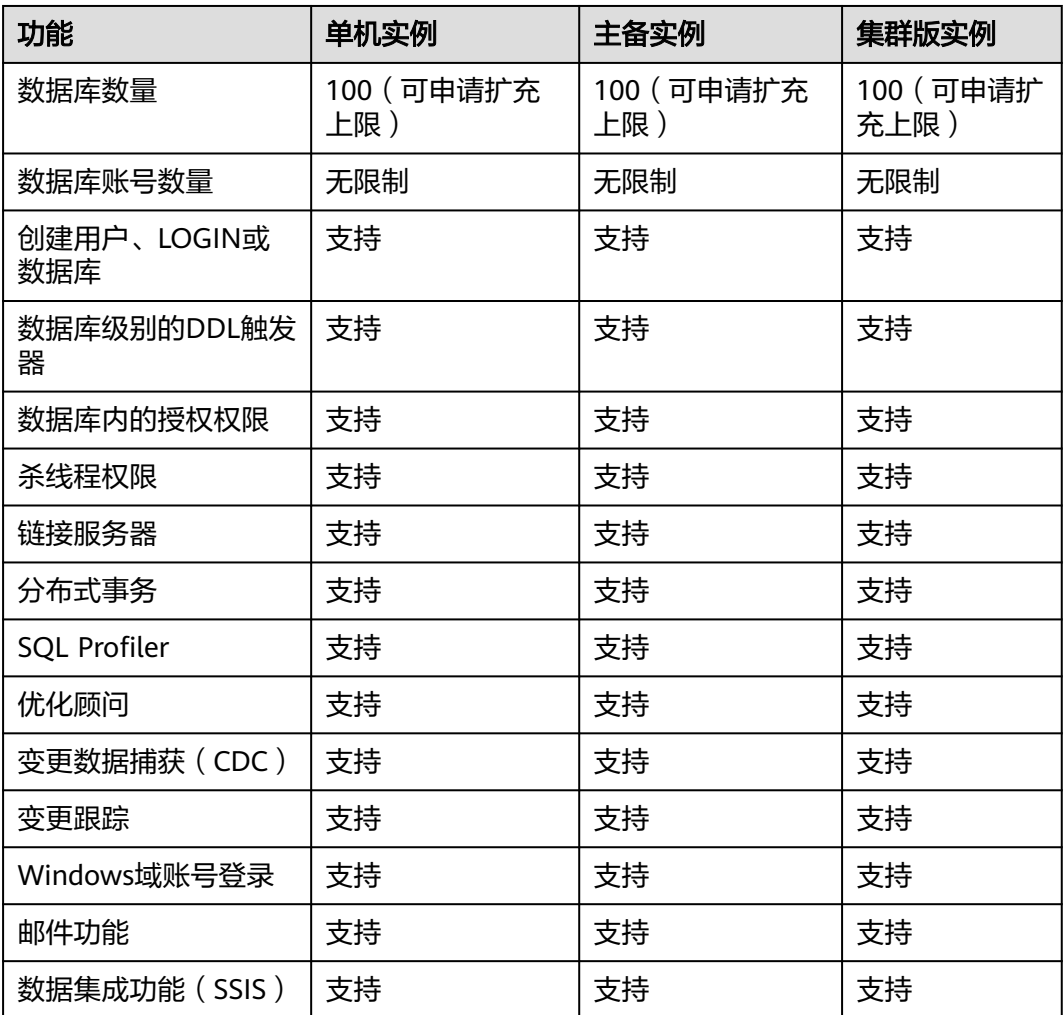

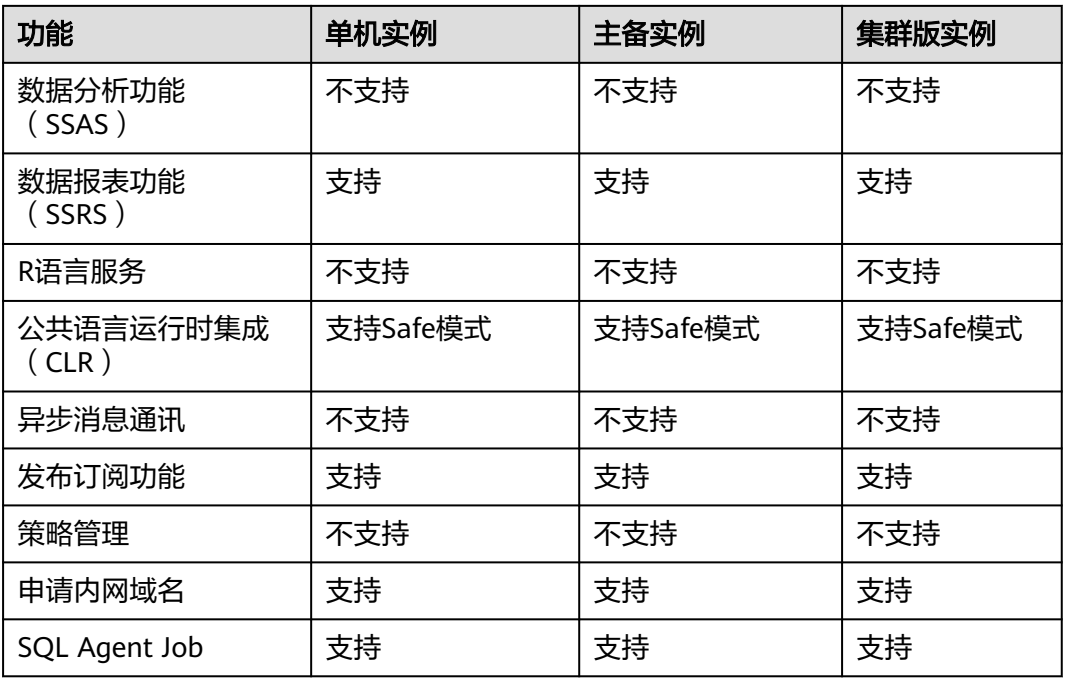

## 其他限制

目前云数据库RDS for SQL Server实例暂不支持高可用实例的主备节点job、dblink等 服务级对象的同步,因此需要在备库同步创建相关的服务级对象,可以参考<mark>使用DAS</mark> 在**RDS for SQL Server**[主备实例上分别创建和配置](https://support.huaweicloud.com/intl/zh-cn/bestpractice-rds/rds_04_0023.html)**Agent Job**和**Dblink**。

# 12 计费说明

华为云数据库RDS仅按使用情况付费,没有最低收费。

专属云RDS目前支持按需计费和包周期。

#### 计费项

华为云RDS对您选择的数据库实例、数据库存储和备份存储(可选)收费。

#### 表 **12-1** RDS 计费项说明

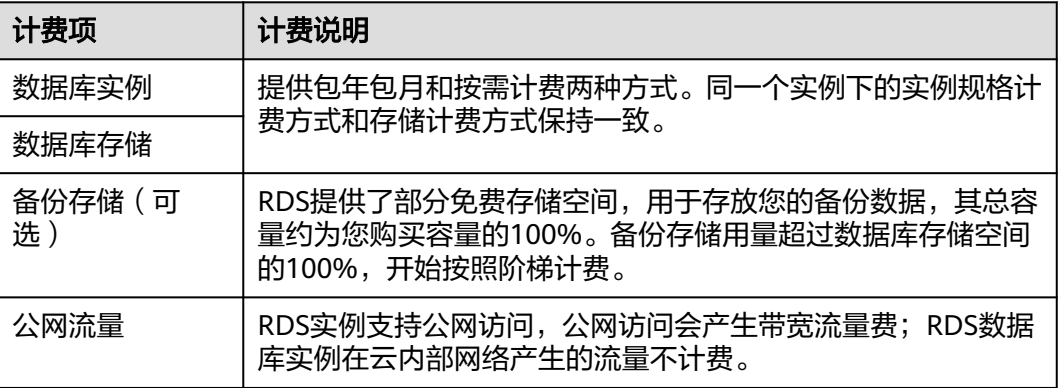

华为云RDS管理费用详情,请参见<mark>产品价格详情</mark>。您可以通过RDS提供的价格计算器, 选择您需要的实例规格,来快速计算出购买RDS实例的参考价格。

### 计费模式

提供按小时、按月、按年的计费方式供您灵活选择,使用越久越便宜。

- 预付费(包年包月):这种购买方式相对于按需付费提供更大的折扣,对于长期 使用者,推荐该方式。
- 按需付费(小时): 这种购买方式比较灵活,可以即开即停, 按实际使用时长计 费。

#### 变更配置

- 变更RDS实例规格:您可以根据业务需求变更RDS实例规格,变更后即刻按照变更 后的实例规格的价格计费。
- 扩容存储空间:您可以根据业务需求增加您的存储空间,扩容后即刻按照新的存 储空间计费。您需要注意的是存储空间只允许扩容,不能缩容。您每次扩容的最 小容量为10GB。

# 13<br> RDS 与其他服务的关系

关系型数据库与其他服务之间的关系,具体如下图所示。

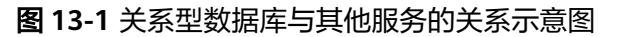

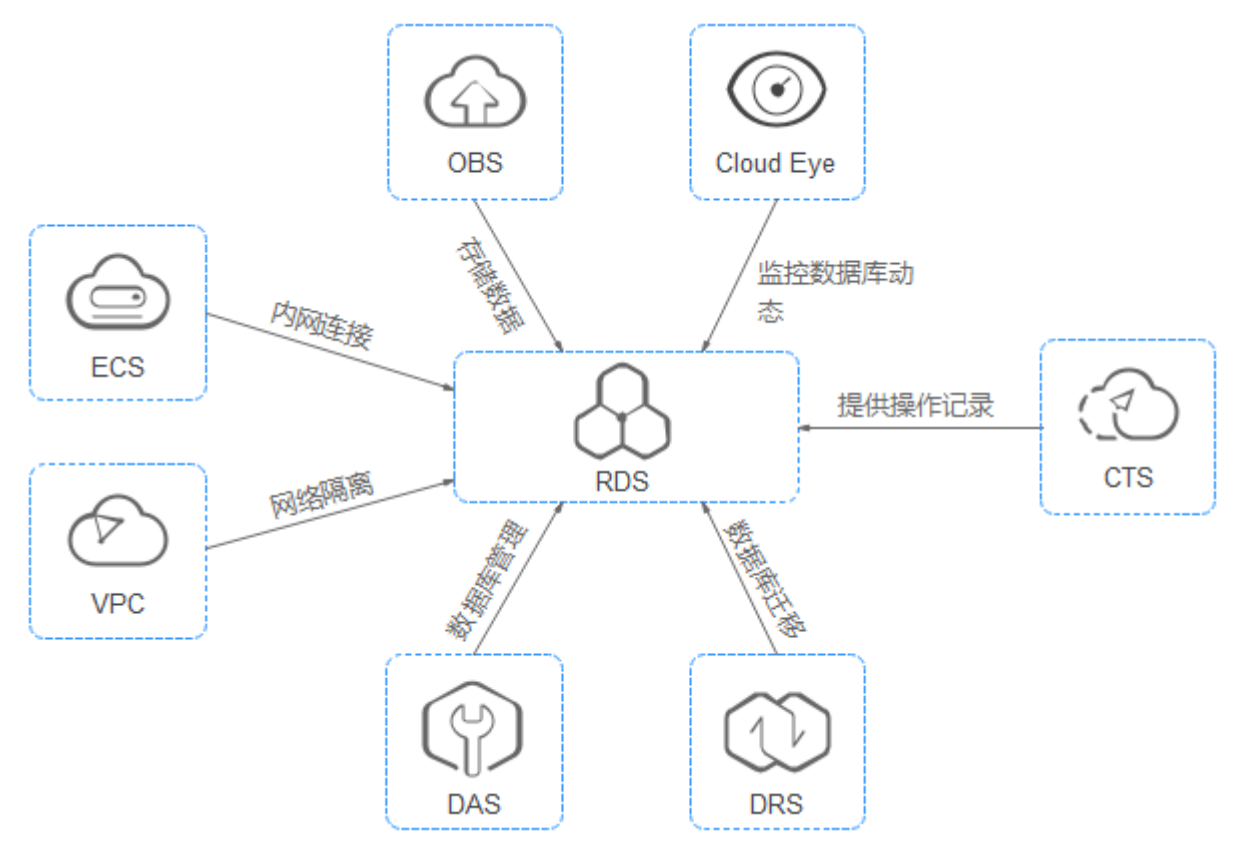

#### 表 **13-1** 与其他服务的关系

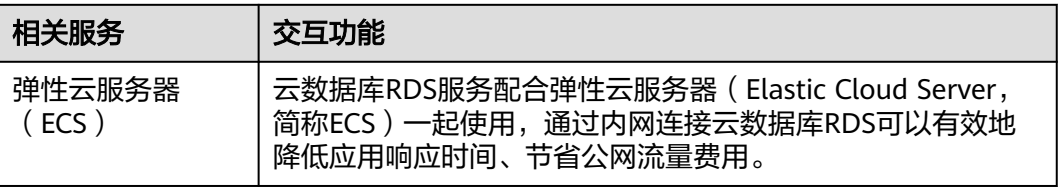

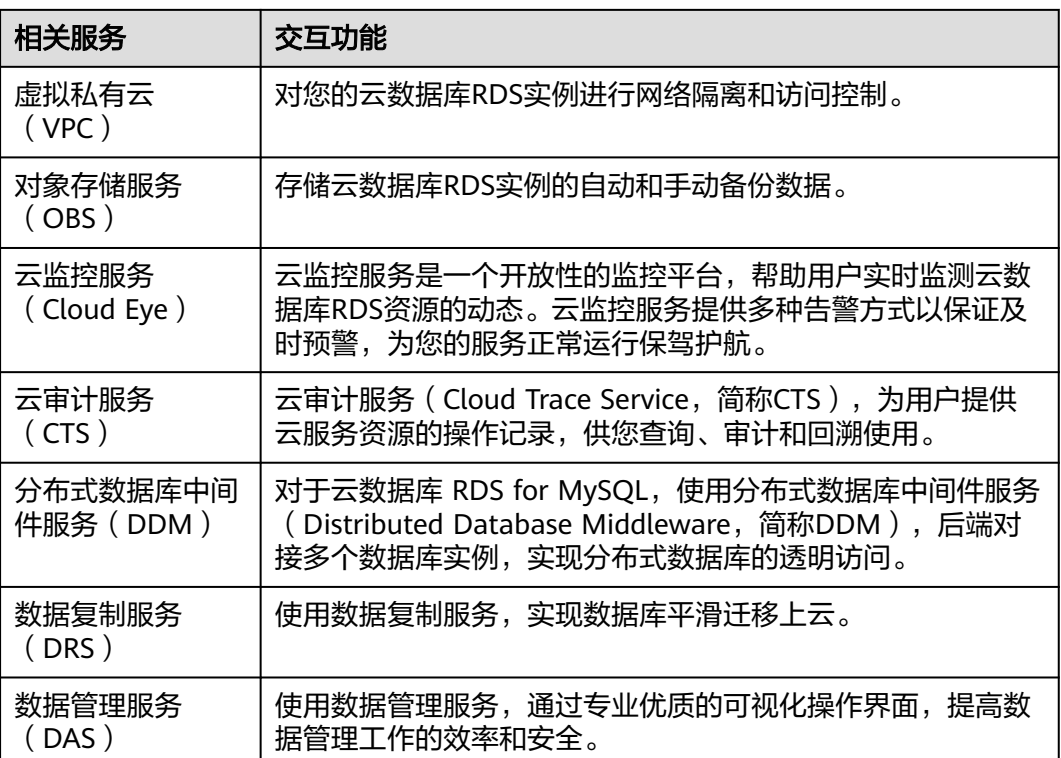

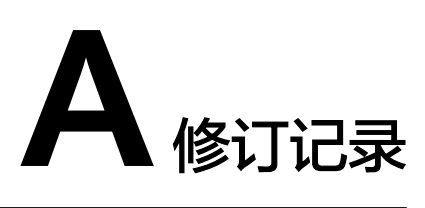

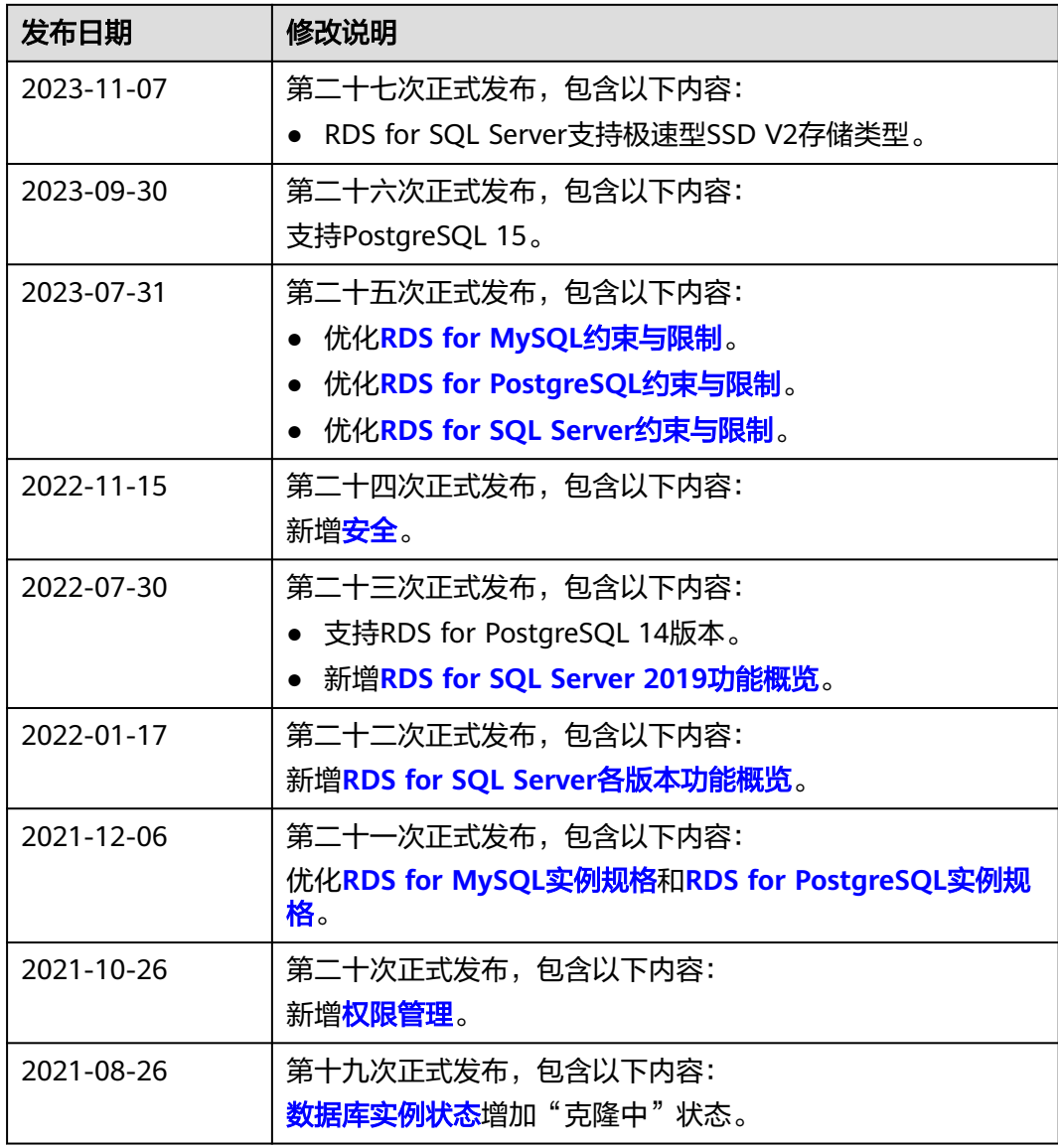

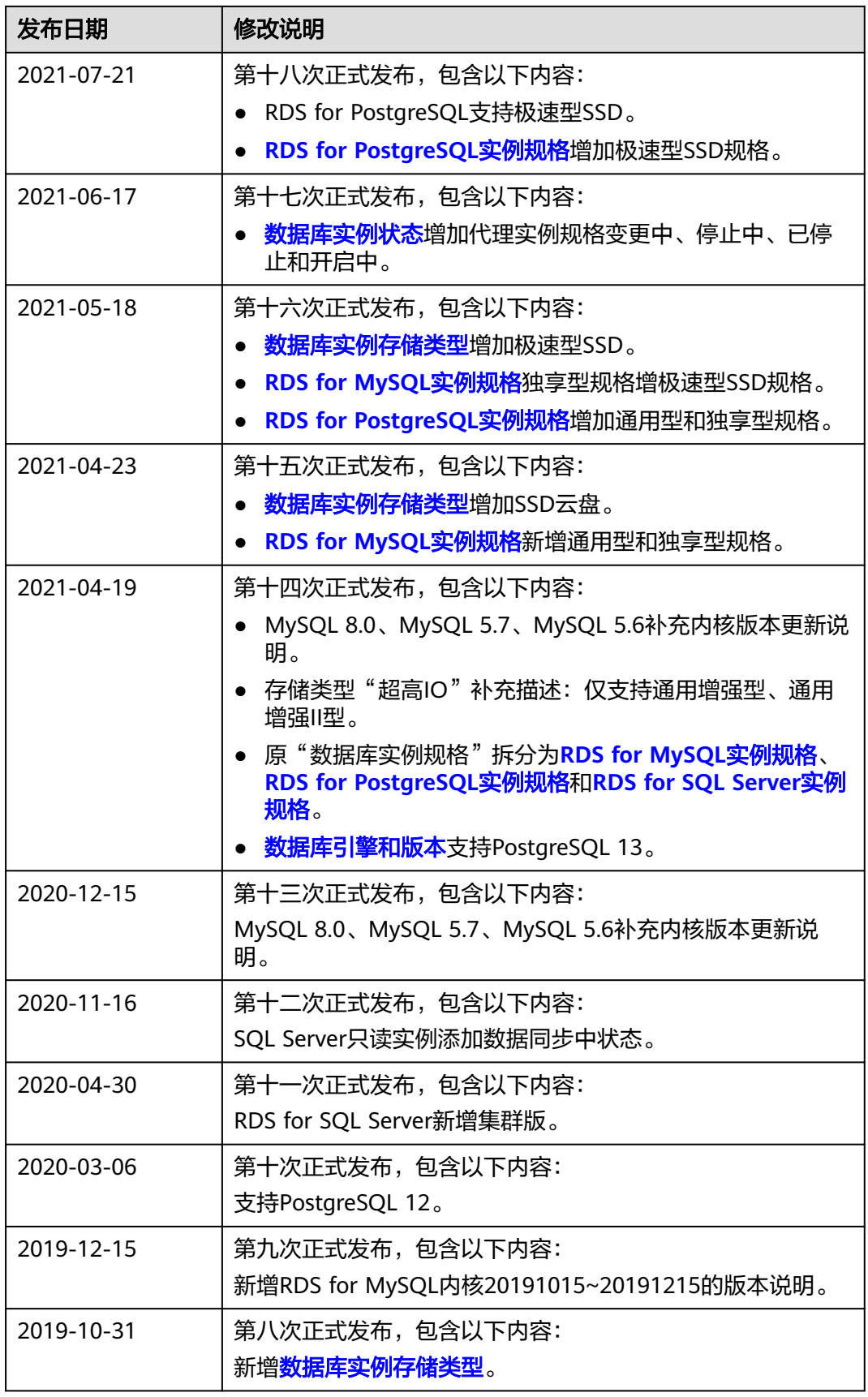

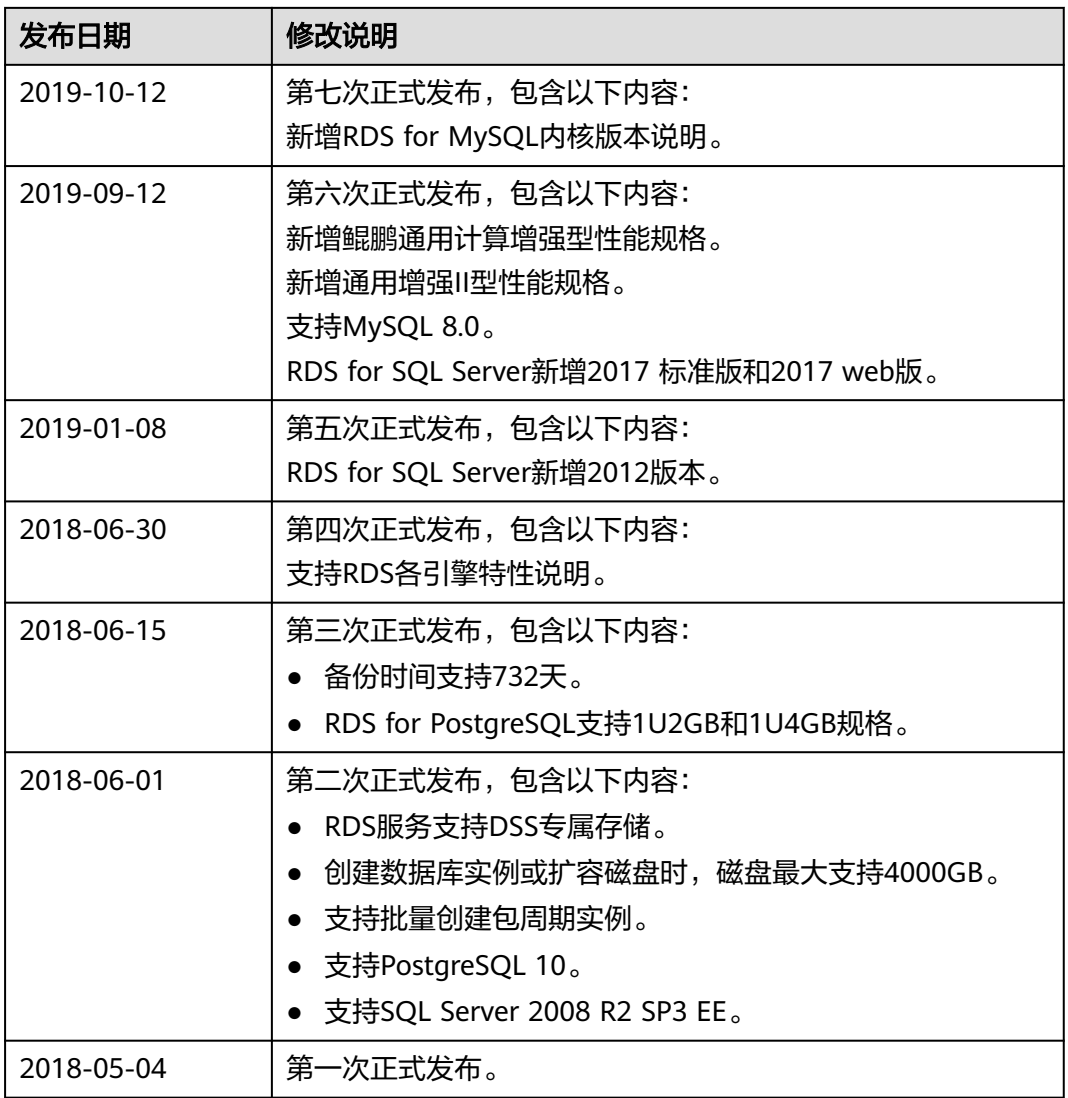